### UNIVERSITÉ DE NANTES UNITÉ DE FORMATION DE RECHERCHE ET D'ODONTOLOGIE

Année 2020

 $\mathrm{N^{o}}$  3627

# **LA RÉALITÉ AUGMENTÉE ET LA RÉALITÉ VIRTUELLE EN CHIRURGIE DENTAIRE : OUTILS CLINIQUE ET PÉDAGOGIQUE**

THÈSE POUR LE DIPLÔME D'ÉTAT DE DOCTEUR EN CHIRURGIE DENTAIRE

> présentée et soutenue publiquement par

# **DOGUIÉ Kim**

Né le 10/12/1991

le 08/06/2020 devant le jury ci-dessous:

Président : M. le Professeur Laurent LE GUEHENNEC Assesseur : M. le Docteur Charles ALLIOT Assesseur : Mme le Docteur Fabienne JORDANA

Directeur de thèse : M. le Docteur Xavier BOUCHET

**Par délibération en date du 6 décembre 1972, le conseil de la Faculté de Chirurgie Dentaire a arrêté que les opinions émises dans les dissertations qui lui sont présentées doivent être considérées comme propres à leurs auteurs et qu'il n'entend leur donner aucune approbation, ni improbation.**

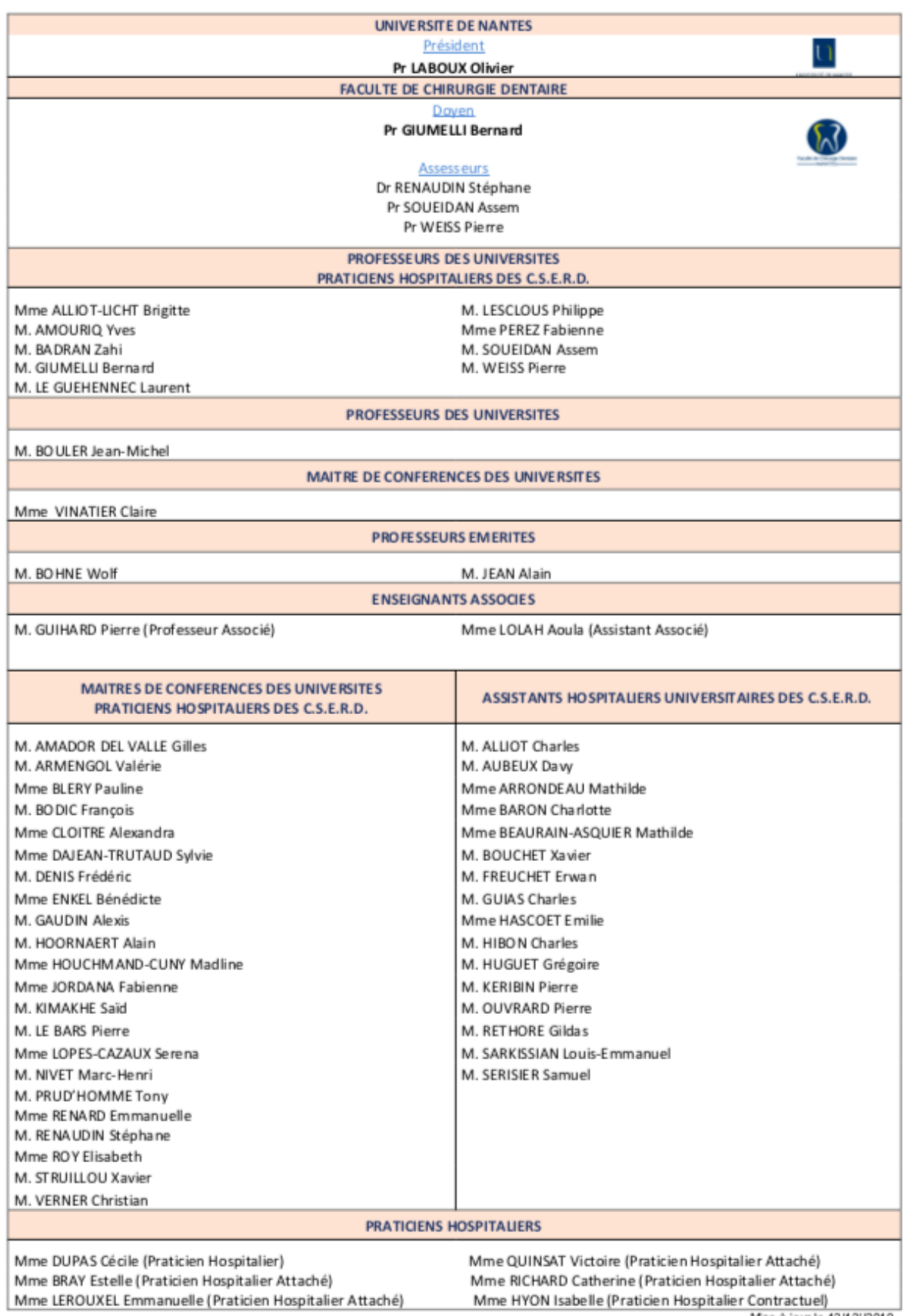

Mise à jour le 12/12//2019

#### **REMERCIEMENTS**

### **A Monsieur le Professeur Laurent LE GUEHENNEC**

Professeur des Universités Praticien Hospitalier des Centres de Soins d'Enseignement et de Recherche Dentaires Docteur de l'Université de Nantes Habilité à Diriger les Recherches Chef du Département de Prothèses

*Pour m'avoir fait l'honneur d'accepter de présider ce jury, Pour la qualité de vos enseignements dispensés au cours de mes années universitaires, Veuillez trouver ici mes plus sincères remerciements et mon plus profond respect.*

### **A Monsieur le Docteur Xavier BOUCHET**

Assistant Hospitalier Universitaire des Centres de Soins d'Enseignement et de Recherche Dentaires Docteur en Chirurgie Dentaire

*Pour m'avoir fait l'honneur de diriger cette thèse, Pour votre soutien précieux, vos encouragements et votre disponibilité qui m'ont permis de mener à bien ce travail, Pour la qualité de vos enseignements dispensés au long de mes études, Veuillez trouver ici l'expression de toute ma gratitude.*

### **A Madame le Docteur Fabienne JORDANA**

Maître de Conférence des Universités Praticien Hospitalier des Centres de Soins d'Enseignement et de Recherche Dentaires Docteur de l'Université de Bordeaux Département des Sciences Anatomiques et Physiologiques, Occlusodontiques, Biomatériaux, Biophysique, Radiologie Docteur en Chirurgie Dentaire

*Pour m'avoir fait l'honneur de participer à ce jury, Pour la qualité de vos enseignements dispensés au cours de mes années universitaires, Veuillez trouver ici mes plus sincères remerciements et mon plus profond respect.*

### **A Monsieur le Docteur Charles ALLIOT**

Assistant Hospitalier Universitaire des Centres de Soins d'Enseignement et de Recherche Dentaires Docteur en Chirurgie Dentaire

*Pour m'avoir fait l'honneur de participer à ce jury, Pour votre soutien précieux, vos encouragements et votre disponibilité qui m'ont permis de mener à bien ce travail, Veuillez trouver ici mes plus sincères remerciements.*

# Table des matières

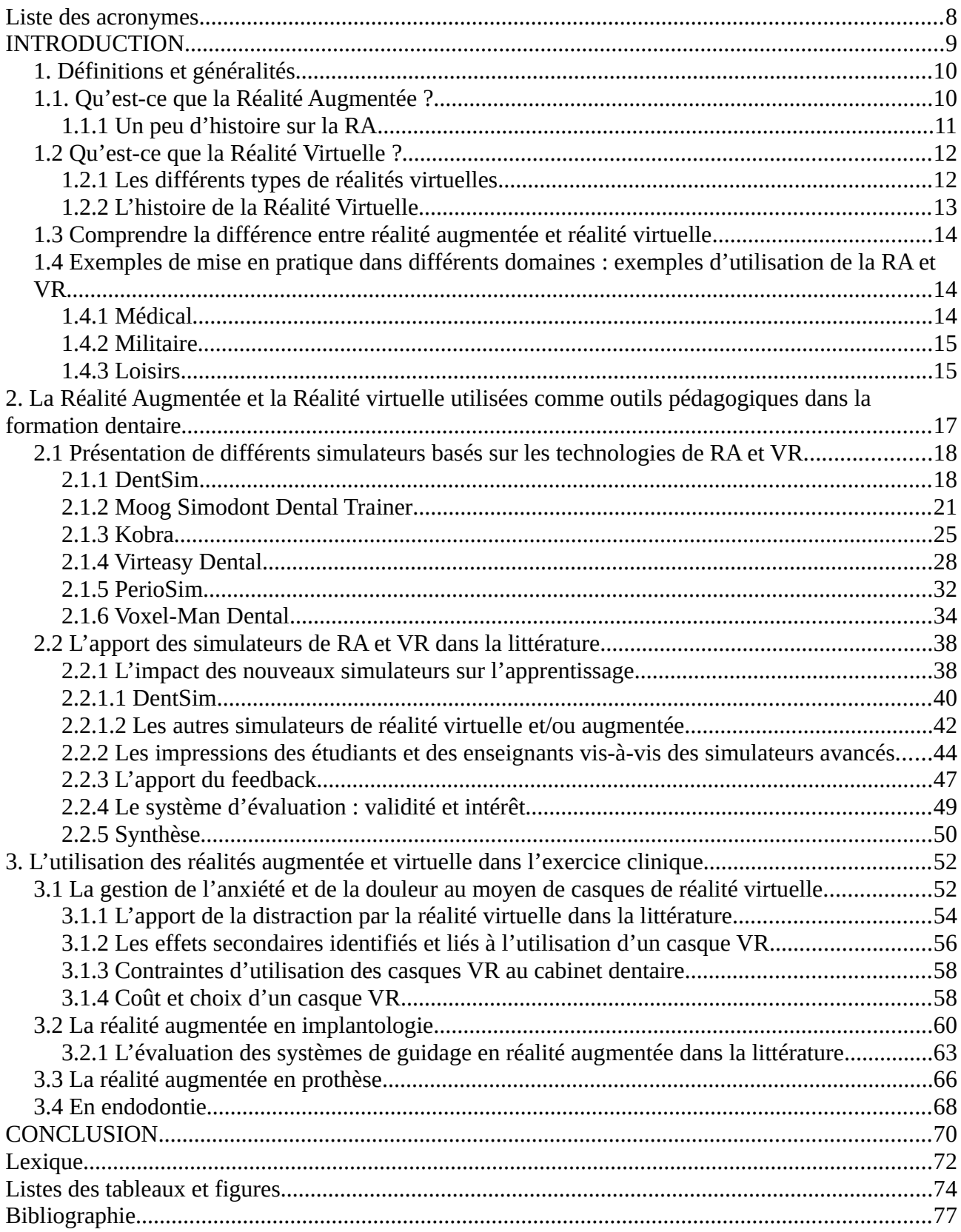

# <span id="page-9-0"></span>**Liste des acronymes**

**VR : Réalité virtuelle RA : Réalité augmentée DDL : degré de liberté FPS :** *Frame per second* **(images par seconde) 3D : trois dimensions 2D : deux dimensions**

# <span id="page-10-0"></span>**INTRODUCTION**

Avec l'évolution des technologies de l'information et de la communication, la réalité augmentée (RA) et la réalité virtuelle (VR) ont bénéficié d'une notoriété grandissante depuis ces cinq dernières années auprès du grand public et de plusieurs secteurs d'activités.

Autrefois limitées techniquement, elles proposent aujourd'hui des expériences convaincantes qui n'ont pas manqué d'intéresser le secteur médical pour la formation et la pratique.

Dans l'enseignement de la chirurgie dentaire, le support d'entraînement mondialement utilisé est le mannequin, également appelé fantôme.

Les premiers ont été introduits dans la formation en 1894 par Osward Fergus, il s'agissait alors d'une barre métallique sur laquelle étaient fixées deux mâchoires, inférieure et supérieure, factices (les dents montées étaient naturelles).

Depuis, le simulateur a changé de forme pour offrir une meilleure expérience et figure toujours comme outil principal à disposition du corps professoral dans l'enseignement de diverses procédures cliniques.

Dans le but de mettre à disposition des facultés de nouveaux moyens d'enseignement et d'apprentissage, des simulateurs basés sur les technologies de réalité virtuelle et de réalité augmentée ont vu le jour.

Au cours du temps, la pratique de la dentisterie a pu profiter de nombreuses innovations et progrès, qu'il s'agisse de nouveaux matériaux ou technologies.

La réalité augmentée et la réalité virtuelle s'inscrivent dans cette continuité, et leur application dans l'art dentaire offre de nouvelles façons d'accompagner le soin.

L'apparition de l'imagerie médicale a permis d'observer les structures internes du corps humain. Aujourd'hui, la réalité augmentée permet de projeter ces structures directement sur le corps des patients en temps réel.

A l'instar de dispositifs actuellement disponibles dans notre arsenal thérapeutique, ces nouvelles technologies ont pour but principal de guider et assister le dentiste pour le bon déroulement de ses actes.

Nous allons, dans un premier temps, présenter la forme et le fonctionnement de différents simulateurs de réalité augmentée et de réalité virtuelle destinés à la formation puis analyser leur intérêt dans l'éducation à partir de la littérature actuellement disponible.

Dans un second temps, nous allons nous pencher sur une variété d'outils cliniques basés sur les technologies de réalités virtuelle et augmentée. Par la suite, nous discuterons de leurs intérêts, leurs avantages et inconvénients, à l'aide de la bibliographie.

# <span id="page-11-1"></span>**1. Définitions et généralités**

# <span id="page-11-0"></span> **1.1. Qu'est-ce que la Réalité Augmentée ?**

Selon Ronald Asuma (1), la réalité augmentée permet à son utilisateur de voir le monde réel qui l'entoure superposé ou combiné à des éléments virtuels, donnant l'impression à l'utilisateur que les objets réels et virtuels qu'il voit coexistent dans le même espace.

A proprement parler, c'est la perception du monde réel de l'utilisateur qui est augmentée.

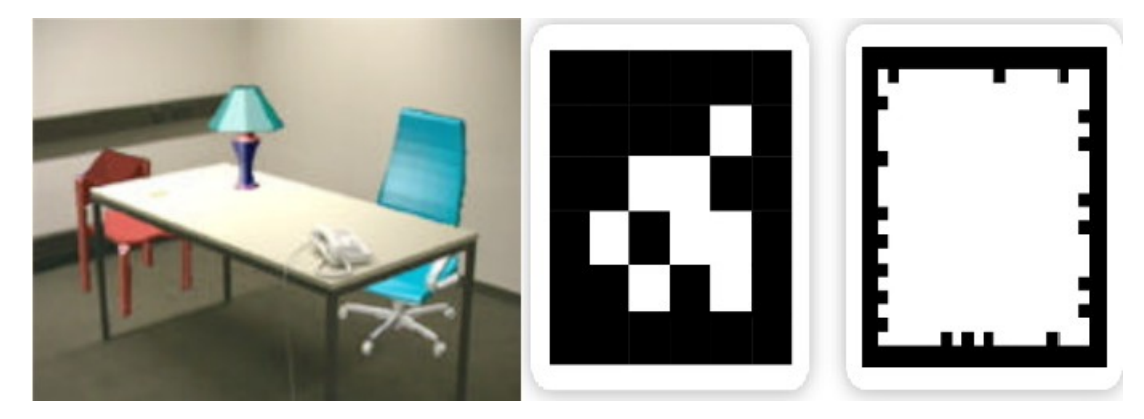

**Figure 1 : A gauche, exemple de réalité augmentée : une table et un téléphone réels coexistants avec une lampe et deux chaises virtuelles. A droite, exemple de marqueurs pour activer une expérience de réalité augmentée. (1)**

La réalité augmentée, toujours selon Ronald Asuma (1), doit posséder les trois caractéristiques suivantes :

- **Combiner le réel et le virtuel**
- **Etre interactive en temps réel**
- **Utiliser un environnement en 3 dimensions (3D)**

La réalité augmentée permet de contextualiser des données, c'est à dire de les placer au bon endroit et au bon moment. Les scènes réelles sont capturées par un système (caméra) et interprétées par une unité de calcul (ordinateur, smartphone) et affichées (sur un écran, des lunettes). Le traitement va consister à caler et suivre le lien entre réel et virtuel. (2)

En reprenant l'exemple ci-dessus, si l'observateur se déplace autour de la table, les éléments virtuels affichés vont prendre en compte son déplacement et l'image affichée sera en accord avec sa position.

Il existe 4 manières d'intégrer du contenu en réalité augmentée. (3–5)

1 – **A l'aide de marqueurs** : il s'agit d'images caractéristiques qui permettent d'activer le contenu virtuel lorsqu'elles sont identifiées par la caméra (figure 1 droite). Le marqueur doit être caractéristique et avoir des contrastes forts, il peut s'agir d'un marqueur spécialisé (figure 1) ou d'une image. Un objet réel peut faire office de marqueur pour activer une expérience de réalité augmentée, dans ce cas, un système puissant est requis.

Pour certaines applications, si le marqueur n'est plus dans le champ de la caméra, l'expérience en réalité augmentée s'arrête.

Dans les outils cliniques que nous verrons par la suite, des marqueurs spécialisés sont utilisés en association avec des caméras optiques.

2 – **Par géolocalisation**. Il est nécessaire dans ce cas d'utiliser un dispositif capable de géolocalisation (comme un smartphone). Pokemon GO (Nintendo, GameFreaks, Niantic), un jeu mobile en réalité augmentée en est le parfait exemple.

3 – **Sans marqueur.** L'utilisateur place librement dans son espace les éléments virtuels qu'il souhaite intégrer (exemple : placer des meubles virtuels dans son salon avant un achat).

4 – **Par reconnaissance du terrain.** Cette manière la plus ambitieuse d'intégrer de la réalité augmentée est toujours en développement. L'idée est que l'outil utilisé (on restera dans l'exemple du smartphone) soit capable de placer des éléments virtuels de manière logique et automatique, sur n'importe quelle structure ou objet sans la présence de marqueur.

# <span id="page-12-0"></span>**1.1.1 Un peu d'histoire sur la RA**

Tout commence en **1901**, avec l'imagination d'un écrivain, L.Frank Baum, qui, dans le livre *The Master Key : An electrical fairy tail,* décrit des lunettes appelées *Character Marker* qui permettent à son porteur de voir sur le front des personnes rencontrées, une lettre correspondant à leur caractère. En effet, lorsque son porteur est confronté à une bonne personne, il voit marqué sur son front la lettre G (pour *good* qui veut dire bon), si elle est mauvaise un E (pour *evil*, donc mauvais), etc.

Dans les années **1980**, Steve Mann invente le *Eyetap*, un dispositif de Réalité Augmentée placé et porté devant l'œil de son utilisateur lui permettant de voir l'univers qui l'entoure combiné à des informations virtuelles en temps réel.

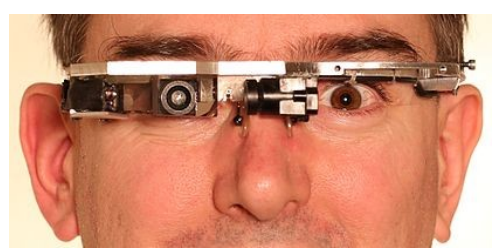

**Figure 2 : Steve Mann portant le dispositif Eyetap. Ce système lui permet d'avoir des informations complémentaires de ce qu'il voit dans son champ e vision**

Jusque là, le terme de « **Réalité Augmentée** » n'existait pas encore, il faudra attendre l'année **1992** pour qu'il soit proposé par Tom Caudell et David Mizell. (6)

Enfin, c'est en **1994**, qu'une première définition est proposée par Paul Milgram et Fumio Kishino suivie 3 ans plus tard par celle de Ronald Asuma en 1997.

# <span id="page-13-1"></span> **1.2 Qu'est-ce que la Réalité Virtuelle ?**

La Réalité Virtuelle, selon Jean Segura (7), journaliste et historien de la réalité virtuelle, est *« l'ensemble des techniques et systèmes qui procurent à l'homme le sentiment de pénétrer dans des univers synthétiques crées sur ordinateur. »*

En effet, selon les technologies employées, elle permet à l'utilisateur de s'immerger dans un environnement virtuel par le biais de ses sens.

La vue est le sens le plus souvent stimulée, mais le toucher, l'ouïe et l'odorat peuvent aussi être sollicités en fonction du ou des dispositifs employés.

De ce fait, l'**interaction** et l'**immersion** sont deux concepts clés intimement lié à la Réalité Virtuelle.

### <span id="page-13-0"></span>**1.2.1 Les différents types de réalités virtuelles**

Elles sont au nombre de trois selon leur degré d'immersion. (8)

#### **1) Non-immersive**

C'est le type de réalité virtuelle la moins immersive, seul un sous ensemble des sens de l'utilisateur est stimulé, lui permettant de garder conscience de la réalité en dehors de la simulation.

Les utilisateurs entrent dans l'environnement virtuel en utilisant un moniteur capable d'afficher des graphismes en haute définition(HD). L'interaction se fait au moyen d'outils conventionnels tel qu'un clavier, une souris, une manette, etc... ou bien des dispositifs plus avancés utilisant par exemple la technologie haptique (haptique :qui concerne le sens du toucher). L'avantage de tels systèmes sont leur accessibilité, car ils ne requièrent pas des performances graphiques élevées.

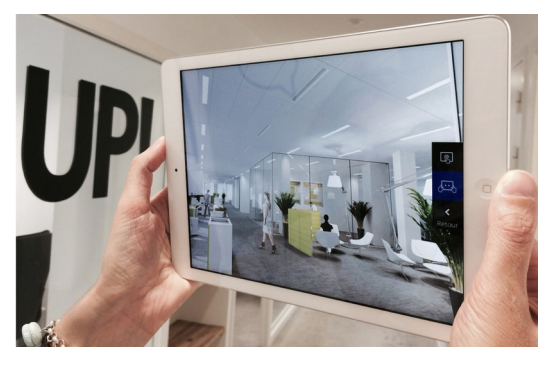

**Figure 3 : Visite virtuelle de locaux**

#### **2) Semi-immersive**

Les simulations semi-immersives offrent une expérience plus immersive, dans laquelle l'utilisateur est en partie mais pas complètement immergé dans l'environnement virtuel. Ces systèmes empruntent des technologies développées pour la simulation de vol en avion (figure 4).

Les configurations requises pour faire fonctionner ces systèmes nécessitent de grandes performances, elles peuvent être couplées à un écran large, une projection large ou des écrans multiples.

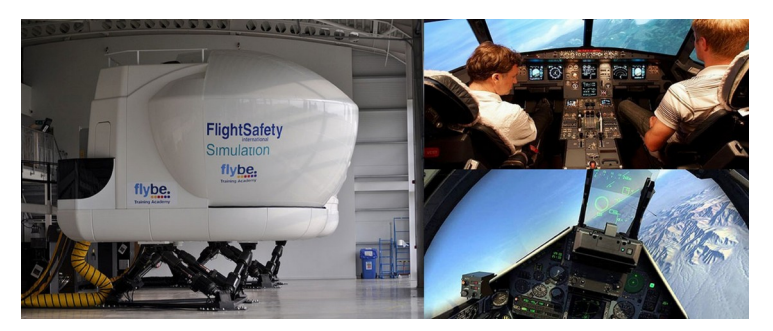

**Figure 4 : Simulateur de vol**

### **3) Immersive**

C'est le type de VR offrant la plus grande immersion à son utilisateur. L'interface la plus connue et la plus utilisée est le casque de réalité virtuelle plongeant son utilisateur dans un environnement virtuel à l'aide d'un affichage en 3D stéréoscopique à 360° (la stéréoscopie permet d'apprécier les reliefs, les distances).

Pour pousser l'immersion, le casque peut être complété par des périphériques supplémentaires qui permettent d'interagir avec l'univers virtuel comme des manettes ou des *trackers.* Les *trackers* suivent les mouvements du sujet pour les reproduire dans le monde virtuel (exemple : je tourne la tête dans la réalité et le système réalise le même mouvement dans le monde virtuel).

A ce jour, il existe 3 types de casques VR : relié à un ordinateur ou une console de jeu, associé à un smartphone et autonome.

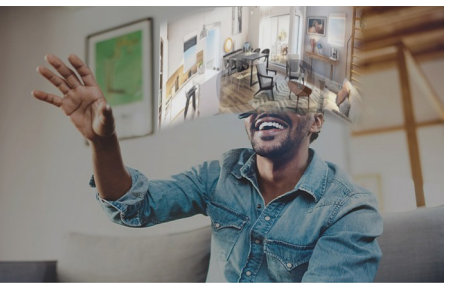

**Figure 5 : Visite virtuelle à 360° d'un logement au moyen d'un casque VR donnant à son porteur l'impression d'être présent dans le lieu visité**

# <span id="page-14-0"></span>**1.2.2 L'histoire de la Réalité Virtuelle**

En **1956** Morton Heilig invente un simulateur appelé *Sensorama* (figure 6). Il s'agit d'un dispositif de cinéma immersif dans lequel le spectateur est noyé dans un environnement visuel, olfactif et sonore associé à des vibrations.

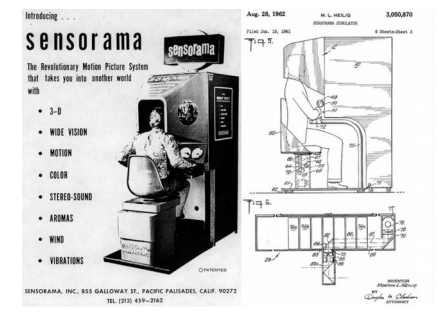

**Figure 6 : Le Sensorama**

En **1968**, Ivan Sutherland, de l'université d'Harvard, met au point un casque à affichage tête haute surnommé « Epée de Damoclès » (le dispositif étant suspendu au plafond au dessus de la tête de l'utilisateur). Il propose à son utilisateur une image en perspective qui se modifie lorsqu'il bouge la tête. La grande innovation de ce dispositif réside dans sa détection des mouvements.

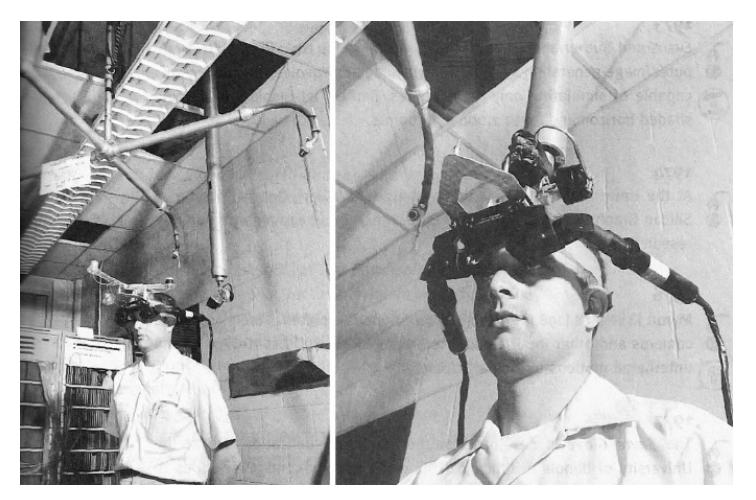

**Figure 7 : L' « épée de Damoclès »**

# <span id="page-15-2"></span>**1.3 Comprendre la différence entre réalité augmentée et réalité virtuelle**

Il n'est pas forcément simple de s'y retrouver entre les deux et on peut avoir tendance à les confondre. Pour bien comprendre ce qui les différencie, il faut se pencher sur ce qu'elles proposent.

La réalité augmentée enrichit le monde réel en ajoutant des éléments virtuels, elle **fusionne** notre monde réel avec un monde virtuel**.**

La réalité virtuelle crée un environnement virtuel simulant la réalité ou un monde imaginaire. Elle **remplace** notre monde réel par un monde virtuel.

# <span id="page-15-1"></span> **1.4 Exemples de mise en pratique dans différents domaines : exemples d'utilisation de la RA et VR**

La réalité augmentée et la réalité virtuelle sont aujourd'hui utilisées dans de nombreux domaines et de plus en plus accessibles au grand public. Voici quelques exemples d'utilisation de la RA et la VR dans différents domaines afin d'apprécier différents champs d'application possibles pour ces technologies.

# <span id="page-15-0"></span>**1.4.1 Médical**

Sur cette image, nous pouvons voir une chirurgie du foie guidée par la réalité augmentée en temps réel sur une patiente atteinte d'une tumeur au foie. Cette image représente ce que voit le chirurgien à travers des lunettes.

En plus des informations utiles qui s'affichent, les risques de l'opération sont réduits, permettant des gestes chirurgicaux plus précis.

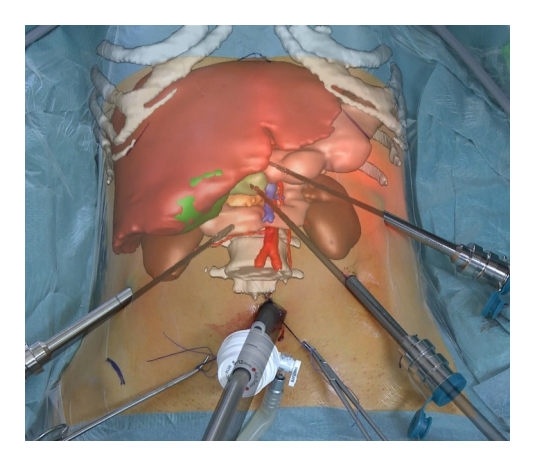

**Figure 8 : Opération du foie assistée par la réalité augmentée**

## <span id="page-16-1"></span>**1.4.2 Militaire**

Le domaine militaire est souvent le moteur de nouvelles technologies qui, pour certaines, finissent par être accessible au grand public.

Dans l'exemple ci-dessous, un *briefing* dématérialisé interactif basé sur la réalité augmentée au moyen de casques dédiés.

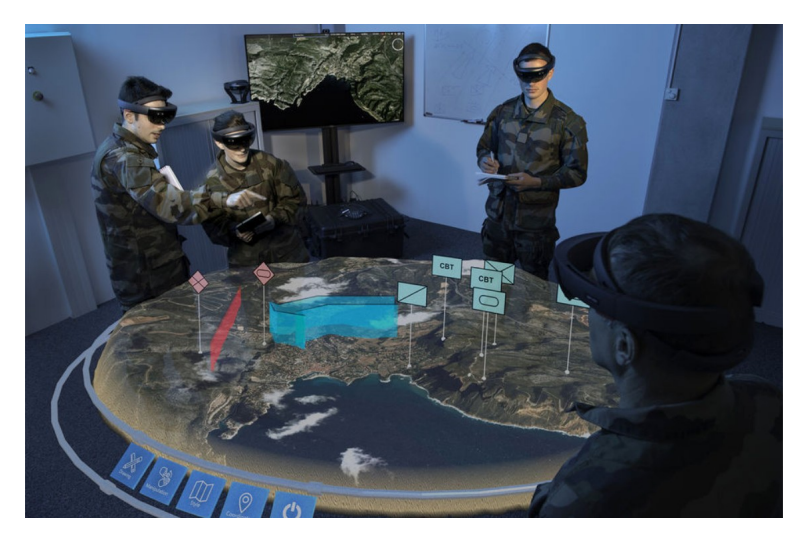

**Figure 9 : L'holographic tactical Sandbox d'Airbus Defence and Space (en cours de développement)**

# <span id="page-16-0"></span>**1.4.3 Loisirs**

L'industrie du jeu vidéo n'est pas en reste quant à l'utilisation de la VR et la RA, de plus en plus de jeux sont exclusivement développés pour cette technologie, qui permettent aux joueurs d'explorer un univers interactif.

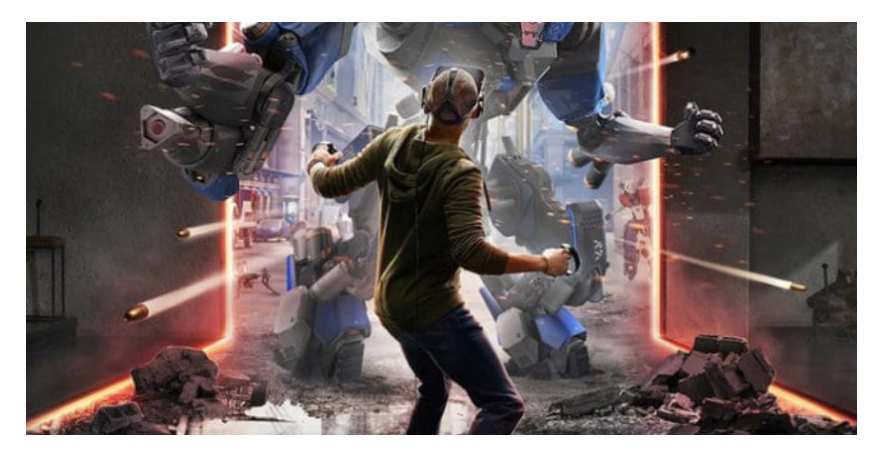

### **Figure 10 : Représentation visuelle d'un joueur immergé dans l'univers d'un jeu vidéo en 3D relief sur 360° au moyen d'un casque avec interaction à l'aide de manettes**

Il ne s'agit pas là d'une liste exhaustive mais d'exemples, de nombreux autres domaines tels que le commerce, l'éducation, ... emploient aussi ces technologies.

# <span id="page-18-0"></span>**2. La Réalité Augmentée et la Réalité virtuelle utilisées comme outils pédagogiques dans la formation dentaire**

L'utilisation de simulateurs de réalité virtuelle et augmentée pour faciliter l'enseignement ne date pas d'hier. En effet, les domaines militaire et aéronautique ont utilisé ces technologies pour entraîner leur personnel depuis plusieurs années.

Plus récemment, la médecine a commencé à utiliser des simulateurs assistés par ordinateur pour enseigner des actes complexes en chirurgie.

Dans le cadre de la formation dentaire, le développement des compétences manuelles étant très important, il est naturel de voir apparaître de tels simulateurs dont le but principal est d'améliorer la transition de la formation pré-clinique vers la prise en charge de patients réels.

A ce jour, il existe deux types de simulateurs employant les technologies de réalité virtuelle et augmentée.

Le premier emploie, à l'image de la formation traditionnelle, un poste constitué des instruments de dentisterie habituels et d'un mannequin sur lequel sont montés des dents en résine, l'ensemble de ces éléments étant assisté par ordinateur.

Le second, possède une approche totalement virtuelle exempt de consommables. Ces derniers sont généralement accompagnés d'un ou de plusieurs dispositifs haptiques permettant de ressentir les différentes sensations au toucher des tissus rencontrés lors de la pratique.

La partie suivante consiste à présenter une liste non exhaustive de simulateurs utilisant les nouvelles technologies sus-présentées, leur fonctionnement et les possibilités qu'ils proposent. Certains d'entre eux ne sont pas commercialisés mais présentent un intérêt pour apprécier le potentiel que peut représenter l'arrivée de ces nouvelles techniques sophistiquées dans la formation dentaire.

# <span id="page-19-1"></span>**2.1 Présentation de différents simulateurs basés sur les technologies de RA et VR**

## <span id="page-19-0"></span>**2.1.1 DentSim**

DentSim, commercialisé par Image Navigation Ltd., disponible depuis 1997, est un des premiers, si ce n'est le premier, système de simulation dentaire assisté par ordinateur présenté comme utilisant la réalité virtuelle et augmentée dans le cadre de l'enseignement de l'odontologie restauratrice.(9–19)

En 2001, DentSim était présent dans 20 facultés à travers le monde (États-Unis, Europe, Asie).

Le système présente un fantôme sur lequel peuvent être montés des modèles d'arcades dentaires avec des dents en résine, une turbine, une aspiration, une seringue air-eau, un scialytique, une caméra infrarouge, un écran et deux ordinateurs.

Un premier ordinateur sert à gérer et traduire les informations reçues par la caméra infrarouge et le second gère le logiciel.

Par son approche traditionnelle et virtuelle, le système combine ainsi à la fois des avantages de la formation classique combinée à ceux apportés par les technologies de réalité augmentée et virtuelle.

Ce système présente l'avantage d'être intégrable sur des postes de simulation traditionnels réduisant ainsi les coûts lors de son acquisition.

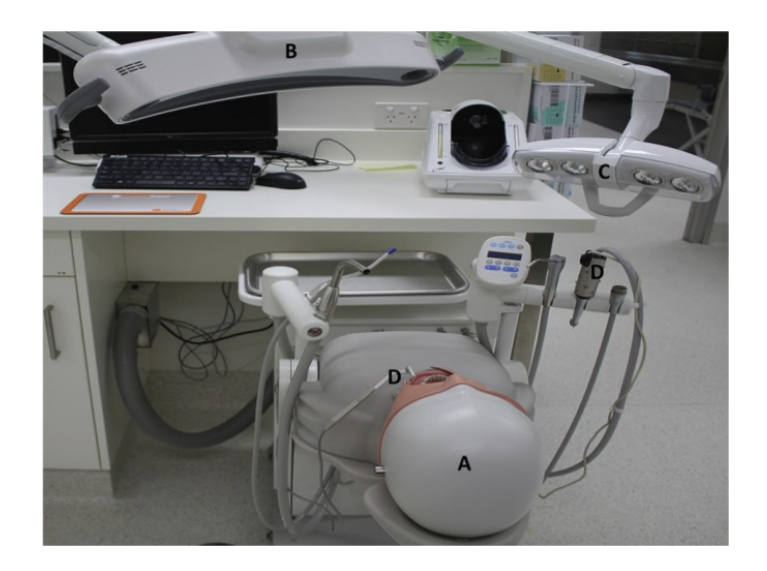

#### **Figure 11 : DentSim. (A) tête du fantôme, (B) caméra infrarouge, (C) scialytique, (D) turbine KaVo 650B dotée d'un dispositif infrarouge**

Le simulateur se différencie du mannequin habituel par la présence d'une caméra infrarouge et de dispositifs infrarouges présents au niveau de la tête du fantôme et la turbine.

Dentsim fonctionne ainsi : durant le geste technique effectué par l'étudiant, la caméra infrarouge détecte et suit les mouvements de la turbine et du fantôme en temps réel, ce qui **se traduit à l'écran par une image dynamique de la préparation en cours** (figure 12).

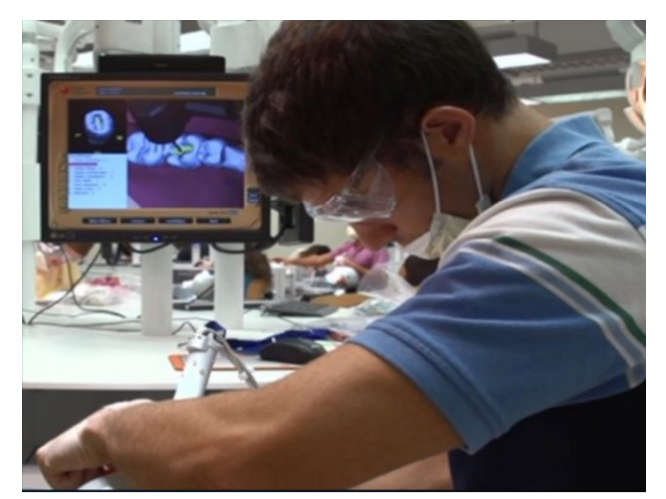

**Figure 12 : DentSim en fonctionnement. Durant le geste, DentSim reproduit à l'écran le travail de l'étudiant**

Au moyen de cette capacité à suivre ce qu'il se passe en temps réel, **le simulateur est capable d'évaluer la préparation en cours** et pas seulement le produit final.

En effet, les erreurs commises durant la procédure sont signalées en temps réel non seulement par un signal sonore, mais aussi par des messages d'erreurs consultables à l'écran.

De ce fait, à tout moment, l'étudiant peut constater et corriger ses erreurs aussitôt qu'elles sont commises plutôt qu'une fois la préparation terminée.

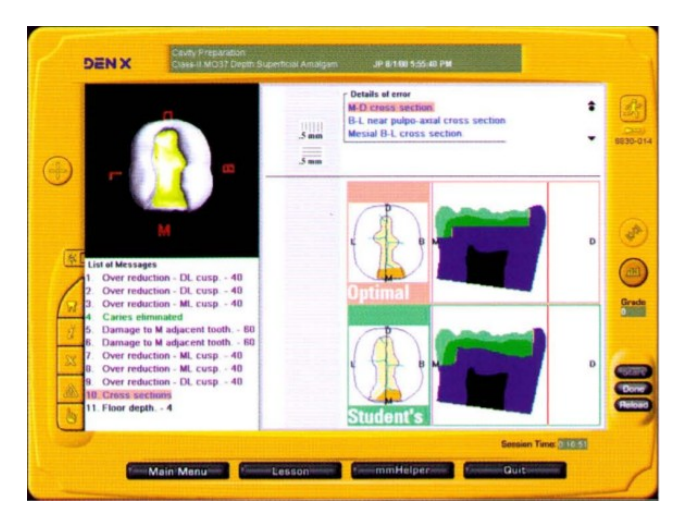

#### **Figure 13 :L'image proposée par le simulateur est accompagnée de diverses informations (préparation idéale, préparation de l'étudiant en temps réelle, messages d'erreurs, profondeur, rétention, limites, position de l'instrument, etc...)**

Pour chaque type de préparation, il existe un résultat dit « idéal ». Cette préparation idéale n'est pas imposée par le fabricant et peut être paramétrable par le corps enseignant de la faculté.

De cette manière, cela permet d'offrir une évaluation standardisée et non enseignantdépendante, pouvant être comparé à tout moment au travail de l'étudiant.

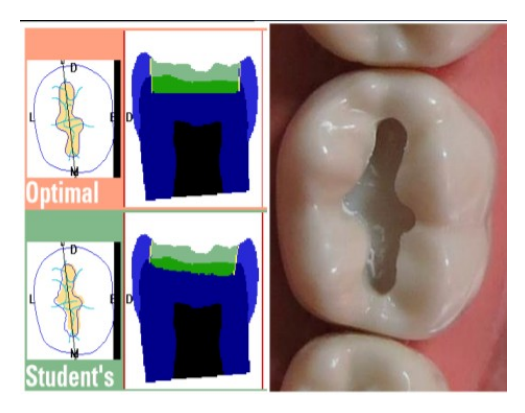

**Figure 14 : A gauche, vue occlusale et en coupe sagittale de la préparation idéale et de l'élève. A droite, photo de la préparation effectuée.**

A la fin de toute procédure, une évaluation finale est disponible accompagnée d'une liste des erreurs commises durant la procédure.

A noter que les différentes informations disponibles et délivrées en temps réel pendant le geste **peuvent être désactivées dans le cadre d'une évaluation**.

Chaque procédure peut être enregistrée et stockée dans un fichier individuel propre à chaque étudiant et être lue sous forme de film accompagné des différents rapports d'informations susprésentés.

Le simulateur DentSim embarque une centaine de procédures d'odontologie restauratrice, conservatrice et de prothèse fixée partant des gestes de base aux plus avancés (à noter qu'elles prennent en compte seulement l'étape de la préparation).(20)

Afin de développer la démarche clinique dans son ensemble, le simulateur propose des cas cliniques associés aux procédures. De ce fait, l'étudiant exécute le geste approprié après avoir observé les antécédents du patient, ses radiographies et la ou les lésions présentes sur la dent (figure 15).

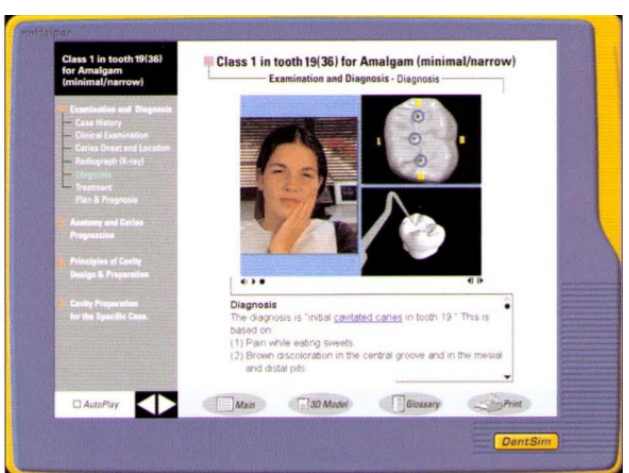

**Figure 15 :Exemple de cas clinique proposé par le simulateur**

A proprement parler, DentSim n'utilise pas la réalité augmentée au sens stricte, car il ne remplit que deux critères sur trois qui la définit. En effet, il combine le réel et le virtuel en temps réel mais sur une interface en deux dimensions (affichée sur l'écran de l'ordinateur) et non notre environnement 3D.

## <span id="page-22-0"></span>**2.1.2 Moog Simodont Dental Trainer**

Le Simodont Dental Trainer, produit par MOOG et commercialisé par Nissin Brand depuis 2018, est un simulateur destiné à la formation dentaire utilisant la technologie haptique et la réalité virtuelle.

Il a été développé en partie à l'aide de la technologie utilisée dans l'industrie de la simulation aéronautique.

En effet, la création de ce simulateur résulte de la coopération entre MOOG (aéronautique, défense, automatisation, motion control) et l'ACTA (Centre Académique de Dentisterie d'Amsterdam), une faculté dentaire néerlandaise.(18,19,21)

Il est le système employant la technologie haptique et virtuelle s'étant le plus vendu. A l'heure actuelle, plus de 500 systèmes ont été vendus à travers le monde et sont déjà présents dans des facultés françaises (Nancy, Montpellier, Toulouse et Brest).

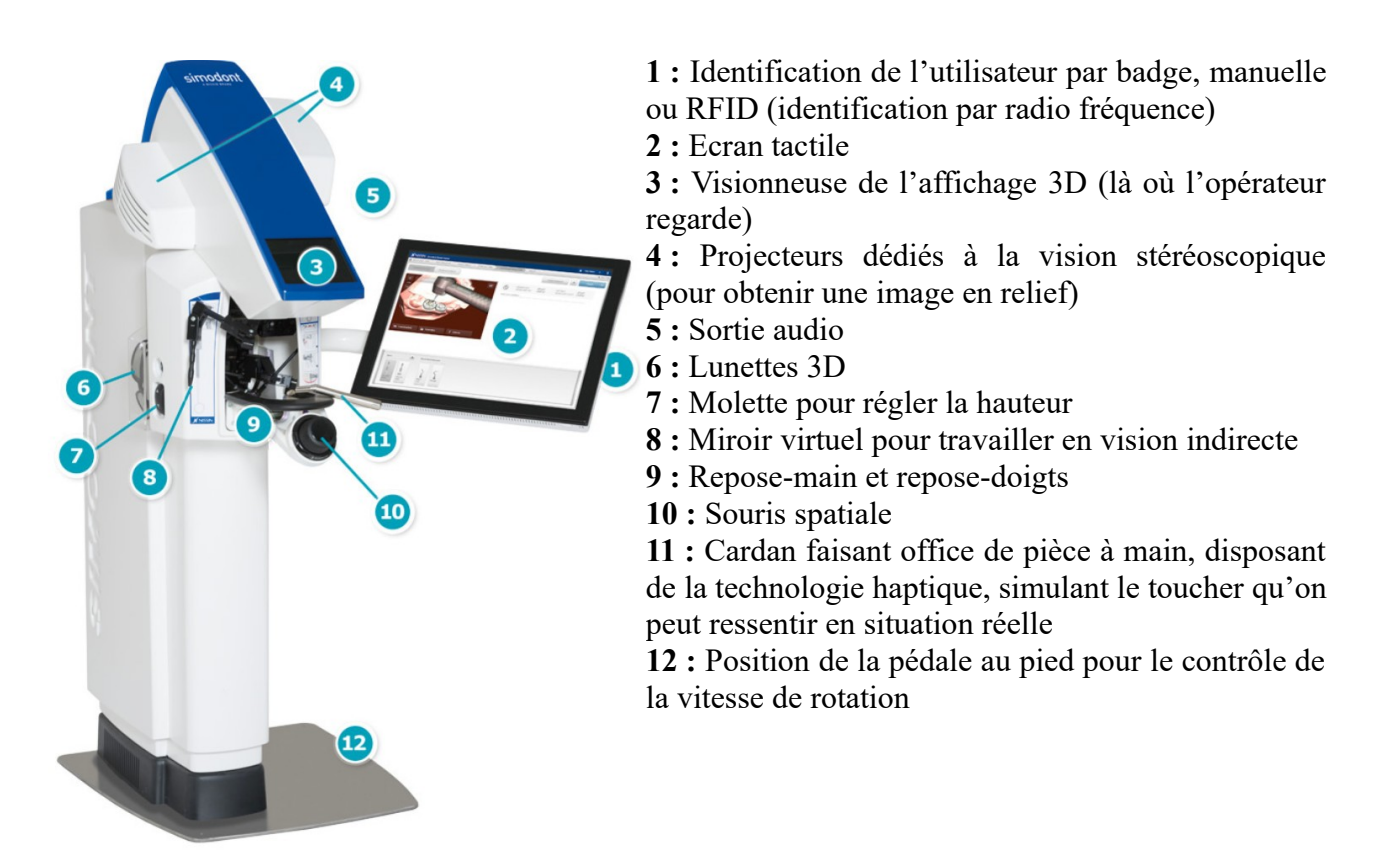

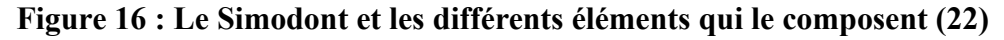

Le système est composé des divers éléments présentés sur l'image ci-dessus. L'utilisateur s'identifie sur l'écran tactile (2) pour ouvrir sa session. Une molette (7) permet de régler la hauteur de la machine et le système est aussi bien prévu pour les gauchers que les droitiers.

L'étudiant observe son patient ou le modèle virtuel à travers l'écran (3) en portant des lunettes 3D (6) fournies avec le simulateur (l'affichage est en relief). Il interagit avec un cardan qui fait office de pièce à main (11) et un miroir pour travailler la vision indirecte (8). Le point de vue du modèle peut être modifié à l'aide d'une souris spatiale. (10)

Le travail en cours est retransmis sur l'écran tactile en temps réel et l'étudiant peut changer l'instrument ou les fraises qu'il souhaite manipuler en les sélectionnant sur ce même écran tactile.

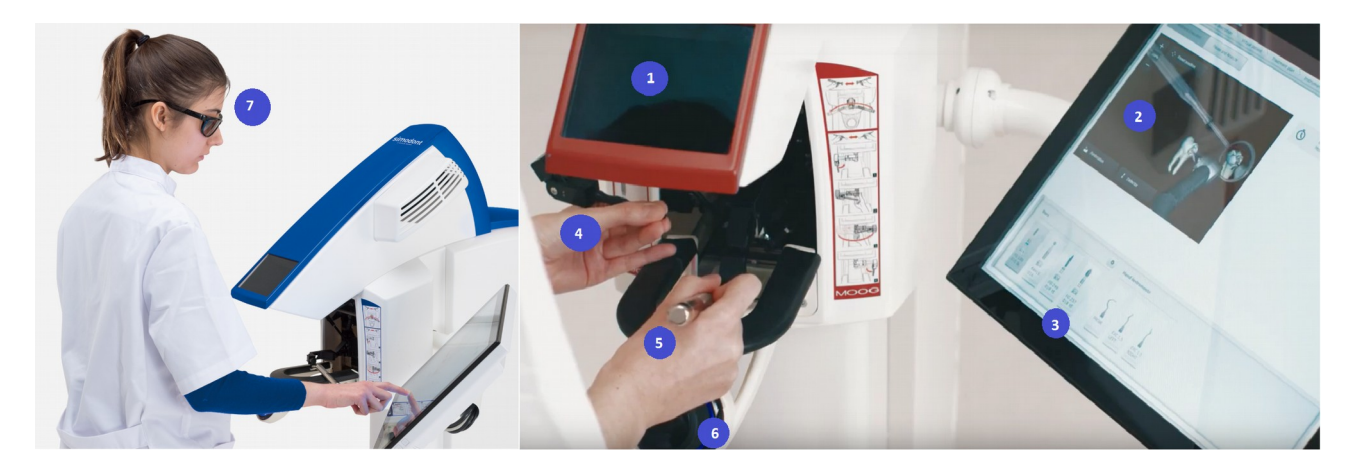

**Figure 17 : Simodont. (1) Ecran à travers lequel l'étudiante observe l'image 3D, (2) Affichage sur l'écran tactile de la procédure en cours et listes des instruments utilisables pour la procédure en cours (3), (4) Miroir virtuel, (5) Cardan, (6) Souris spatiale (7) Lunettes 3D stéréoscopiques (22)**

Le système Simodont permet aux étudiants de s'entraîner à différentes procédures dentaires dans un environnement virtuel dédié dans lequel ils reçoivent des informations haptiques, visuelles et sonores.(19)

Les procédures concernent des exercices de dextérité manuelle, d'odontologie conservatrice, d'endodontie, de prothèse fixée et d'odontologie pédiatrique.

Par la présence de cas cliniques pré-enregistrés associés à des photos, radiographies et images scanners, Simodont offre la possibilité de s'entraîner à la rédaction d'un plan de traitement et donc à la réflexion de la prise en charge globale d'un patient. (12,13,19,22)

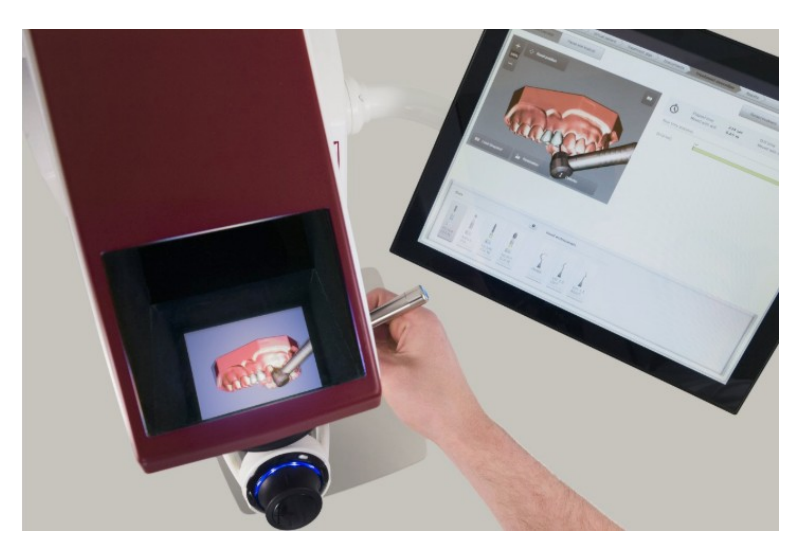

**Figure 18 : Point de vue de l'utilisateur (22)**

A n'importe quel moment de l'exercice en cours, l'étudiant peut observer son modèle de travail à l'aide des outils présents dans le logiciel.

De plus, il peut réaliser des captures d'images à tout moment. Ces captures agissent comme des *checkpoint* (point de sauvegarde*)*, c'est à dire qu'il peut reprendre son travail au moment où la capture d'image a été enregistrée en la chargeant.

Une auto évaluation basée sur des critères prédéfinis (qui peuvent être paramétrés par l'enseignant) est disponible à l'issue de son travail. Les commentaires et les notes de l'enseignant peuvent être consultées par l'étudiant.

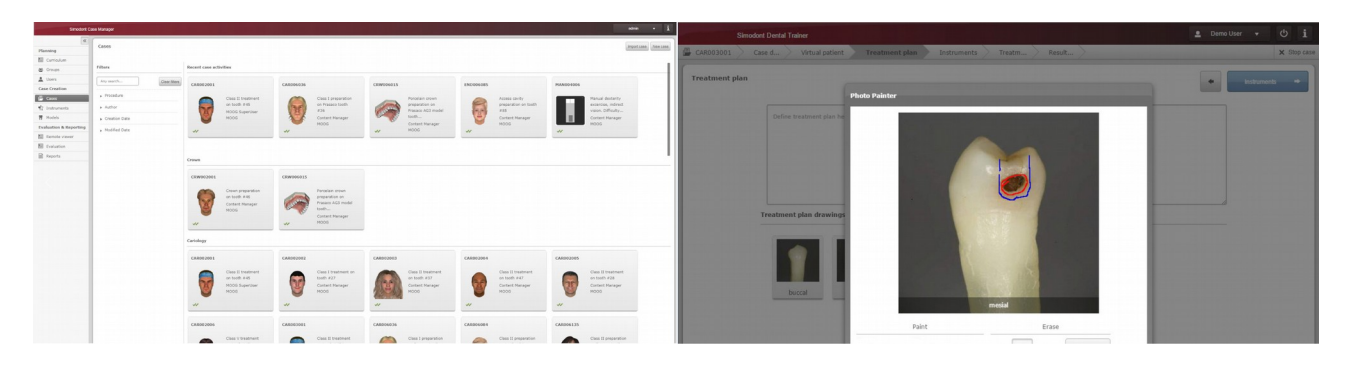

**Figure 19 : A gauche, interface de sélection des cas cliniques. A droite, création d'un plan de traitement. En plus d'un éditeur de texte, le logiciel possède un éditeur d'image. (22)**

Le système propose de nombreux outils de création et d'assistance pour l'enseignant. En effet, il dispose d'une bibliothèque de dents, de modèles 3D et d'une multitude d'instruments (plus de 70) qui peuvent servir à créer des cas cliniques personnalisés.

Etant compatible avec de nombreux scanners utilisant le format STL, il est possible de créer des cas cliniques à l'aide partir de ces fichiers.

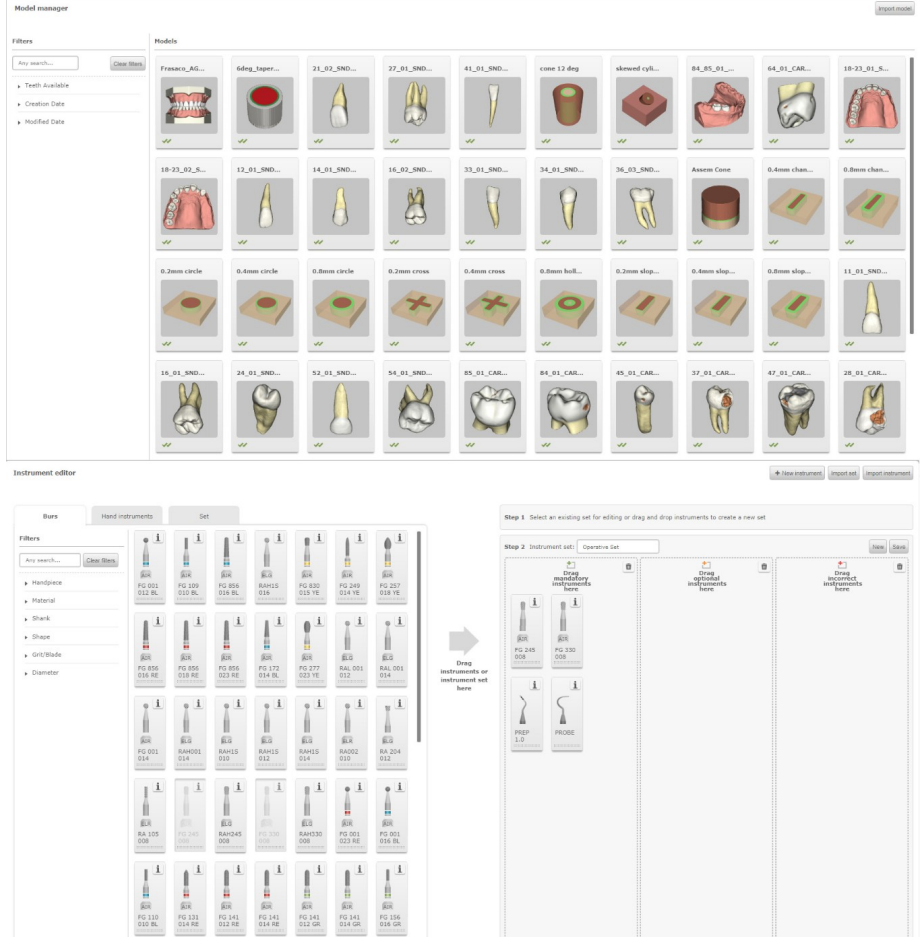

**Figure 20 : En haut, bibliothèque de modèles 3D. En bas, bibliothèque d'instruments. Elles servent à la création de cas. (22)**

L'enseignant peut planifier le contenu des travaux à venir et observer à distance les étudiants pendant leurs gestes depuis son ordinateur.

Par son approche totalement virtuelle, Simodont ne consomme pas d'eau, de dents ou d'instruments.

Le coût du simulateur dépend du nombre d'unités achetées et des services associés. Il faut compter entre 50000 et 75000 euros par unité (incluant la formation, l'installation, le serveur, les postes dédiés aux enseignants, la maintenance...)

Les fonctionnalités étant nombreuses et les mises à jour encore d'actualité, la liste des possibilités présentée ci-dessus n'est pas exhaustive, de plus amples informations sont disponibles sur le site officiel :<https://www.simodontdentaltrainer.com/>

# <span id="page-26-0"></span>**2.1.3 Kobra**

Kobra est un simulateur dentaire s'orientant exclusivement sur la chirurgie orale en utilisant la technologie de la réalité virtuelle et haptique. Il est fabriqué par Forsslund Systems AB situé à Stockholm en Suède.

Ce simulateur permet à son utilisateur de s'entraîner à différents types d'actes chirurgicaux tels que l'avulsion d'une dent de sagesse, l'avulsion de dents impactées, les séparations de racines, etc...

Le but principal de Kobra est de permettre aux étudiants de mieux se préparer à la chirurgie et rendre concrètes des notions théoriques qui peuvent parfois être difficiles à comprendre sans pratique.

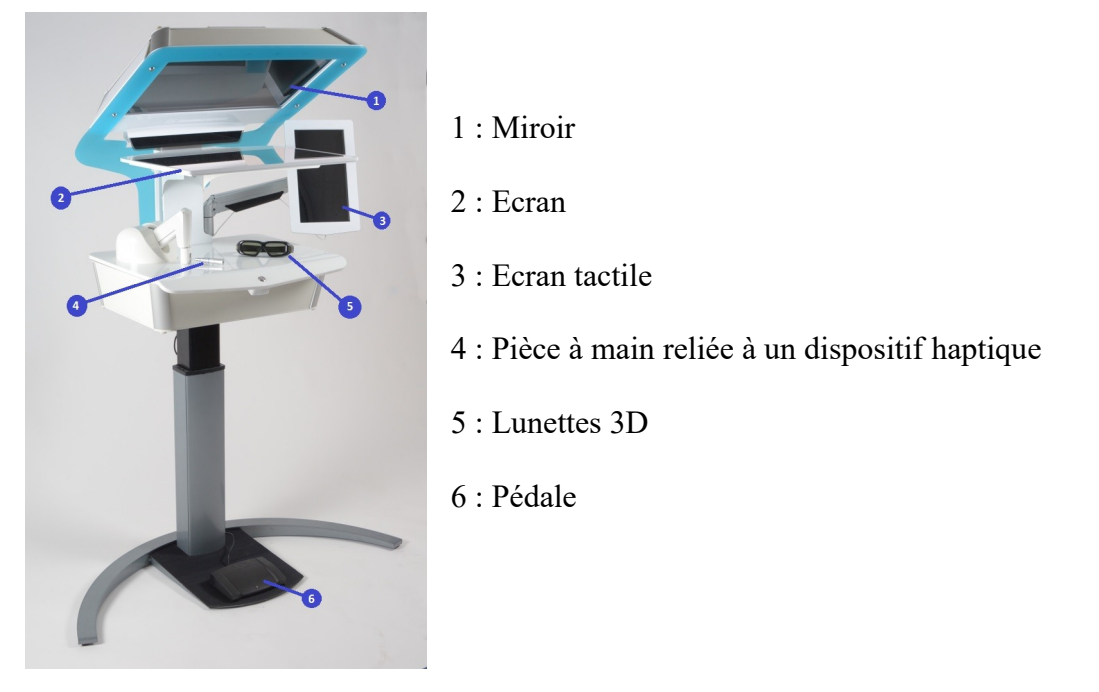

**Figure 21 : Les différents éléments du simulateur Kobra (23)**

Le simulateur est composé des éléments suivants (figure 21) :

- un écran à travers lequel l'utilisateur regarde et opère son patient virtuel. Pour disposer d'une image en relief, l'utilisateur porte une paire de lunettes 3D (figure 22)

- un miroir (1) sur lequel est réfléchie l'image affichée à l'écran, permettant à une tierce personne de suivre le travail effectué par l'opérateur

- un écran tactile, depuis lequel l'utilisateur se connecte à sa session et interagit avec le logiciel du système pour, par exemple, sélectionner le cas à pratiquer, afficher les radios, enregistrer ses résultats, etc.

- une pièce à main reliée à un dispositif haptique permettant de ressentir les différentes forces, résistances et surfaces de l'environnement virtuel (à noter qu'elle simule divers instruments à l'écran),

- une pédale.

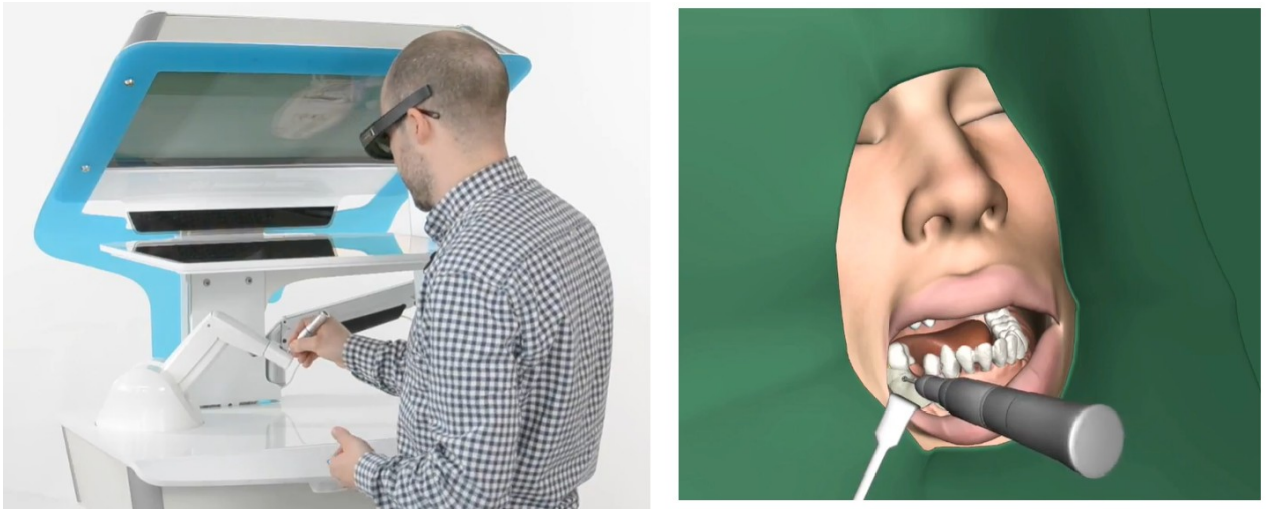

**Figure 22 : Kobra en fonctionnement et vue de l'utilisateur (23)** 

Actuellement, le simulateur dispose d'une bibliothèque comprenant 6 cas cliniques (3 cas supplémentaires sont en développement) présents sur les serveurs de Forsslund Systems et accessibles depuis n'importe quelle unité Kobra dans le monde.

Les différents cas sont créés à partir d'images scanners réelles qui sont ensuite intégrées dans une scène virtuelle appropriée à l'environnement chirurgical (figure 23).

La création de chacun des cas est issue de la collaboration entre développeurs, artistes 3D et chirurgiens oraux pour que l'approche et les sensations de l'expérience soient les plus réalistes possible. (23,24)

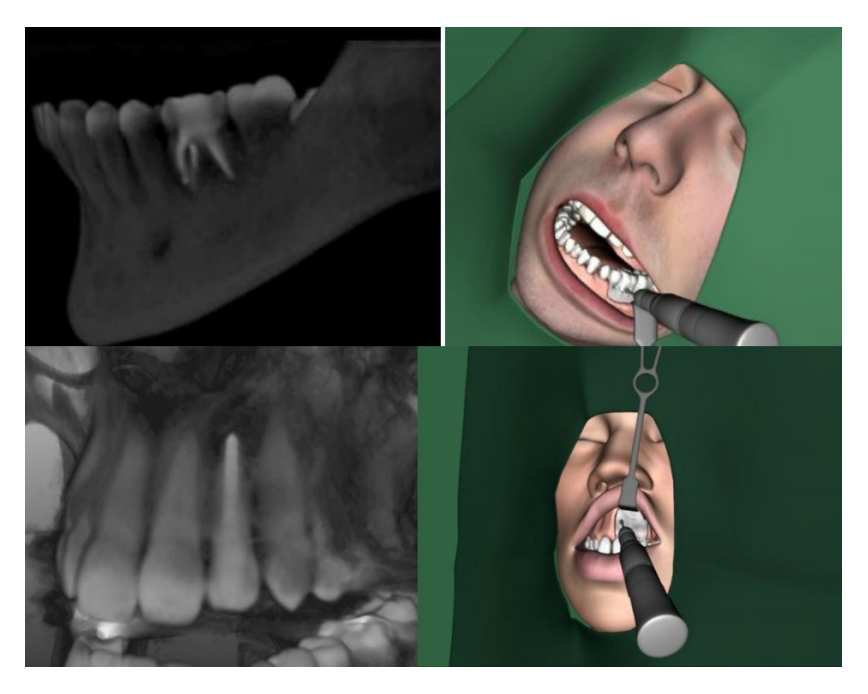

**Figure 23 : Exemples de cas cliniques abordés par le simulateur Kobra ; en haut, exercice sur la séparation de racines de la dent n°36. En bas, résection apicale de la dent n°22 (23)**

Les résultats et les procédures sont enregistrés et peuvent être consultés sur un ordinateur. Il est possible durant la consultation des enregistrements de mesurer la quantité d'os, d'émail, de dentine, et de pulpe retirés mais aussi d'être informé de la gestion des risques rencontrés (exemples : proximité avec le nerf alvéolaire inférieur, dents adjacentes endommagées).

Le système Kobra présenté ci-dessus est la version de 2019, vendue au prix de 60000 euros pour un simulateur et 45000 euros pour chaque unité additionnelle. La version de 2016 (figure 24) qui embarque les logiciels les plus récents est disponible au prix de 30000 euros (il est indiqué sur le site qu'une remise en fonction du volume est possible).

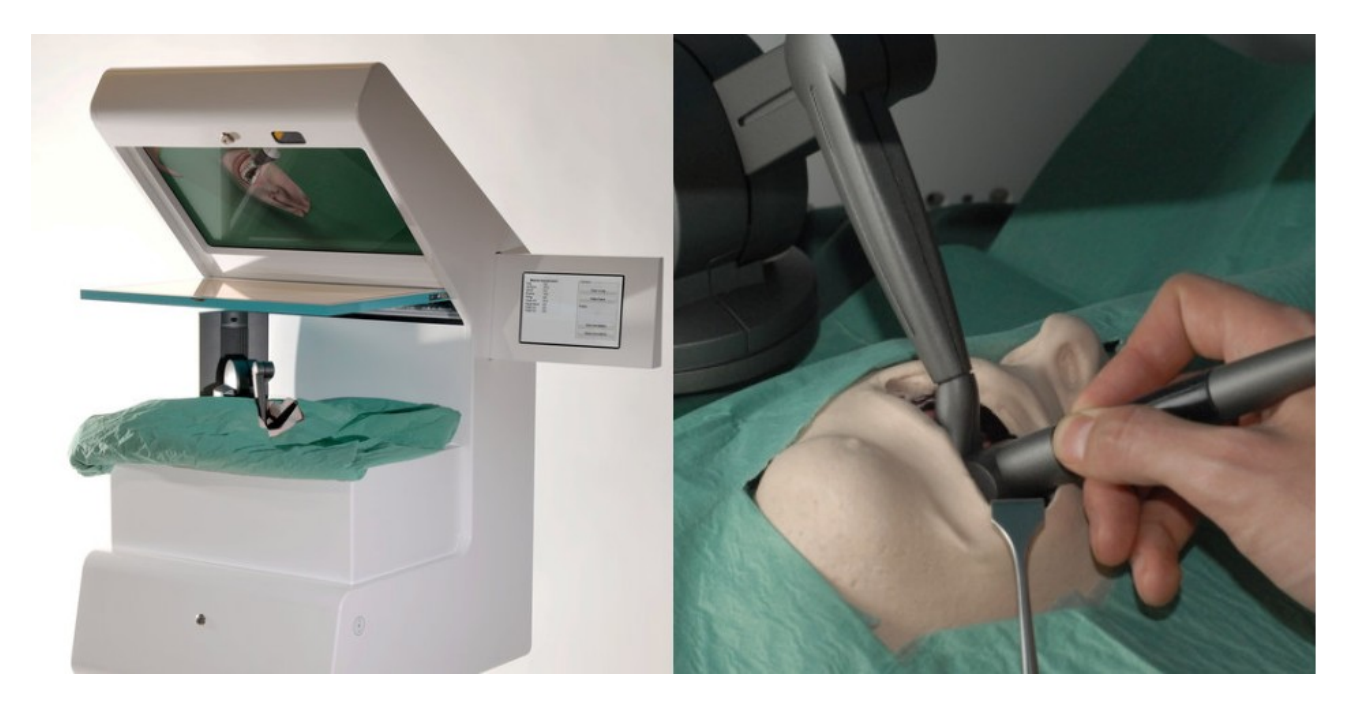

**Figure 24 : Précédente version de Kobra, qui présente un mannequin physique (24)**

# <span id="page-29-0"></span>**2.1.4 Virteasy Dental**

Virteasy Dental est un simulateur dentaire utilisé pour la formation dentaire commercialisé depuis 2015. (25–29)

Le simulateur emploie la technologie haptique et la réalité virtuelle. Vendu à l'heure actuelle à 70 exemplaires, il est présent dans 13 facultés d'odontologie dans le monde (dont Nancy et Lille en France) et est développé et fabriqué par HRV Simulation, situé à Changé en France.

Virteasy Dental est un simulateur multidisciplinaire proposant des exercices sur l'implantologie, l'odontologie conservatrice, l'endodontie (pulpotomie), la prothèse fixée et, en guise d'introduction pour se familiariser avec le système, des exercices de dextérité manuelle.

A noter que la bibliothèque s'enrichit sur le temps car le logiciel du système est mis à jour régulièrement (tous les 3-6 mois) et les enseignants ont la possibilité d'éditer les exercices proposés par le simulateur ainsi que d'en créer de nouveaux.

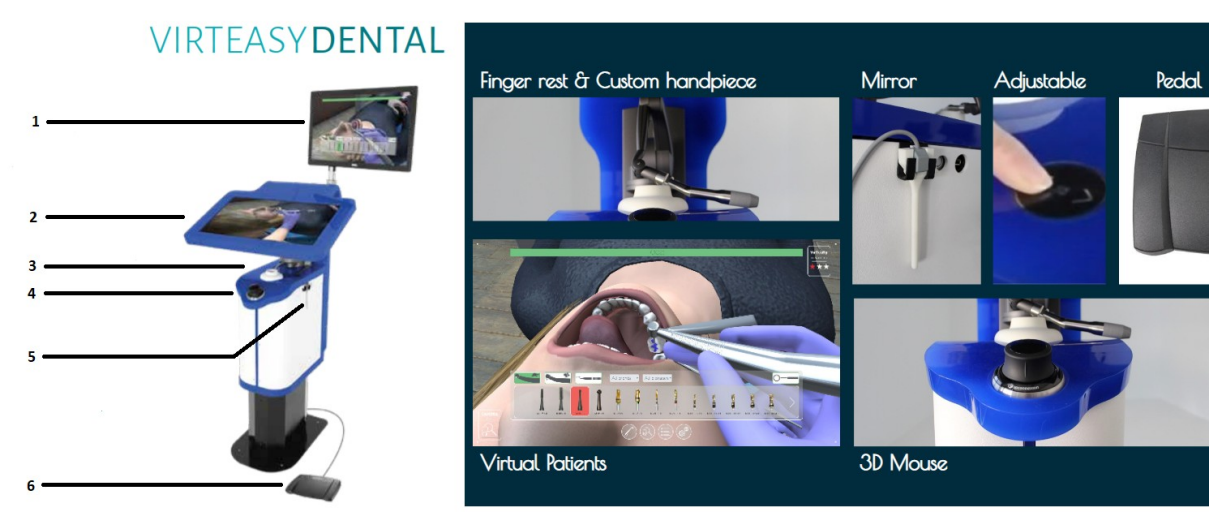

**Figure 25 : Virteasy Dental et ses principaux composants ; (1) Ecran tactile HD, (2) Ecran HD à travers lequel l'utilisateur observe un affichage en 3 dimensions à l'aide de lunettes 3D, (3) Pièce à main haptique (jusque 7.9 Newton en force) et repose doigt, (4) Souris spatiale, (5) Miroir, (6) Pédale (27)**

Comme présenté sur l'image ci-dessus, l'utilisateur observe son patient virtuel sur l'écran (2) à l'aide de lunettes 3D. L'étudiant peut interagir avec le logiciel de Virteasy Dental à l'aide de l'écran tactile en (1) pour par exemple sélectionner un instrument et le point de vue peut être ajusté à l'aide de la souris spatiale. La hauteur du système est ajustable et il est adapté aussi bien aux droitiers qu'aux gauchers.

Le logiciel du simulateur peut être décomposé en 3 parties :

- Virteasy Dental
- Virteasy Assistant
- Virteasy Editor

#### *Virteasy Dental*

La partie Virteasy Dental est la partie contenant les différents exercices livrés par défaut avec le système et ceux personnalisés par le corps enseignant.

Le système est livré avec plus de 120 exercices qui couvrent : des exercices de dextérité manuelle, d'odontologie conservatrice (pour le moment curetage carieux uniquement), d'endodontie (pulpotomie), de prothèse fixée, d'implantologie, des exercices de familiarisation spécifique à l'implantologie, des cas cliniques et des cas d'implantologie (planification préimplantaire et forage).

A l'issue d'un exercice, l'étudiant répond à un court questionnaire d'auto-évaluation.

A noter que les identifiants universitaires pour accéder aux différents services de l'université peuvent être synchronisés à ceux du simulateur pour ouvrir une session.

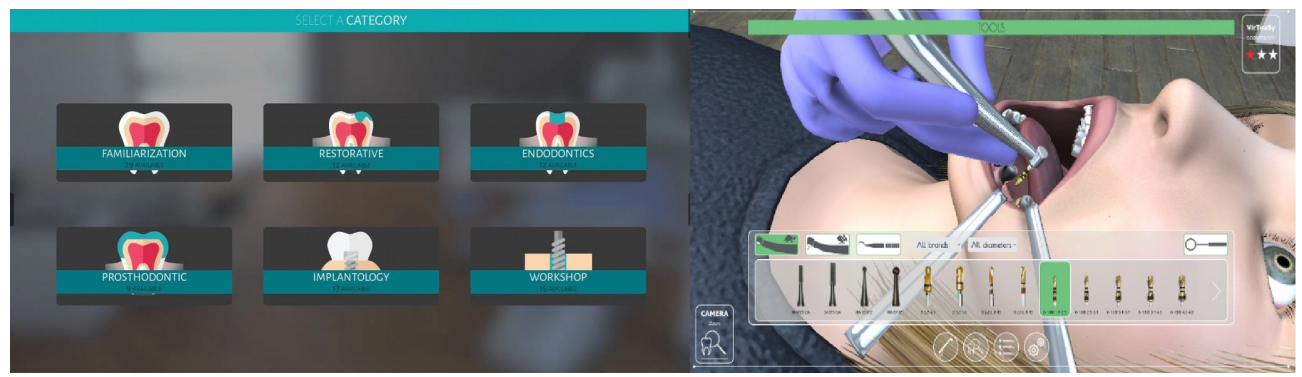

**Figure 26 : A gauche, interface de sélection des exercices classés par discipline. A droite, exercice d'implantologie en cours (27)**

#### *Virteasy Assistant*

Dans cette partie, l'étudiant peut consulter les notes et commentaires laissés par l'enseignant sur tous les travaux qu'il a effectué dans le temps.

La notation est en pourcentage, basée sur des critères ajustables par le corps professoral qui sont : la durée totale de l'acte, le temps de fraisage, la précision et le pourcentage de complétion de l'objectif. En plus de la note, l'étudiant peut visualiser le modèle 3D de son travail (avec la possibilité de l'exporter) et la correction de son auto-évaluation.

L'évaluation est automatique, mais, comme dit précédemment, l'enseignant peut ajuster l'importance des différents critères, modifier la note et laisser des commentaires.

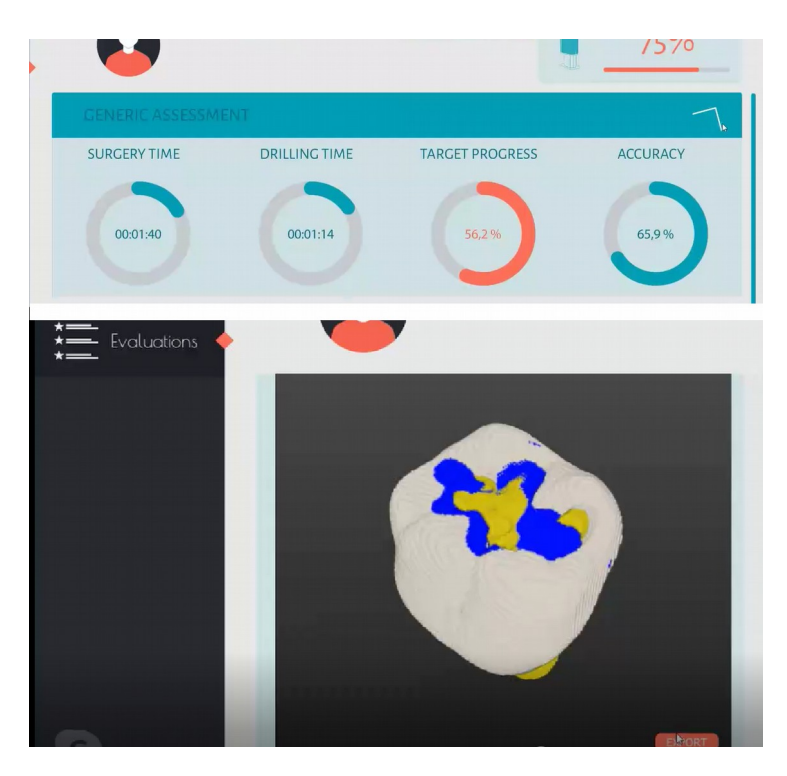

**Figure 27 : Exemple de consultation de Virteasy Assistant par un étudiant. En haut, pourcentage de complétion sur différents items. En bas : vue de la préparation effectuée.**

De son côté, depuis la rubrique *Virteasy Assistant,* l'enseignant peut : gérer et organiser les étudiants et les groupes d'étudiants, définir quels exercices peuvent être effectués par un groupe, observer à distance les élèves en temps réel, planifier les séances, visualiser, noter et laisser des commentaires sur les exercices terminés des étudiants.

Les retours des enseignants sur le réalisme des sensations tactiles éprouvées sur le simulateur montrent un taux de satisfaction de 81 %. Toutefois, si l'enseignant le souhaite, il peut modifier la sensibilité du toucher.

#### *Virteasy Editor*

Le simulateur dispose d'une bibliothèque de dents et d'instruments pouvant servir à la création d'exercices inédits.

Une fois la création d'un exercice terminé, il est disponible sur l'ensemble des simulateurs de la faculté.

La partie la plus importante de Virteasy Editor est sa faculté à lire et utiliser des fichiers DICOM et STL pour la création d'exercices.

En effet, il est possible de superposer ces fichiers et obtenir un modèle 3D exploitable et haptique.

Comme sur l'image ci-dessous, le modèle 3D ainsi obtenu destiné initialement à une discipline telle que l'implantologie peut servir pour un exercice dans une autre discipline comme l'endodontie. A partir de là, il est facile d'envisager un intérêt non seulement pédagogique mais aussi clinique.

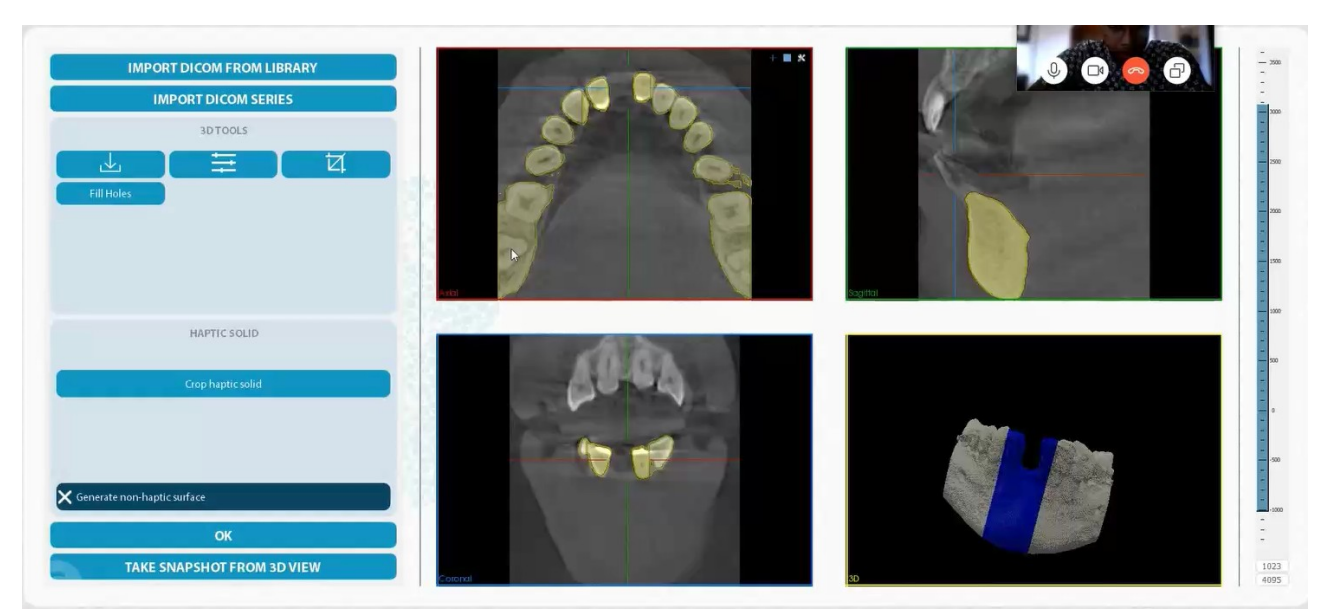

### **Figure 28 : Conception d'un modèle 3D haptique (en bas à droite) généré à l'aide de la superposition d'un fichier DICOM et STL d'un patient réel dans le cadre d'un exercice en implantologie. La zone bleue représente la surface haptique. Bien que le modèle entier puisse offrir des sensations de toucher, pour des raisons de volume du fichier, il est préférable de rendre tactile uniquement les zones d'intérêt.**

Il est possible d'envoyer des exercices réalisés sur Virteasy Dental vers d'autres simulateurs si ces derniers le permettent et le logiciel est compatible avec les imprimantes 3D.

Par son approche virtuelle, Virteasy Dental, à l'instar des simulateurs haptiques, n'utilise pas de consommables.

Le prix moyen d'un simulateur est de 50000 euros.

## <span id="page-33-0"></span>**2.1.5 PerioSim**

PerioSim est un simulateur de réalité virtuelle combiné à la technologie haptique. Il a été développé en 2006 à la Faculté de Chirurgie Dentaire de l'Université de l'Illinois à Chicago.

Le simulateur permet à son utilisateur au moyen d'une variété d'instruments virtuels, d'effectuer les gestes d'un sondage parodontal (figure 29) ou d'un surfaçage tout en ayant les ressentis tactiles associés. (12,21,30,31)

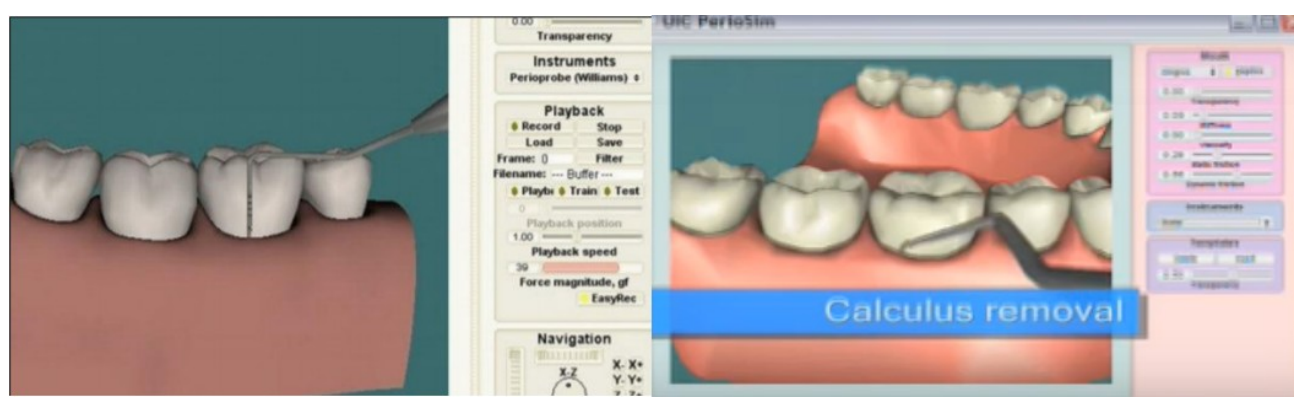

**Figure 29 : A gauche, un sondage parodontale. A droite, un surfaçage effectué sur PerioSim.**

Le système comporte deux écrans et un dispositif haptique (PHANToM, SensAble Technologies). (figure 30) Le moniteur de gauche propose un affichage en 3D stéréoscopique. Afin de voir les représentations graphiques en relief, il est nécessaire de porter des lunettes 3D. Sur le même écran, un panneau de contrôle situé sur la droite permet de régler plusieurs paramètres (sélection de l'instrument, choix de la transparence, position du modèle, etc...).

Le stylet faisant office d'instrument est relié à un dispositif haptique pour proposer des sensations tactiles simulant la réalité.

Dans cet exemple, le second écran affiche un PowerPoint présentant diverses instructions liées à l'utilisation du simulateur . (16)

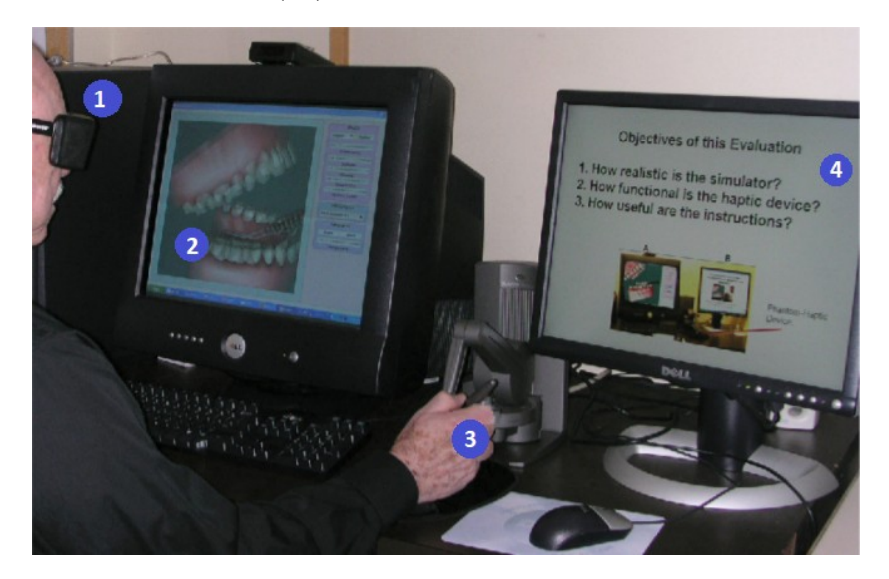

**Figure 30 : Periosim ; (1) Lunettes stéréoscopiques, (2) moniteur du simulateur, affichant une image stéréoscopique, (3) Stylet, (4) Moniteur affichant les instructions (16)**

Le logiciel permet aux instructeurs d'ajouter et d'enregistrer différents cas cliniques pouvant par la suite être utilisés à tout moment.

Un mode supplémentaire offre la possibilité à l'étudiant de se laisser guider par un geste préalablement réalisé par un enseignant et ainsi, de mieux appréhender les mouvements et les sensations attendues à travers une procédure guidée.

Un mode d'évaluation avec notation est également disponible. (32,33) Aujourd'hui, PerioSim ne semble plus disponible ou en commercialisation.

## <span id="page-35-0"></span>**2.1.6 Voxel-Man Dental**

Voxel-Man Dental est un simulateur dentaire développé à l'Université de Médecine d'Hambourg-Eppendorf en Allemagne.

Il permet aux étudiant de s'entraîner sur différents types de préparations (pour amalgame, composite, couronnes céramo-céramiques ou en or et onlay) et des cas cliniques.

A l'aide de la technologie haptique, les étudiants soignent un patient virtuel tout en recevant des informations tactiles et acoustiques proches de la réalité.

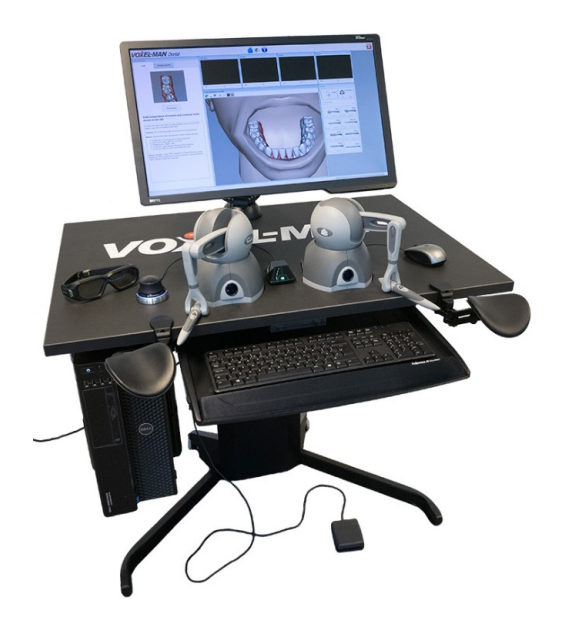

**Figure 31 : Voxel-Man Dental**

Le système présente un écran, un ordinateur, deux dispositifs haptiques, des lunettes 3D, une souris spatiale et une pédale au pied (figure 31).

La modélisation des dents virtuelles (toutes sont présentes sauf les dents de sagesse) a été obtenue suite à la réalisation de microtomographies aux rayons X de dents réelles. La microtomographie aux rayons X est une technique qui permet de retranscrire une image en trois dimensions d'un échantillon.

Pour commencer un exercice, l'utilisateur sélectionne une dent, le type de restauration prévue, la localisation de la préparation et la présence ou non de lésions carieuses.

La sélection faite, l'exercice peut être lancé et l'écran affiche la tâche (une préparation de cavité pour amalgame dans l'exemple suivant), le patient virtuel et les différentes fraises disponibles (figure 32).

Pour qu'il puisse observer le patient en relief, il est nécessaire que l'opérateur porte des lunettes 3D. A l'aide de la souris spatiale, la vue du modèle peut être ajustée.

Ensuite, avec le stylet du dispositif haptique, l'opérateur sélectionne la fraise désirée et peut commencer à réaliser son soin en mettant en marche la turbine à l'aide de la pédale (elle permet également de contrôler la vitesse).
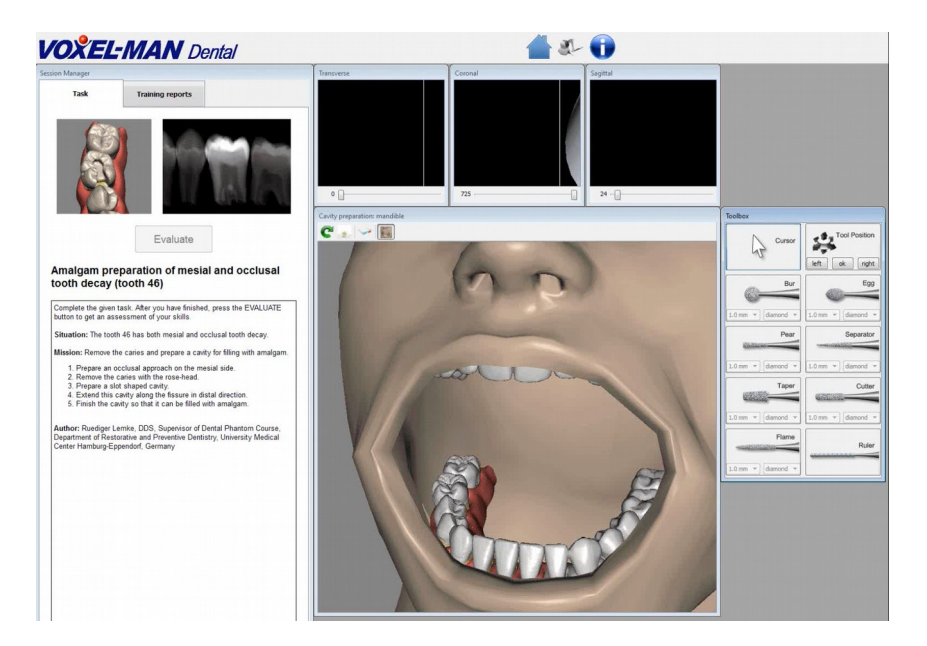

**Figure 32 : De gauche à droite : la tâche à réaliser, le patient virtuel et les fraises disponibles pour exécuter la préparation de cavité**

## Durant le geste, il est possible de réaliser un zoom de la zone de travail et d'évaluer, à l'aide de différentes coupes, la cavité et sa proximité avec la pulpe (figure 33).

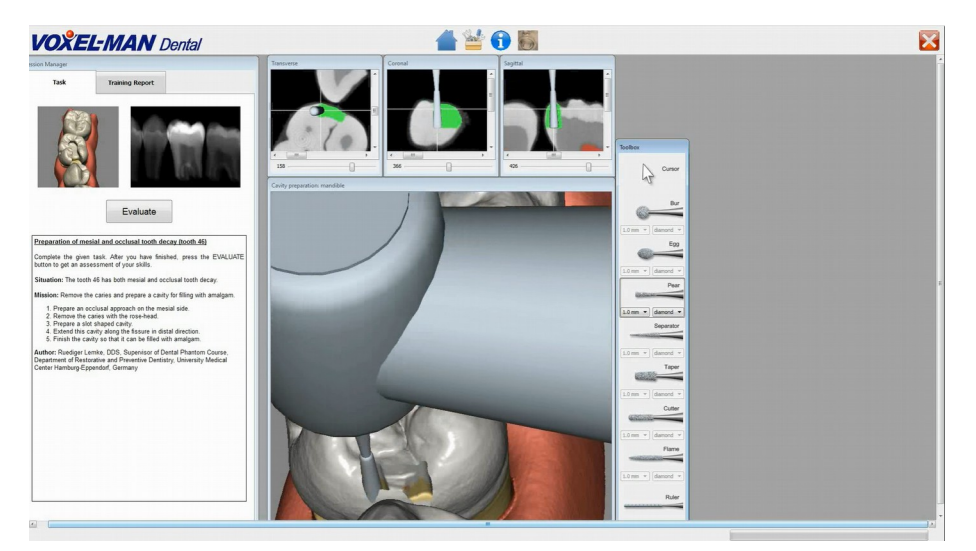

**Figure 33 : Sur les coupes visible au sommet de l'écran, le vert indique la substance retirée et le rouge la chambre pulpaire de la dent préparée**

Une fois la préparation terminée, il reste à appuyer sur le bouton « évaluer » pour obtenir un score basé (figure 34) sur des critères prédéfinis qui sont : le pourcentage d'accomplissement de la tâche, les dommages infligés aux dents adjacentes, le pourcentage de tissus carieux retirés, le respect des tissus sains, la tenue de l'instrument et le temps de travail.

Une image du résultat final est associée à la note, permettant d'observer les zones trop profondes ou pas assez (respectivement rouge et bleu).

L'évaluation est automatique, enregistrée et consultable aussi bien par les étudiants que l'enseignant.

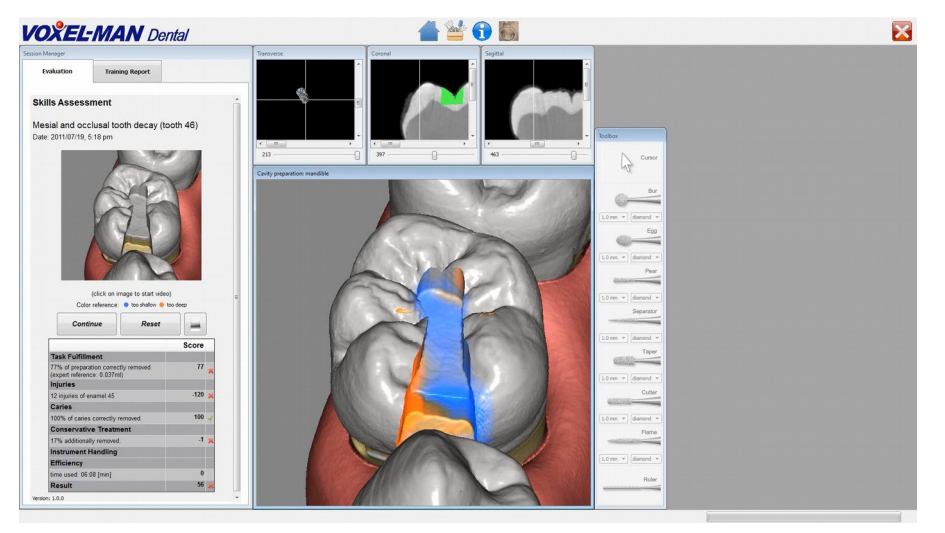

**Figure 34 : Interface d'évaluation de la préparation effectuée**

En résumé, le tableau suivant décrit les caractéristiques générales des différents simulateurs présentés dans cette partie.

| Système                                                   | Dentsim                                                                                                    | Simodont                                                                                                    | Kobra                                                                               | Virteasy Dental                                                                                        | PerioSim                                                                                      | Voxel-Man<br>Dental                                                 |
|-----------------------------------------------------------|----------------------------------------------------------------------------------------------------|----------------------------------------------------------------------------------------------------|-------------------------------------------------------------------------------------|----------------------------------------------------------------------------------------------------|-----------------------------------------------------------------------------------------------|---------------------------------------------------------------------|
| Type<br>technologie                                       | de Réalité<br>augmentée<br>et<br>Réalité virtuelle<br>associé<br>à<br>un<br>système de suivi<br>par une caméra<br>externe | Réalité virtuelle Réalité<br>et<br>technologie<br>haptique                                                                                  | virtuelle<br>technologie<br>haptique                                                | Réalité virtuelle Réalité<br>technologie virtuelle<br>$et$ let<br>haptique                             | et<br>technologie<br>haptique                                                                 | Réalité virtuelle<br>technologie<br>${\it et}$<br>haptique          |
| Disciplines<br>proposées                                  | Odontologie<br>conservatrice,<br>restauratrice<br>et<br>prothèse fixée                                                    | Odontologie<br>conservatrice,<br>restauratrice,<br>endodontique,<br>pédiatrique<br>et<br>prothèse fixée                                     | Chirurgie<br>Orale                                                                  | Odontologie<br>conservatrice,<br>restauratrice,<br>endodontique,<br>prothèse fixée et<br>implantologie | Parodontolog<br>ie                                                                            | Odontologie<br>conservatrice,<br>restauratrice et<br>prothèse fixée |
| Dents utilisées                                           | Résines                                                                                                    | Animées                                                                                                    | Animées                                                                             | Animées                                                                                                | Animées                                                                                       | Animées                                                             |
| Utilisation<br>lunettes 3D                                | de Non                                                                                                    | Oui                                                                                                    | Oui                                                                                 | Oui                                                                                                    | Oui                                                                                           | Oui                                                                 |
| Programme<br>scolaire inclus                              | Oui                                                                                                    | Oui                                                                                                    | Non                                                                                 | Oui                                                                                                    | Non                                                                                           | Oui                                                                 |
| Présence de cas<br>cliniques                              | Oui                                                                                                    | Oui                                                                                                    | Oui                                                                                 | Oui                                                                                                    | N/A                                                                                           | Oui                                                                 |
| Possibilité<br>d'édition<br>et<br>création<br>d'exercices | Non                                                                                                    | Oui                                                                                                    | Non                                                                                 | Oui                                                                                                    | Oui                                                                                           | N/A                                                                 |
| <b>STL</b><br>Fichiers<br>exploitables                    | Non                                                                                                    | Oui                                                                                                    | Oui                                                                                 | Oui                                                                                                    | Non                                                                                           | Non                                                                 |
| Fichiers<br><b>DICOM</b><br>exploitables                  | Non                                                                                                    | Non                                                                                                    | Non                                                                                 | Oui                                                                                                    | Non                                                                                           | Non                                                                 |
| Feedback<br>instantané                                    | Oui                                                                                                    | Oui                                                                                                    | N/A                                                                                 | Oui                                                                                                    | Non                                                                                           | Oui                                                                 |
| Evaluation<br>automatique et<br>condition<br>d'examen     | Oui                                                                                                    | Oui                                                                                                    | Oui                                                                                 | Oui                                                                                                    | Oui                                                                                           | Oui                                                                 |
| Prix                                                      | N/A                                                                                                    | Entre $50000$ et Version 2019 $50000$ euros<br>75000 euros par $\alpha$ 65000 seul<br>unité en fonction puis<br>des<br>services<br>associés | 45000<br>par<br>unité<br>supplémentai<br>re.<br>Version 2016<br>30000<br>à<br>euros |                                                                                                    | N/A<br>semble<br>pas<br>ou plus<br>en<br>vente,<br>$\overline{ni}$<br>disponible en<br>ligne) | $(ne\vert N/A$                                                      |

**Tableau 1 : Tableau récapitulatif**

# **2.2 L'apport des simulateurs de RA et VR dans la littérature**

L'introduction de la réalité augmentée et virtuelle dans la formation dentaire étant encore récente, la littérature sur le sujet est actuellement peu fournie.

Pour la même raison, les protocoles suivis dans les différentes études n'obéissent pour le moment à aucun consensus ni quelconque standardisation, ce qui rend la comparaison des résultats de l'ensemble des études difficile.

A cette difficulté s'ajoute la technologie, qui ne cesse d'évoluer. De ce fait, certaines conclusions apportées ci-après, qui sont dépendantes des caractéristiques techniques des machines actuelles, pourront se révéler partiellement fausses à l'avenir.

Ces études, même si la technologie évolue, demeurent pertinentes afin de mettre au point des protocoles reproductibles et de commencer à répondre à notre problématique : **les réalités augmentée et virtuelle ont-elles une place dans la formation dentaire ?**

## **2.2.1 L'impact des nouveaux simulateurs sur l'apprentissage**

Des études ont été réalisées dans le but de déterminer si l'apprentissage à l'aide des nouveaux simulateurs pouvait être plus bénéfique que la formation actuelle.

Pour répondre à cette question, des étudiants en chirurgie dentaire, le plus souvent novices, ont été sollicités pour s'entraîner à diverses tâches de manière conventionnelle ou sur simulateur avancé.

Suite à cela, ils ont été évalués et les résultats obtenus dans les différents groupes ont été comparés.

Peu importe le simulateur, les groupes généralement étudiés sont les suivants (tous ont eu accès à la même formation théorique) :

- **Le groupe contrôle (GC)** qui suit une formation pratique traditionnelle encadrée par un enseignant présent pour répondre aux questions, donner un avis et soumettre une évaluation.

- **Le groupe expérimental+ (GE+)** s'entraîne quant à lui sur un des nouveaux simulateurs. L'encadrement est le même que pour le groupe contrôle à la différence qu'il dispose en plus du *feedback* apporté par la machine.

- Enfin, additionnellement ou à la place du groupe expérimental+, on retrouve **le groupe expérimental- (GE-)** ayant seulement accès au *feedback* de la machine. Dans ce groupe, le rôle de l'encadrant se limite à répondre aux questions techniques portant sur l'utilisation du simulateur.

*Le terme Feedback dans ce contexte définit l'ensemble des informations prodiguées en temps réel à l'apprenant dans le but de le guider, le corriger et l'évaluer tout au long de l'exercice pratique.*

En observant les caractéristiques inhérentes à chacun des groupes, on déduit qu'une comparaison entre les groupes GC et GE+ sert à mettre en lumière les **bénéfices** apportés par le simulateur.

Lorsque GE- est comparé à GC et/ou GE+, **l'intérêt du simulateur seul et l'importance du rôle de l'enseignant** sont évalués.

Avant d'aborder les résultats, il est important de rappeler que DentSim se rapproche de la formation actuelle là où les autres simulateurs proposent une interface de travail totalement virtuelle.

Dans un souci de clarté, les résultats obtenus avec DentSim seront présentés à part dans un premier temps.

# **2.2.1.1 DentSim**

En ce qui concerne la qualité de travail des étudiants, la majorité des études présentent des résultats sans différences significatives entre les groupes examinés. (10,15,34–38) Néanmoins, malgré des résultats semblables à l'issue des différents entraînements, des effets bénéfiques ont été observés au sein des groupes expérimentaux.

En effet, LeBlanc et al. (10) en 2004 et Urbankova (38) en 2010 constatent une progression plus rapide dans l'acquisition de nouvelles compétences chez les groupes expérimentaux par rapport aux groupes contrôle.

Par ailleurs, Jasinevicius et al. (15) en 2004, en plus d'évaluer la qualité de préparation de cavités de classes I et II, ont mesuré le nombre et le temps d'interaction entre enseignant et étudiants au cours de l'étude. Il en ressort que les élèves du GE+ passent 5 fois moins de temps à interagir avec l'instructeur (voir figure) et par conséquent, le sollicitent moins de fois. En effet, sur un total de 44,3 heures de temps d'interaction enseignant-étudiant, 36,5 heures (546 sollicitations) sont dédiées au groupe contrôle contre 7,8 heures pour le groupe DentSim (246 sollicitations).

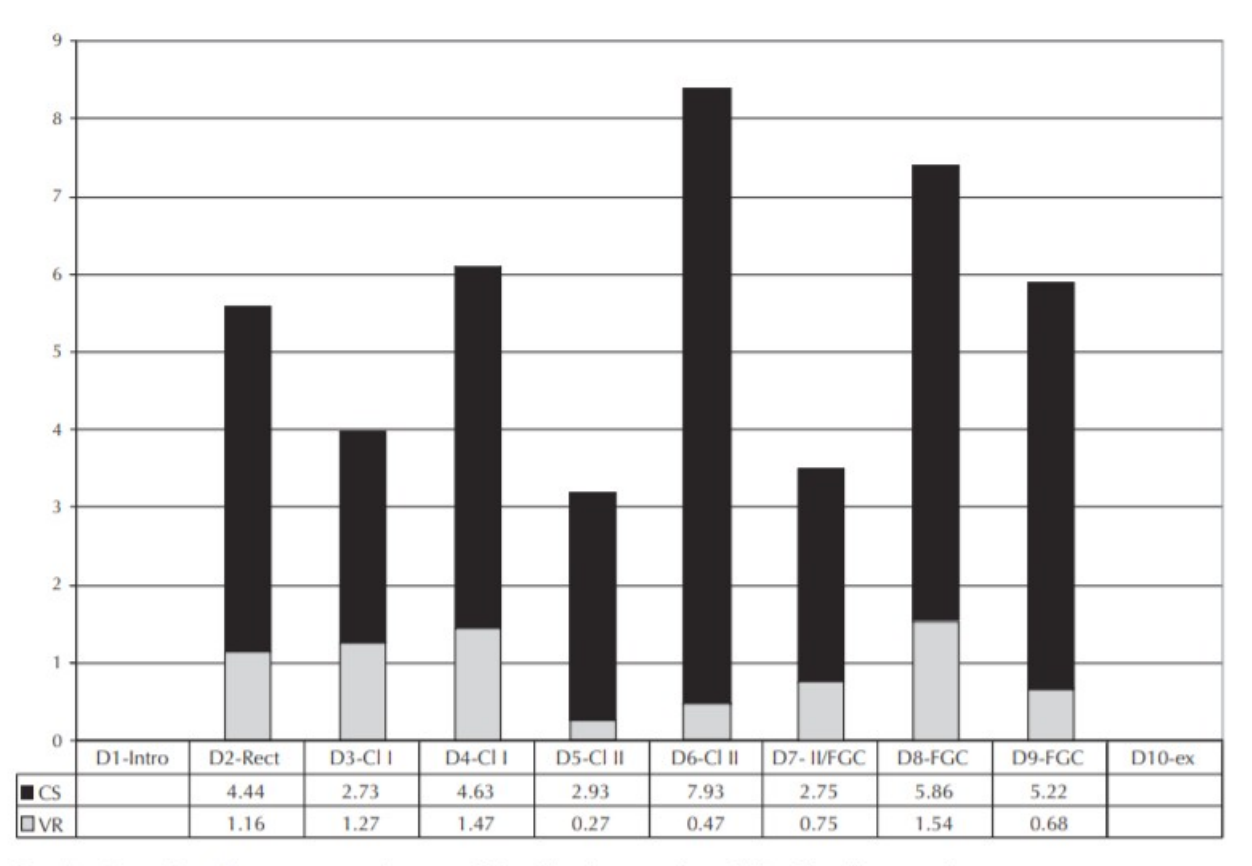

 $D = day$ , Rect =introductory rectangular prep, CI I = Class I preparation, CI II = Class II preparation,  $FGC = full$  gold crown preparation,  $ex = assignment/exam$ 

## **Figure 35 : Nombre total d'heures passées à interagir avec les groupes DentSim (VR) et traditionnels (CS) par jour (15)**

Toujours dans la même étude, ainsi que celle menée par Buchanan (15,37) en 2004 (préparations de classes I et II évaluées), les élèves des groupes expérimentaux effectuent leurs préparations plus rapidement que leurs homologues du groupe contrôle.

La conservation des compétences dans le temps semble meilleure lorsque l'utilisation de DentSim est combinée à la supervision d'un enseignant (GE+). Wierinck et al arrivent à cette conclusion après avoir évalué, 4 mois après la dernière session d'entraînement, 36 étudiants de première année répartis aléatoirement dans 3 groupes distincts (GE+, GE- et sans entraînement).

L'absence d'un groupe contrôle ne permet cependant pas d'affirmer que l'utilisation de DentSim comparée à un fantôme traditionnel présente un avantage dans la mémorisation dans le temps des gestes acquis.

#### **Bilan sur DentSim et son impact sur l'apprentissage**

Les différents résultats obtenus suggèrent que l'utilisation de DentSim comparée à la formation traditionnelle permet **d'apprendre et travailler plus rapidement** et de **diminuer le temps d'interaction avec l'enseignant** favorisant ainsi une **meilleure utilisation des ressources humaines** (exemple : une présence plus importante auprès des élèves en difficulté).

#### **Résumé des biais rencontrés :**

Comme indiqué dans l'introduction, la pluralité des protocoles rend difficile l'interprétation des résultats obtenus. Les différentes études n'examinent pas forcément l'ensemble des groupes présentés en début de partie. Il est ainsi difficile de tirer des conclusions d'une comparaison entre GC et GE- lorsque ces groupes sont composés d'étudiants novices, car ceux-ci n'ont souvent aucune expérience antérieure sur le ou les exercices évalués.

La répartition aléatoire des étudiants présente aussi une limite, car rien n'indique que les niveaux entre les groupes sont homogènes avant l'expérimentation. Pour finir, et ceci sera valable pour toutes les sous-parties suivantes, les facultés dans lesquelles se déroulent les études ne sont pas les mêmes et ne proposent donc pas des formations identiques.

# **2.2.1.2 Les autres simulateurs de réalité virtuelle et/ou augmentée**

Pour évaluer le transfert des compétences acquises, le support d'évaluation généralement utilisé dans les études suivantes (sauf indication contraire) est un mannequin traditionnel. Historiquement, ce dernier est validé et intégré dans la formation dentaire depuis 1894. De ce fait, il est un support valide pour vérifier si les compétences acquises dans un univers virtuel peuvent être transférées à la réalité.

Sur cinq études comparant la formation traditionnelle à la formation sur simulateur VR et haptique, quatre présentent des qualités de préparation semblables entre les différents groupes. (39– 42)

La cinquième, conduite par Murbay et al. (43) en 2019, montre que le groupe expérimental+ obtient de meilleurs résultats que le groupe contrôle. Dans cette étude, 32 étudiants de 2<sup>e</sup> année sont à la fois sélectionnés et répartis aléatoirement dans deux groupes distincts (entraînement avec un mannequin traditionnel ou avec Simodont). A l'issue de l'entraînement, 3 évaluateurs ne connaissant pas la répartition des étudiants et un logiciel d'évaluation notent les préparations de classe I effectuées au cours d'une session finale. Les scores obtenus à partir de l'évaluation visuelle (83,9 % contre 59,8 % de satisfaction pour GE+ et GC respectivement) et informatique (85,7 % contre 55,4%) sont significativement meilleurs chez le groupe Simodont.

Un effet bénéfique additionnel est observé dans l'étude menée par Bakker et al. (39) en 2010, dans laquelle les auteurs observent une position plus ergonomique des étudiants sur Simodont.

Une sixième étude menée en 2019 par Mladenovic et al. (44) examine les effets de l'utilisation d'une application de réalité augmentée et virtuelle sur la réalisation d'une anesthésie tronculaire (voir figure 36). Elle montre que les étudiants ayant profité de cet outil d'entraînement en plus des cours magistraux ont un taux de succès (silence opératoire) plus important, une exécution du geste plus rapide et une représentation moins floue des notions théoriques que ceux ayant bénéficié uniquement d'un enseignement théorique.

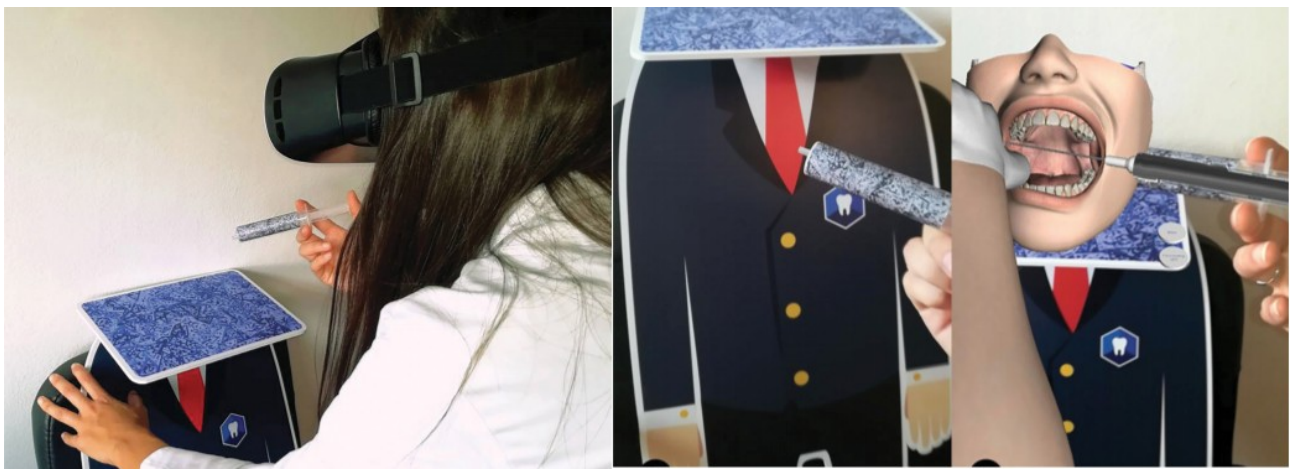

**Figure 36 : Exemple d'utilisation de l'application Dental Simulator (technologie VR et RA) pour apprendre à réaliser une anesthésie tronculaire (44)**

## **Bilan sur les simulateurs VR et leur impact sur l'apprentissage**

En résumé, bien que les performances soient similaires entre les groupes, elles indiquent que le **transfert des compétences acquises dans un univers virtuel vers la réalité a bien eu lieu**. Une **position plus ergonomique** est observée avec l'utilisation de Simodont.

L'ajout de **nouvelles méthodes d'apprentissages interactives** en plus de l'enseignement théorique semble avoir un impact bénéfique sur la pratique et la compréhension des étudiants.

### **Résumé des biais rencontrés :**

Au-delà du faible nombre d'études, la pluralité des simulateurs étudiés (au nombre de 4 pour seulement 6 études) et la disparité des exercices évalués permettent seulement d'apprécier de manière superficielle l'apport des outils VR et AR dans la formation dentaire.

En conclusion, quel que soit le simulateur étudié, la qualité de travail des étudiants des différents groupes est similaire.

Pour les simulateurs virtuels, il est important de traduire ces résultats par un transfert des compétences acquises dans un monde virtuel vers la réalité.

Toutefois, des effets bénéfiques additionnels ont pu être observés chez les groupes expérimentaux comme :

- **une présence moindre des enseignants auprès des étudiants**, permettant une **personnalisation de l'enseignement** plus approfondie et un **temps d'attente diminué durant les travaux pratiques** - une **vitesse de travail plus élevée**

- une **acquisition de nouvelles compétences plus rapide**

- une **position plus ergonomique**

- de **nouvelles façons d'apprendre qui contribuent fortement à la compréhension** et la mise en pratique de notions théoriques

# **2.2.2 Les impressions des étudiants et des enseignants vis-à-vis des simulateurs avancés**

Pour que ces nouveaux outils soient utiles, il est nécessaire que les étudiants et les enseignants valident leur utilisation et y voient un intérêt.

Des études se sont donc intéressées, si ce n'est en plus d'évaluer leur impact sur les performances, aux retours d'expérience des élèves et des instructeurs au moyen de questionnaires.

Il est important de souligner la différence de point de vue de ces deux groupes, qui n'ont pas les mêmes attentes. L'étudiant évalue le dispositif en tant qu'outil d'apprentissage tandis qu'un instructeur le voit comme un outil d'enseignement.

Du côté des étudiants, les retours vis-à-vis des nouveaux outils d'apprentissage sont majoritairement dithyrambiques peu importe l'année d'étude et le simulateur étudié : satisfaction et enthousiasme sont généralement au rendez-vous. (19,34,35,37,40,42,44–50)

Bien que les élèves considèrent ces outils comme susceptibles d'améliorer leur formation (19,34,35,40,42,44,46–50), ils sont unanimes pour affirmer que la présence d'un enseignant reste primordiale. (34,35,42,49)

Dès 2003, Quinn et al. (34,35) identifient les principaux avantages perçus par les étudiants comme étant l'accessibilité au *feedback*, l'auto-apprentissage et l'indépendance. Les principaux points négatifs sont la frustration provoquée par la difficulté d'utilisation du simulateur (à l'époque encore très perfectible) et le manque d'interaction humaine qui nuit à leur gain de confiance.

Globalement, du côté enseignant, les avis sont eux aussi positifs quant à l'intégration des simulateurs VR et RA dans la formation. (16,37,46,47,51–53)

Comme les étudiants, ils sont en accord pour affirmer que l'enseignement humain ne peut être totalement remplacé par une machine. (54)

Dans une étude menée par Gottlieb et al. (51) en 2011, 13 enseignants ont été sollicités pour répondre à des questionnaires portant sur leur perception du niveau de deux promotions de première année en chirurgie dentaire. La première promotion a eu droit à une formation conventionnelle tandis que la deuxième a inauguré l'intégration de DentSim dans la formation. Les réponses aux questionnaires suggèrent un net avantage pour les étudiants de la seconde promotion.

Coro Montanet et al. (52), qui évaluent l'utilisation de Simodont auprès des étudiants et enseignants, constatent que l'âge des enseignant semble être un facteur favorisant ou non l'assimilation du simulateur. Plus le sujet est âgé, plus il a de mal à se familiariser avec l'outil et donc présente plus de difficultés à apprécier le simulateur.

**Le niveau de réalisme** concerne essentiellement les simulateurs virtuels associés à la technologie haptique.

Pour rappel, la technologie haptique simule les sensations tactiles que l'opérateur est censé apprécier dans une situation réelle.

En dehors du toucher, l'ouïe et la vue sont elles aussi sollicitées au moyen d'images et de sons.

De manière générale, lorsqu'ils sont évalués, les graphismes et les sons sont bien notés par l'ensemble des évaluateurs (étudiants, enseignants et praticiens) sur les simulateurs récents comme anciens. (16,48,53)

En 2016, pour évaluer l'importance de la vue stéréoscopique, de Boer et al. (55) examinent les performances de 124 étudiants séparés en 2 groupes. Les deux groupes s'entraînent sur Simodont à la différence que l'un travaille en 3D et l'autre en 2D. Après un 1<sup>er</sup> test destiné à évaluer le format permettant aux étudiants d'obtenir les meilleurs résultats, les groupes changent de format visuel. Ceci a pour but de recueillir auprès des étudiants leur préférence entre le format 2D et 3D à l'aide d'un questionnaire.

Les auteurs observent de meilleurs résultats pour les groupes 3D et une préférence pour la vue en 3 dimensions.

Pour ce qui est du sens du toucher, seul Simodont dispose d'une base d'études suffisamment intéressante et récente pour être abordée. En effet, seules les études les plus récentes ont été prises en compte pour proposer les résultats les plus à jour.

Dans le cadre de l'appréciation du niveau de réalisme, Coro Montanet et al. (52) mènent en 2017 une étude auprès d'enseignants au niveau préclinique et clinique. Les auteurs constatent une satisfaction globale vis-à-vis du réalisme fourni par Simodont (voir figure 37). Fait intéressant, les enseignants qui encadre exclusivement les étudiants dans un cadre préclinique sont moins exigeants sur le réalisme que les enseignants en cliniques. Cette différence d' exigence peut s'expliquer par leur expérience d'enseignement différente.

En effet, les instructeurs encadrant exclusivement les étudiants en laboratoire de simulation ont tendance à comparer leur expérience sur Simodont avec celle des mannequins de travaux pratiques tandis que leurs homologues la comparent avec leur expérience clinique (patients réels).

| <b>INDICATORS</b>                      | <b>MEAN</b> | <b>STANDARD DEVIATION</b> |  |  |
|----------------------------------------|-------------|---------------------------|--|--|
| Realism of the caries                  | 4.18.       | .66                       |  |  |
| Ease of assessment                     | 4.18        | .73                       |  |  |
| Development of competencies            | 4.09        | .81                       |  |  |
| Realism of the cases                   | 4.05        | .84                       |  |  |
| Realism of the contra angle hand piece | 4.05        | .89                       |  |  |
| Realism of the enamel                  | 4.00        | .81                       |  |  |
| Sustainability                         | 3.95        | 1.17                      |  |  |
| Realism of the dentin                  | 3.91        | .81                       |  |  |
| Realism of touch and cutting pressure  | 3.91        | 1.01                      |  |  |
| Realism of turbine cut                 | 3.86        | .99                       |  |  |
| Ergonomics                             | 3.82        | 1.09                      |  |  |
| Realism of the pedal in terms of speed | 3.82        | .95                       |  |  |
| Development of manual skills           | 3.77        | 1.15                      |  |  |
| Realism of the drill cut               | 3.73        | .82                       |  |  |
| Control of length of cut               | 3.64        | 1.13                      |  |  |
| Operator/Simodont® relationship        | 3.59        | 1.36                      |  |  |
| Ease of use of Simodont®               | 3.55        | 1.43                      |  |  |
| Control of cutting depth               | 3.50        | 1.14                      |  |  |
| Realism of the mirror                  | 3.41        | 1.36                      |  |  |

**Figure 37 : Moyenne des notes obtenues sur les différents items évalués. La fourchette de notation va de 0 à 5 (52)**

## **Bilan**

Étant donné **l'enthousiasme et la satisfaction** de l'ensemble des participants, l'introduction des simulateurs dans la formation dentaire semble tout à fait bénéfique. **La contribution des simulateurs actuels semble déjà dépasser leurs limites techniques**.

### **Résumé des biais rencontrés :**

Il n'y a pas assez de littérature récente sur le réalisme du toucher. Qui plus est, la technologie étant en constante évolution, les résultats liés directement ou indirectement à des limitations techniques pourront très bien disparaître à l'avenir. Pour le réalisme, seules les études les plus récentes ont été prises en compte pour présenter des résultats en accord avec l'avancée technologique actuelle.

# **2.2.3 L'apport du** *feedback*

Le *feedback* en temps réel est une fonctionnalité présente dans tous les simulateurs actuellement commercialisés.

Ce terme définit l'ensemble des informations prodiguées par la machine pour guider, corriger et évaluer l'opérateur pendant et à l'issue de son travail.

Pour évaluer son intérêt, certaines études se sont penchées sur son impact.

Dans les premières phases de l'apprentissage, une grande partie des études montrent que la présence d'un enseignant combinée au simulateur est une solution plus bénéfique et souhaitée que le simulateur seul ou l'instructeur seul (associé au fantôme traditionnel). (15,34,35,56,57)

Kikuchi & Araki (58) obtiennent des résultats différents en 2013 avec DentSim. Dans leur étude, ils comparent les préparations pour couronne céramo-métallique de 53 étudiants de 5<sup>e</sup> année répartis aléatoirement dans 3 groupes (groupe GE+, GE- et sans aucune aide). Les groupes GE+ et GE- présentent les meilleurs scores. Aucune différence significative entre les scores de ces 2 groupes n'a été mise en évidence. Bien que cela suggère l'utilisation du simulateur seul comme une solution viable, le fait qu'il s'agisse d'étudiants en 5<sup>e</sup> année peut expliquer en partie leur indépendance vis-à-vis du professeur.

En 2010, Suebnukarn et al. (59) examinent l'intérêt du *feedback* en temps réel et la nature des conseils prodigués pendant une ouverture de chambre (simulateur VR développé dans le cadre de l'étude).

A cette fin, 36 étudiants de 6<sup>e</sup> année répartis aléatoirement en 4 groupes ont été sollicités. Les 4 groupes ont tous accès à une évaluation finale mais se distinguent par le type d'informations auxquelles ils ont accès durant l'exercice. Ces informations sont : la force appliquée (F) et/ou la position du Miroir (M) (soit FM, F seul, M seul ou absence de *feedback*).

Les groupes ayant accès aux *feedback* présentent des résultats semblables entre eux et obtiennent de meilleurs scores que le groupe ayant seulement accès à une évaluation finale. Ces résultats permettent d'appuyer et renforcer la place du *feedback* en temps réel dans l'apprentissage.

De leur côté, Wierinck et al. (60) examinent en 2006 l'impact de la quantité d'informations prodiguées. Pour ce faire, à l'aide de DentSim, des étudiants en première année séparés aléatoirement en deux groupes sont évalués sur une préparation de classe I. Les deux groupes étudiés se distinguent par la fréquence de *feedback* dont ils disposent (100 % et 66 %). A l'issue de l'étude, aucune différence significative n'est observée entre les deux groupes. Cependant, un effet délétère est révélé. Un flux d'informations trop important semble nuire au processus d'acquisition et pire, rendre l'élève dépendant du *feedback* pour mener à bien la tâche qui lui incombe.

## **Bilan**

Le *feedback* en temps réel semble apporter des avantages visibles s'il est **combiné avec un expert encadrant**.

Pour obvier à un effet délétère sur l'apprentissage, il est nécessaire de **porter une attention particulière à la nature et la quantité des informations prodiguées**.

A l'avenir, il serait intéressant d'**identifier les informations qui présentent un réel intérêt** du point de vue des étudiants en fonction de leur année de formation.

# **Résumé des biais rencontrés :**

Une nouvelle fois, la disparité des simulateurs et des exercices utilisés rend la synthèse d'un avis objectif compliquée.

# **2.2.4 Le système d'évaluation : validité et intérêt**

A l'instar du *feedback*, le système d'évaluation automatique est une composante de la majorité des simulateurs présentés en début de partie.

Les principaux avantages que ce système propose sont l'offre d'une **évaluation objective**, **standardisée**, **non enseignant-dépendante** et un **gain de temps pour les instructeurs**.

Pour que le système d'évaluation d'un simulateur soit valide, il est dans un premier temps nécessaire que ce dernier soit capable de faire la distinction entre un débutant et un expert.

En 2007, Wierinck & van Steenberghe (61) démontrent la capacité de DentSim à faire la différence entre dentistes, parodontologistes et étudiants novices. Pour ce faire, un exercice de préparation de cavité de classe II a servi d'exercice de référence. Il est montré que les dentistes obtiennent les meilleurs résultats suivis des parodontologistes puis des étudiants novices. Le simulateur a ainsi réussi à faire la différence non seulement entre experts et novices, mais aussi entre experts (dentistes *versus* parodontologistes).

En 2018, Mirghani et al. (62) observent de meilleurs résultats pour les  $3^{\circ}$ , 4<sup>e</sup> et  $5^{\circ}$  années comparés aux résultats des 1ères années sur Simodont. Des exercices de dextérité manuelle (basés sur des formes géométriques et non des dents) ont servi de support d'évaluation. Aucune différence significative n'a cependant été observée entre les 3<sup>e</sup>, 4<sup>e</sup> et 5<sup>e</sup> années. Cela peut s'expliquer par la relative simplicité des exercices évalués. A l'avenir, des exercices se basant sur la pratique dentaire devraient servir de support d'évaluation.

Le troisième simulateur actuellement commercialisé ayant fait l'objet d'un test de sensibilité est Virteasy. En 2014, dans une étude réalisée par Eve et al. (50) des étudiants en 1ère année sont comparés à des spécialistes en prothèse sur des exercices de curetage carieux. Le groupe d'expert obtient de meilleurs résultats et ce, sur 3 essais, sans que l'écart de niveau entre les deux groupes décroisse.

En résumé, en ce qui concerne ces 3 simulateurs, le système d'évaluation semble suffisamment précis pour identifier le niveau d'expertise de l'opérateur.

Une autre possibilité offerte par le système d'évaluation, qui peut cette fois-ci être sujette à controverse, est l'habilité d'un simulateur à prédire les résultats à venir des étudiants au cours de leur formation. La détection précoce des éléments en difficulté pour une meilleure utilisation des ressources humaines est le principal intérêt (ou justification) présenté par les différents auteurs.

En 2003, Imber et al. (63) attribuent à DentSim, une sensibilité de 89 % (détection des vrais positifs) et une spécificité de 92 % (vrais négatifs) dans la prédiction des performances. Pour parvenir à ces résultats, un test sur DentSim a été réalisé à la rentrée par l'ensemble des étudiants.

Les notes reçues au cours de l'année ont ensuite été comparées aux résultats du test initial et une corrélation a été identifiée.

Dans la même optique, Urbankova (64,65) & Engebreston (65) avec IDEA en 2011 et 2013 ont observé des effets similaires à l'aide d'exercices de dextérité manuelle utilisés comme test initial.

#### **Bilan**

La capacité des simulateurs à **distinguer les différences de niveau des utilisateurs** semble leur donner du crédit en tant qu'outil d'évaluation.

A l'avenir, il serait intéressant de comparer les notes des simulateurs aux notes visuelles des enseignants, afin d'apprécier une analogie éventuelle et renforcer leur validité.

Présenté aussi comme un **outil de détection précoce des élèves en difficulté**, l'utilisation d'une telle fonction mérite davantage de réflexion. En effet, bien que les intentions présentées soient louables, une telle fonction peut s'avérer néfaste du point de vue de l'élève (l'image de lui-même, la fatalité de ses compétences). Utilisée avec sagesse, la prédiction des performances peut avoir un effet positif.

#### **Résumé des biais rencontrés :**

Pour ne pas changer, le manque de références bibliographiques se fait ressentir. La simplicité de certains exercices (de dextérité manuelle notamment) requiert de tester à nouveau les simulateurs concernés sur des exercices proches de la pratique dentaire.

# **2.2.5 Synthèse**

A partir de la littérature actuellement disponible, les différents simulateurs contribuent indéniablement à la formation dentaire en apportant des bénéfices dépassant leurs limites techniques.

L'enthousiasme général à l'idée de les utiliser étant important, il revient aux différents responsables de la formation dentaire de se familiariser aux nouveaux outils qui leurs sont proposés. Ils pourront ainsi juger s'il est opportun de diversifier les supports d'apprentissage en complémentarité avec leur méthode d'enseignement.

Pour guider plus efficacement les facultés souhaitant acquérir les simulateurs de nouvelle génération, des études supplémentaires restent néanmoins nécessaires.

La liste des avantages et inconvénients identifiés à l'heure actuelle figure dans le tableau à la page suivante.

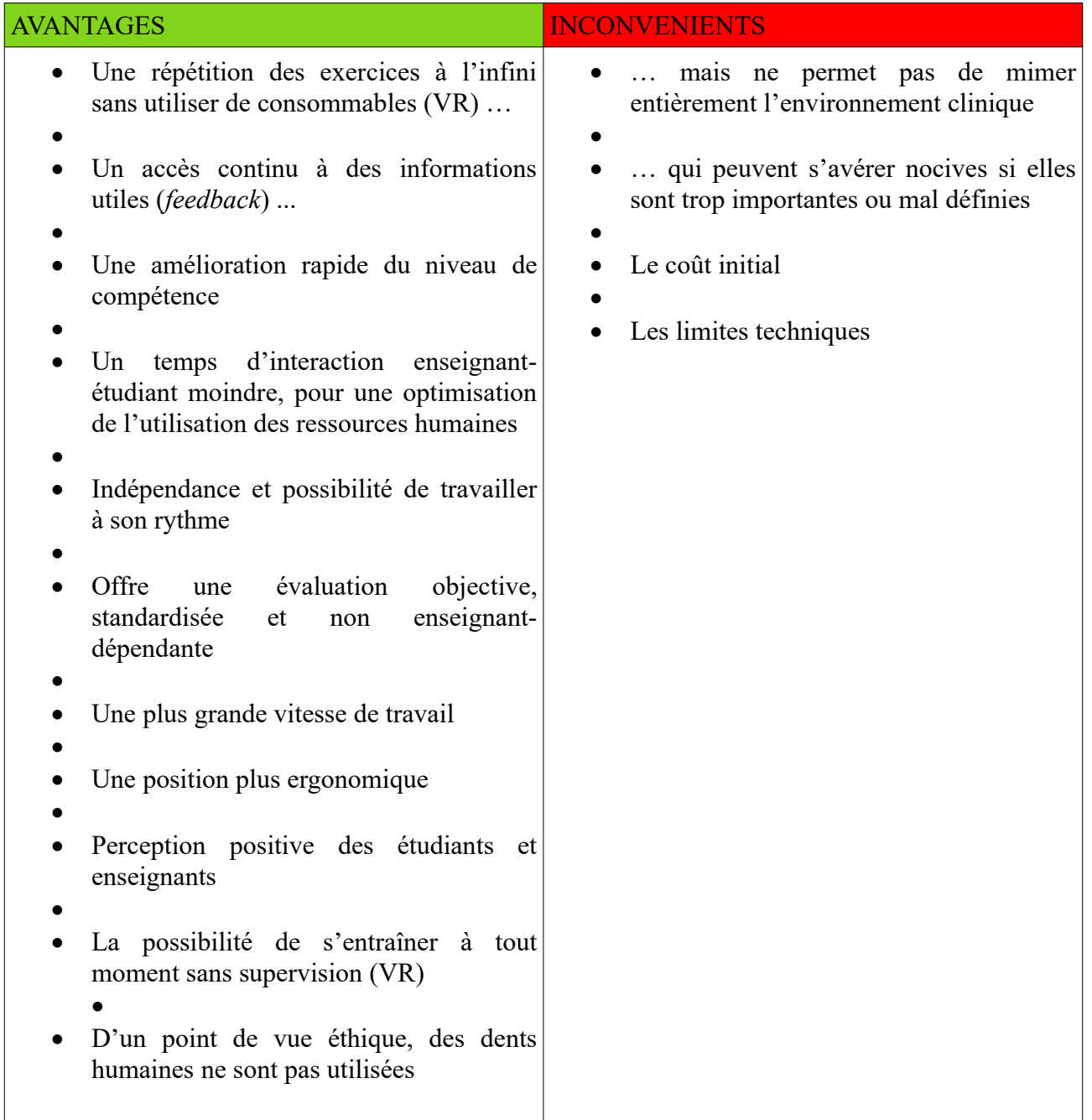

**Tableau 2 : résumé des avantages et inconvénients des simulateurs, la mention (VR) indique que l'avantage est valable uniquement pour les simulateurs VR**

# **3. L'utilisation des réalités augmentée et virtuelle dans l'exercice clinique**

En pratique, il existe des outils que nous pouvons utiliser dans le but d'améliorer nos soins dans un souci de confort, de sécurité, de précision, de gain de temps, etc... (par exemple : loupes, microscopes, localisateur d'apex, etc.). Ils sont utiles mais pas indispensables pour effectuer nos actes.

A l'image de ces outils, des dispositifs fonctionnant avec les technologies de réalité virtuelle ou augmentée ont été développés spécialement pour l'art dentaire dans le but de remplir les mêmes objectifs.

# **3.1 La gestion de l'anxiété et de la douleur au moyen de casques de réalité virtuelle**

Être confronté à l'anxiété et/ou la douleur est une réalité pour de nombreux patients et praticiens avant et au cours des soins dentaires.

L'anxiété est définie par « une émotion souvent ressentie comme désagréable qui correspond à l'attente plus ou moins consciente d'un danger ou d'un problème à venir ». (66)

La douleur, selon la définition de l'association internationale pour l'étude de la douleur (IASP), « est une expérience sensorielle et émotionnelle désagréable associée à une lésion tissulaire réelle ou potentielle ou décrite dans ces termes ». (67) Elle est purement subjective et propre à chaque individu, elle est de ce fait difficile à quantifier.

De plus « comme toute perception, la douleur est influencée par des phénomènes de distraction, de détournement de l'attention. » (68) Ainsi, lorsqu'elle est présente, la douleur augmente chez un patient qui se concentre sur elle et inversement.

Par peur de la douleur, de nombreuses personnes évitent ou retardent les soins chez le dentiste, ce qui peut entraîner pour la plupart d'entre elles une mauvaise santé bucco-dentaire et une prise en charge à venir plus difficile.

Le soignant ne reste pas en retrait dans cette situation, être confronté à un patient anxieux et/ ou qui expérimente la douleur peut être une source de stress dans son travail au quotidien et impacter le bon déroulement de ses soins.

Pour gérer l'anxiété et la douleur, il existe aujourd'hui des solutions pharmacologiques (anxiolytiques et antalgiques) et non pharmacologiques telles que l'hypnose.

La **distraction par la réalité virtuelle** est une alternative **non pharmacologique** qui présente la capacité de diminuer l'anxiété et la perception de la douleur des patients durant les soins dentaires.

Dans les faits, **le patient porte au fauteuil un casque VR**, accompagné ou non d'une manette qui lui permet d'interagir avec l'environnement 3D virtuel qu'il voit (voir figure 38).

Habituellement, les lieux visités au cours de son immersion sont des environnements calmes représentant des biomes montagneux, côtiers, forestiers, etc (figure 39).

Les constructeurs proposent à ce jour de réserver cette expérience immersive et interactive aux individus de plus de 12 ans. Pour cette raison, le casque de réalité virtuelle est utilisé différemment chez les enfants : un dessin animé en 2D est projeté durant le soin.

Son utilité dans ces conditions peut s'expliquer par la distraction apportée par le dessin animé et le cloisonnement visuel induit par le casque.

Le casque de réalité virtuelle n'a en soi pas été développé spécifiquement pour la dentisterie, mais comme nous allons le voir, son utilisation dans notre pratique semble intéressante.

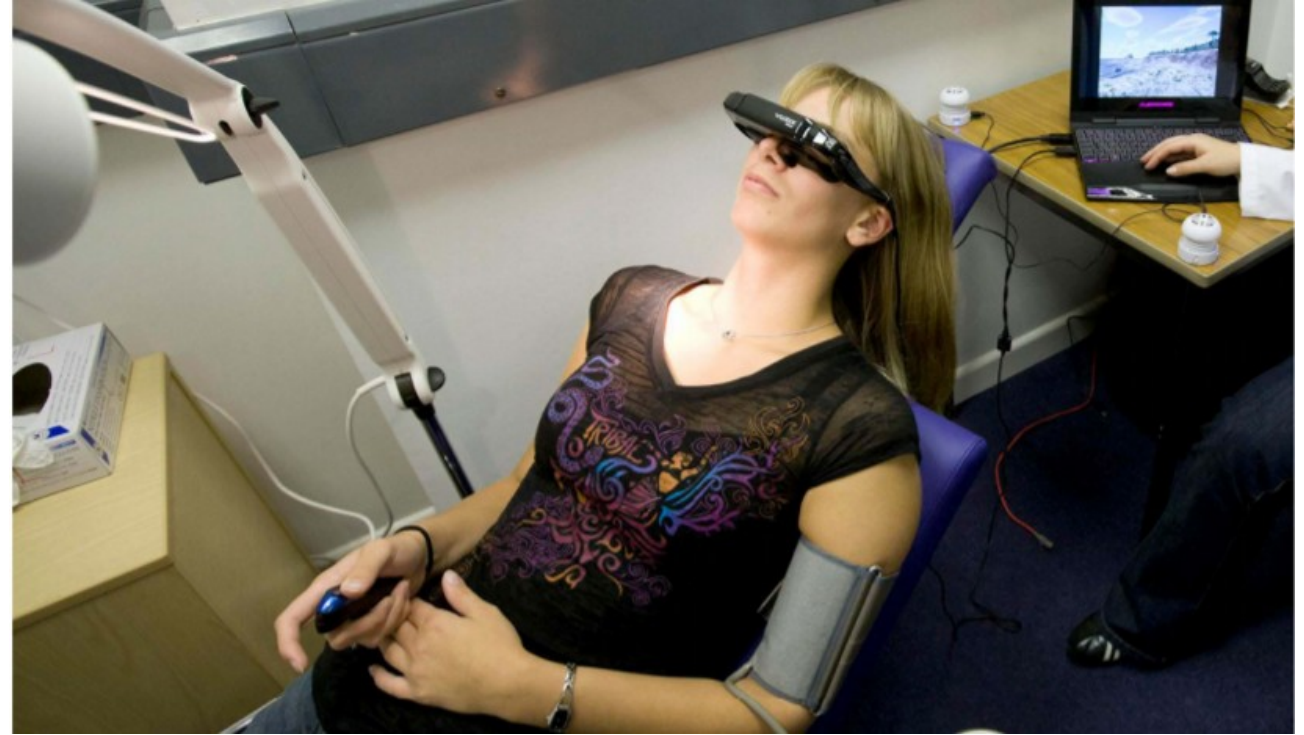

**Figure 38 : Patient au fauteuil avec une manette en main et un casque VR**

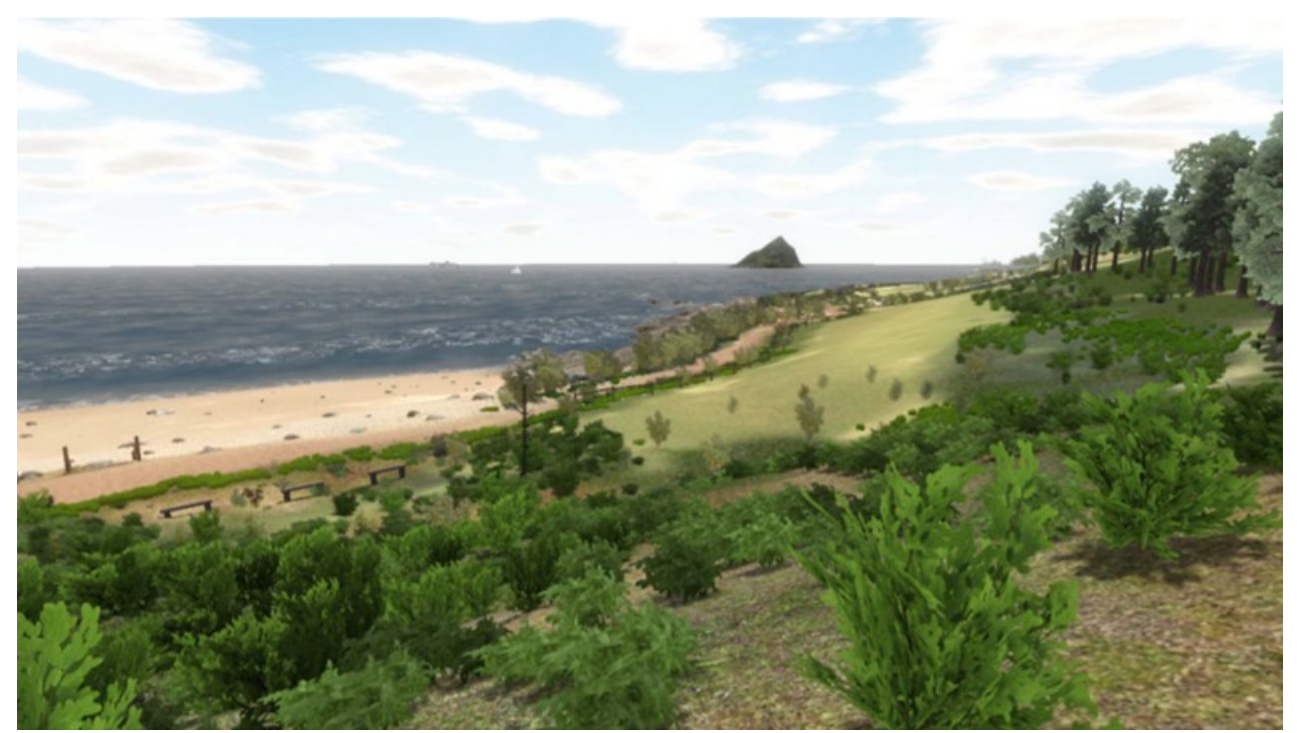

**Figure 39 : Exemple d'environnement proposé lors d'un soin. Pour rappel, l'expérience permet d'apprécier les distances et le relief, et une manette permettant de se déplacer dans cet univers peut être utilisée.**

# **3.1.1 L'apport de la distraction par la réalité virtuelle dans la littérature**

Avec l'apparition et l'intégration de la VR dans le milieu médical, quelques études se sont penchées sur ses capacités analgésiques et anxiolytiques lors de séances de soins dentaires.

Sur les 8 études qui évaluent la capacité de la réalité virtuelle à diminuer l'anxiété et/ou la douleur ressentie chez les patients lors des soins dentaires, toutes présentent des résultats positifs.  $(69 - 76)$ 

En 2009, Furman et al. (69) mesurent la douleur ressentie chez 38 patients qui reçoivent un surfaçage.

La douleur est évaluée sur 5 items à l'aide d'une échelle visuelle analogique et des variables physiologiques des patients sont mesurées (pression artérielle et rythme cardiaque). Les 5 items sont les suivants :

- 1 Le temps passé à penser à la douleur
- 2 Le ressenti désagréable du soin
- 3 Un inconfort ressenti au niveau des gencives et des dents
- 4 Score de la douleur la plus élevée pendant le soin

5 – Moyenne de la douleur ressentie durant toute la procédure sous la condition associée (VR, film ou contrôle)

Dans un ordre indéterminé, les patients sont exposés durant le soin à trois situations différentes (de 20 minutes chacune) qui sont :

- une situation contrôle, qui se déroule sans distraction particulière

- le visionnage d'un film d'animation

- le port d'un casque de réalité virtuelle associé à une manette pour interagir avec le monde virtuel

A l'issue de l'expérience, les patients **présentent de meilleurs variables physiologiques** et **ressentent moins de douleurs** lorsqu'ils sont exposés à la réalité virtuelle (figure 40).

A noter que l**a majorité des patients ont préféré le surfaçage accompagné de la réalité virtuelle**.

# Mean VAS\* scores, according to treatment condition, with paired t tests comparing control with movie, movie with VR<sup>†</sup> and control with VR.

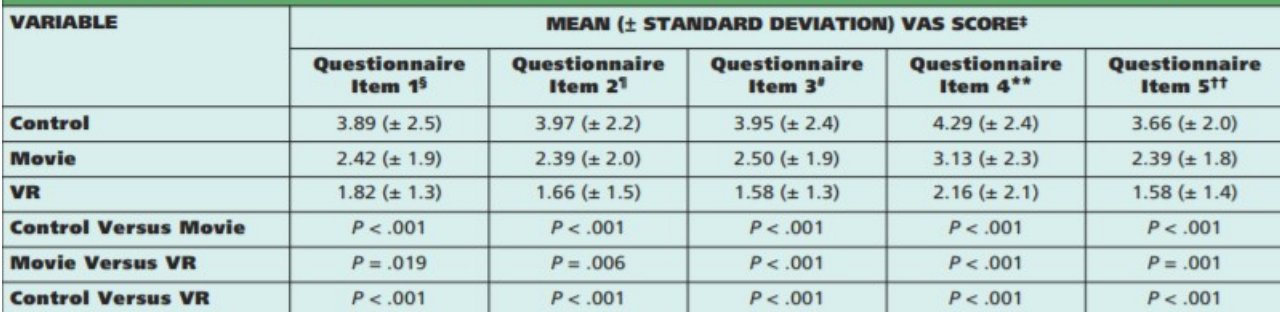

VAS: Visual analog scale. Lower scores indicate less pain or discomfort.

VR: Virtual reality.

Unless otherwise indicated.

Time spent thinking about the pain. All questionnaire items were based on those by Hoffman and colleagues.<sup>19</sup>

Unpleasantness of the procedure.

Tooth and gum discomfort.

Worst pain during the dental visit.

†† Average pain during the dental visit.

**Figure 40 : Moyennes des EVA (échelle de 0 à 10) sur les 5 items relatifs à la douleur. (69)**

Dans une autre étude de 2018, chez 40 enfants âgés de 4 à 8 ans et sans désordres anxieux, Niharika et al. (72) mesurent l'anxiété et la douleur ressentie lors d'une pulpotomie dans deux conditions différentes ; avec et sans casque de réalité virtuelle. Tous les enfants de l'étude requièrent une pulpotomie sur leurs deux premières molaires mandibulaires.

Deux groupes sont crées : l'un a droit au casque VR pendant la première session du traitement mais pas la deuxième et inversement pour l'autre groupe.

Suite aux scores obtenus à l'aide d'échelles visuelles analogiques adaptées aux enfants, les résultats montrent qu'**en présence d'une situation VR, l'anxiété et la douleur ressenties sont significativement moins importantes**. (figure 41)

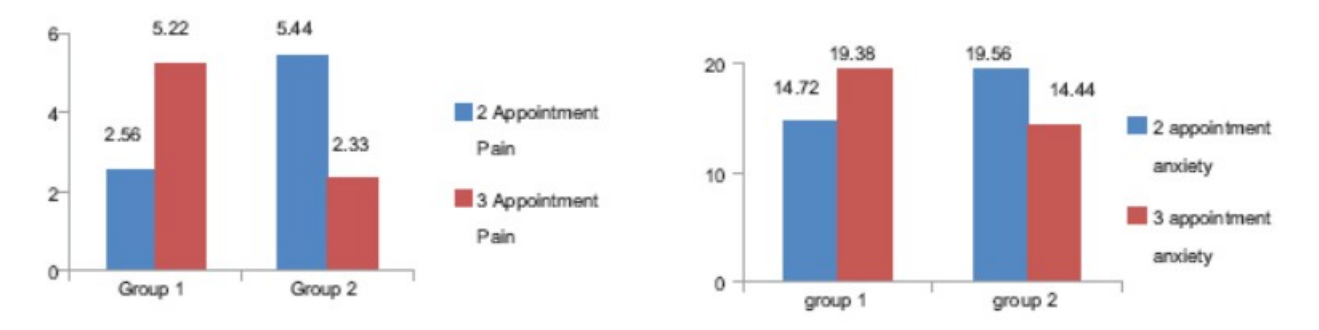

**Figure 41 : A gauche : les moyennes de l'EVA concernant la douleur. A droite : les scores de l'anxiété. Pour rappel, le groupe 1 est sous VR au premier rendez-vous et sans au deuxième. Inversement pour le groupe 2. (72)**

Dans le même registre, Gujjar et al. (77-79) en 2017, 2018 et 2019, évaluent l'utilisation du casque pour le traitement des patients phobiques des soins dentaires et révèle des résultats encourageants. De plus amples études sont nécessaires pour exploiter le traitement de la phobie des soins dentaires par la distraction virtuelle.

### **3.1.2 Les effets secondaires identifiés et liés à l'utilisation d'un casque VR**

Il existe des effets secondaires qui peuvent apparaître lors d'une expérience de réalité virtuelle au moyen d'un casque et les connaître a son importance.

La démocratisation de la réalité virtuelle étant récente, l'ensemble des risques liés à son utilisation ne sont pas encore totalement connus et définis, la liste qui suit peut donc être amenée à évoluer.

A noter que les chances d'apparitions des symptômes suivants augmentent avec le temps d'utilisation.

#### **- Nausées**

Provoquée par la cinétose, aussi appelée mal des transport (ou encore *motion sickness* dans le langage courant de la technologie VR), elle est due à un mouvement vu mais non ressenti. En effet, lors de l'expérience virtuelle, les systèmes visuels, somesthésiques et vestibulaires envoient des informations contradictoires (on se déplace visuellement mais pas physiquement) et cette désynchronisation sensorielle peut ainsi provoquer la nausée.

La nausée peut aussi provenir des limitations techniques du matériel utilisé : en effet, une latence entre le mouvement réel et virtuel contribue à donner des haut-le-cœur.

Dans le cas présent, la latence est le délai qu'il y a entre le mouvement physique réel et le mouvement virtuel (exemple : je tourne la tête et le mouvement à l'écran se produit une seconde en retard).

Il en va de même pour le nombre d'images par seconde (IPS ou *FPS* pour *frames per second*). Plus ce nombre est important, moins la sensation de nausée a de chance d'être ressentie.

Il est conseillé d'utiliser un système qui propose au minimum 60 images par secondes et au maximum 20 millisecondes de latence. (80)

La sensation de nausées peut aussi apparaître après une utilisation prolongée. Il n'existe pas de durée d'utilisation moyenne. Chaque individu réagira de manière différente à la réalité virtuelle au moyen d'un casque. Par exemple, une utilisation prolongée peut représenter trente minutes pour une personne et trois heures pour une autre

#### **- Maux de tête et douleurs oculaires**

Les maux de tête ou les douleurs oculaires sont liés au réflexe d'accommodationconvergence. Les expériences en réalité virtuelle sont majoritairement en 3 dimensions et tendent à être les plus réalistes possibles.

Le cerveau traduit ainsi des informations contradictoires, l'écran est proche des yeux mais ce qui est affiché semble être éloigné. (81)

Ces douleurs peuvent aussi apparaître après une utilisation prolongée.

## **- Sécheresse oculaire**

La sécheresse oculaire est due à une baisse du clignement des yeux provoquée par la concentration que demande la réalité virtuelle. Elle peut se manifester après une utilisation prolongée. (81)

#### **- Crises d'épilepsie**

La photosensibilité peut faire partie des déclencheurs de crise d'épilepsie. Elle concerne 1 personne sur 4000 et est plus répandue chez les enfants, les adolescents et les jeunes adultes de moins de 20 ans.

De ce fait, l'utilisation du casque chez des personnes épileptiques est contre-indiquée ou doit se faire avec l'avis du médecin. (82)

## **- Vertiges**

Même si les environnements habituellement proposés au cours des soins présentent une ambiance calme, un sentiment de vertige peut être ressenti lors de l'immersion en réalité virtuelle.

Si un ou plusieurs des symptômes présentés ci-dessus apparaissent, il est nécessaire d'arrêter immédiatement l'utilisation du casque et d'attendre plusieurs heures avant de renouveler l'expérience. (83)

L'apparition des effets secondaires varie d'un individu à l'autre et ils peuvent très bien ne jamais se manifester. Comme il a été énoncé en introduction, l'apparition des symptômes augmente avec le temps d'utilisation et l'arrêt immédiat de l'expérience virtuelle doit se faire en cas d'apparition de l'un d'entre eux.

Afin d'éviter le plus possible la survenue des effets secondaires ci-dessus, il existe quelques **conseils d'utilisation**. (81,82,84)

#### - **Faire de courtes sessions les premières fois pour s'adapter**

- **Limiter la durée d'utilisation** (il n'y a aucune recommandation clairement définie quant à la durée d'utilisation pour le moment)

- **Faire des pauses régulières** (15 minutes de pause à chaque heure d'utilisation)

- **Cligner des yeux régulièrement pour limiter la sécheresse oculaire**

- Utiliser un casque aux performances en accord avec l'utilisation envisagée

A l'avenir, il serait intéressant que les études permettent de définir un temps d'utilisation idéal et mesurent le taux d'apparition des symptômes associé à l'emploi d'un casque au cours des soins.

Les résultats restent toutefois soumis à des limitations communes à toutes les études : le matériel utilisé n'est pas le même (casque et/ou logiciel) et le temps qui les sépare peut être plus ou moins important (soulignant la différence de progrès technologique entre les différents systèmes).

Même si le nombre d'études sur le sujet est faible, leurs conclusions concordantes mettent en évidence un intérêt réel en pratique.

# **3.1.3 Contraintes d'utilisation des casques VR au cabinet dentaire**

Certaines contraintes peuvent se présenter lors de l'utilisation des casques. En plus des **patients épileptiques** et des **effets secondaires**, d'autres obstacles peuvent se présenter.

- Par son **volume imposant et la présence éventuelle de câbles** (pour les casques avec fils), le casque peut **gêner le praticien** dans ses gestes et impacter l'**hygiène**. De plus, toujours à cause de sa taille, il peut être **difficile à adapter à la tête d'un enfant** (figure 42).

- L'utilisation de la VR sollicite généralement l'ouïe mais aussi systématiquement l'attention. Ainsi, elle peut rendre la **communication entre le dentiste et son patient** difficile et donc impacter le bon déroulement des soins. Par ailleurs, il est important que le patient ne réalise pas de **geste brusque induit par l'expérience qu'il vit dans le monde virtuel.**

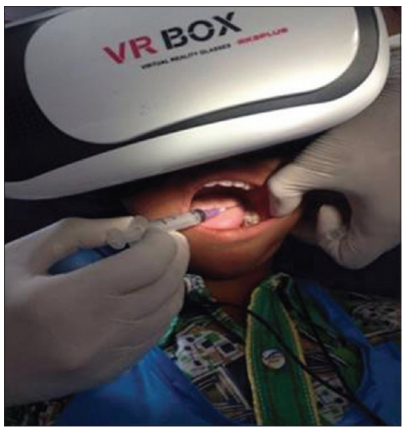

# **Figure 42 : Réalisation d'une pulpotomie sur un enfant avec un casque VR pas forcément adapté à sa petite tête (72)**

# **3.1.4 Coût et choix d'un casque VR**

Le coût d'un casque dépendra du niveau d'expérience qu'on souhaite procurer ou vivre. (85) En moyenne, le prix des casques VR aux performances correctes se situe aux alentours de 300-400 euros.

Il existe 3 types de casques :

- **Reliés à un ordinateur ou une console de jeu :** les plus chers et les plus performants. Ils se servent de la puissance de calcul de l'unité à laquelle ils sont reliés.

- **Autonomes** :le casque embarque toute la technologie nécessaire pour procurer une expérience virtuelle immersive. En outre, ils sont sans fils.

- **Associés à un smartphone**. Le casque est dénué de composant interne, il sert de socle dans lequel on place le smartphone et l'écran de ce dernier offre l'expérience VR. Ce sont les moins chers si on ne compte pas le prix du smartphone utilisé.

Il faut y ajouter éventuellement le prix d'un accessoire type manette que le praticien souhaiterait ajouter et vérifier sa compatibilité avec le casque utilisé.

Globalement, le choix d'un casque dans notre pratique doit cibler les critères suivants:

1 - **La qualité de l'écran**, c'est-à-dire son taux de rafraîchissement, sa résolution (nombre de pixels) et le champ de vision qu'il propose (généralement appelé FOV pour *field of view*). Plus le FOV est grand, moins l'utilisateur a une impression de vision tunnel.

2 – **La compatibilité** avec la machine associée s'il s'agit d'un casque relié à un ordinateur ou un smartphone. Il est préférable que le dispositif soit compatible et capable de procurer l'expérience attendue (un ordinateur sans carte graphique performante ne pourra pas offrir une expérience adéquate).

3 – **La compatibilité avec contenu qu'on souhaite utiliser**. Ce critère est très important, il est nécessaire de vérifier que le contenu qu'on souhaite utiliser (balade en pleine forêt par exemple) soit disponible pour le casque qu'on souhaite acheter. En effet, certains constructeurs ne donnent accès à leur bibliothèque numérique qu'aux possesseurs d'un casque de leur marque.

Le *tracking* (suivi des mouvements de l'utilisateur) a moins d'importance, pendant les soins. Il n'est pas souhaité que le patient bouge la tête ou son corps dans tous les sens. On préférera utiliser une manette à la place.

Dans la pratique, les casques autonomes (qui ne présentent pas de câbles au cours de leur utilisation) semblent être la solution la plus intéressante pour une utilisation au cabinet.

## **Bilan sur la gestion de l'anxiété et de la douleur par la réalité virtuelle**

L'expérience de la réalité virtuelle au cours des soins dentaires semble être intéressante pour diminuer l'anxiété et la perception de la douleur chez le patient quel que soit son âge.

Elle améliore ainsi l'expérience vécue et semble bien acceptée par la majorité des patients.

Dans l'attente d'investigations supplémentaires et de recul suffisant sur les effets secondaires associés à son utilisation, la balance penche cependant du côté des bénéfices apportés par son utilisation.

Il est toutefois nécessaire de se rappeler que le casque VR seul ne suffit pas et ne décharge pas le chirurgien d'une approche humaine adaptée à la situation.

# **3.2 La réalité augmentée en implantologie**

Pour rappel, une technologie utilise la réalité augmentée si elle remplit trois conditions qui sont : se passer en temps réel, combiner le réel et le virtuel et utiliser un environnement en trois dimensions.

Le but principal de la réalité augmentée en per-opératoire, peu importe la spécialité médicale, est de projeter sur la ou les parties du corps concernées par l'acte chirurgical des images virtuelles ou des informations clés dans le but de **guider le chirurgien tout au long de l'opération** sans qu'il ait à quitter le champ opératoire des yeux.

Dans les différents ouvrages publiés, les systèmes de guidages en réalité augmentée sont rencontrés sous 2 formes :

1) **Un dispositif porté à la tête (casque)**, les informations 3D sont affichées à travers les lunettes dudit casque. Par exemple, sur la figure 43, le chirurgien réalise la pose d'un implant au moyen d'un casque Hololens (Microsoft) et d'un logiciel de chirurgie guidée dédié à l'implantologie.

2) Une **machine** qui présente une interface avec un écran (miroir uni-directionnel) entre le praticien et le patient qui projette les images 3D sur ce dernier (figure 44).

Généralement, une caméra optique associée à des marqueurs (figure 1 droite) destinés à faire fonctionner la réalité augmentée sont utilisés et fixés sur les instruments et le patient

## **Les systèmes de chirurgie guidée en temps réel (système de navigation chirurgicale 2D) :**

En implantologie, elle concerne les logiciels accompagnés de dispositifs de suivis (caméra optique, marqueurs/capteurs attachés au patient et la pièce à main) qui permettent de voir en temps réel pendant la chirurgie la position de son instrument par rapport à ce qui a été prévu lors de la planification pré-implantaire.

Elle se différencie des systèmes de réalité augmentée par l'affichage d'une interface dédiée sur un écran classique qui oblige l'opérateur à quitter le champ opératoire des yeux.

Le terme 2D est un ajout personnel pour différencier cette méthode de la réalité augmentée. Ils sont actuellement commercialisés.

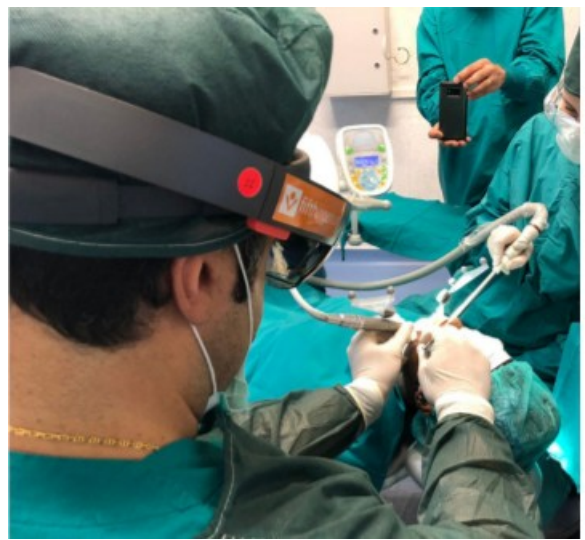

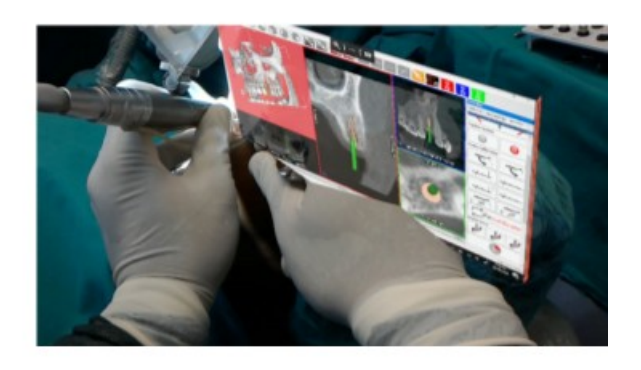

**Figure 43 : A gauche : vue externe d'une chirurgie assistée par Hololens. A droite : Ce que voit le praticien. Dans cet exemple, l'image affichée peut être déplacée et contrôlée via des gestes simples ou par commande vocale (l'interface provient d'un système de navigation dynamique 2D dédié à l'implantologie) (89)**

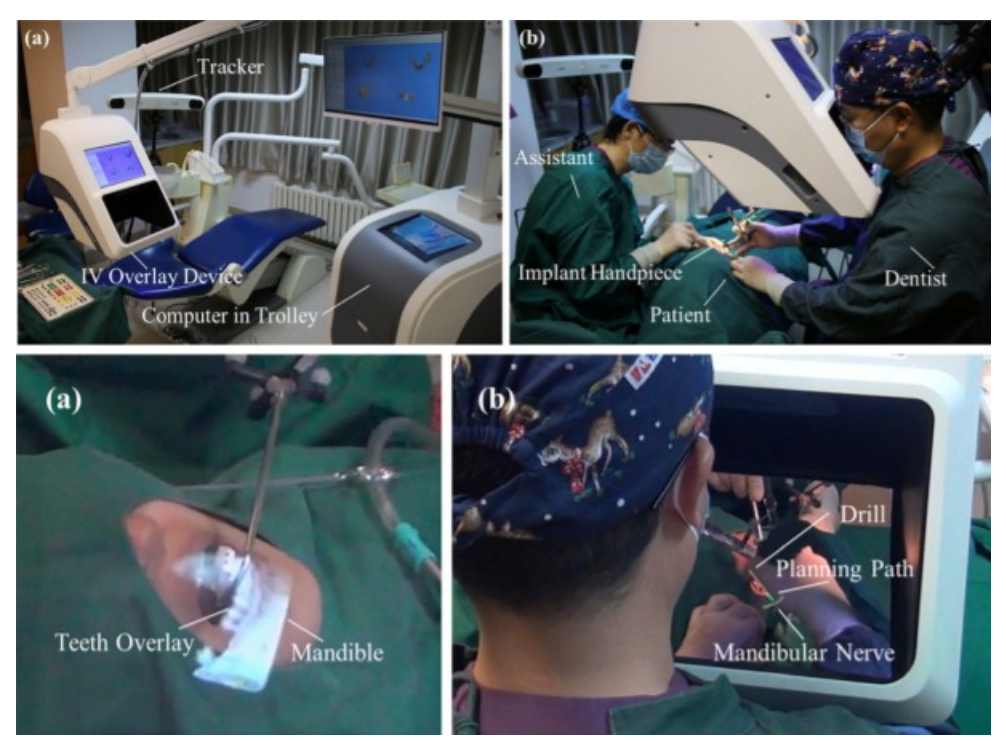

**Figure 44 : Appareil de réalité augmentée qui projettent sur le patient les images virtuelles acquises en pré-opératoire. Le chirurgien observe son patient à travers l'écran. (91)**

Les dispositifs utilisés dans les études sont différents sur la forme mais les informations qu'ils proposent dans le champ de vision du chirurgien sont sensiblement les mêmes.

Ils affichent généralement :

- La **position des structures anatomiques voisines** à la zone chirurgicale (nerfs, sinus). Ces informations sont obtenues après la réalisation d'un *cone beam*. Lorsque l'opérateur se rapproche d'éléments à risque, un signal sonore et/ou un changement du code couleur surviennent (figure 45).

- La **position de l'implant à placer** (ou des implants), son **corps**, son **apex** et son **axe** (souvent représentés par un cylindre coloré) qui a été préparé en amont lors de la planification préimplantaire (figure 45). Au même titre que les structures anatomiques, lorsque l'opérateur dévie de ce qui a été planifié, un signal sonore et/ou un changement de code couleur surviennent (généralement on part du vert, jaune puis rouge pour une déviation croissante).

## - **Les radiographies et images scanner du patient** acquises en amont (figure 43).

- Les instruments en cours d'utilisation et à venir (figure 46).

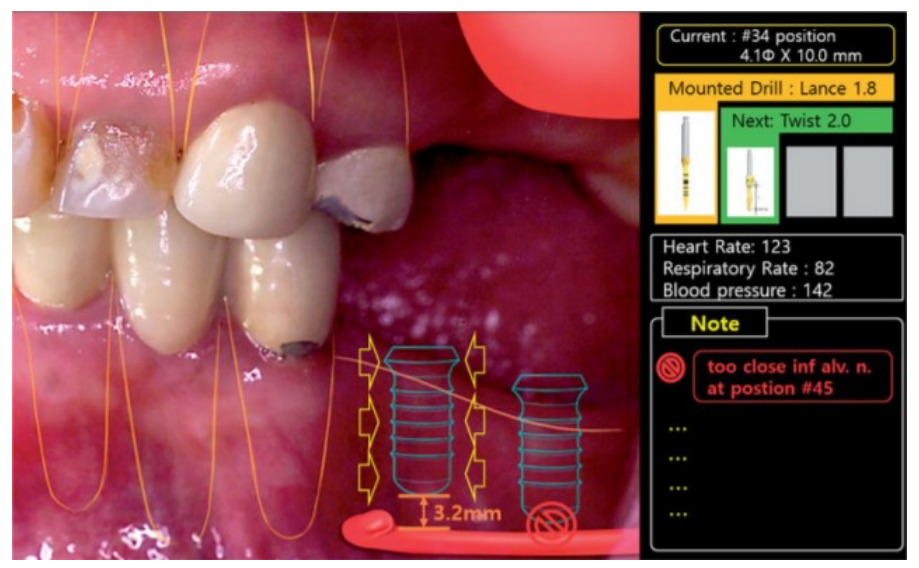

**Figure 45 : Exemple d'affichage lors d'une pose d'implants**

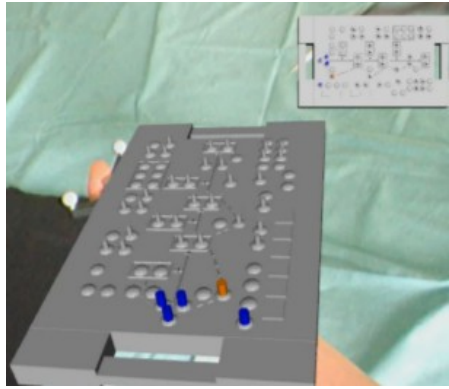

**Figure 46 : Affichage du foret en cours d'utilisation (orange) et à utiliser par la suite (bleu) (87)**

# **3.2.1 L'évaluation des systèmes de guidage en réalité augmentée dans la littérature**

La littérature concernant l'utilisation de la réalité augmentée en implantologie n'est pas encore très fournie, seule 8 études et une étude de cas sur le sujet ont été trouvées. (86–94)

Par ailleurs, les conditions d'expérimentation (i*n vitro* et *in vivo*) , les protocoles d'étude et les systèmes utilisés ne sont pas les mêmes.

Malgré cela, des avantages ont été identifiés.

Parmi ces avantages figure le **gain de précision** lors du forage qui a pour conséquence d'avoir un implant proche de la position planifiée.

En effet, en mesurant la déviation des implants posés par rapport à la planification préopératoire, les résultats des différentes études (voir tableau 3) se sont montrés encourageants.

En 2019, Ma et al (91) **comparent l'utilisation d'un système de guidage en réalité augmentée à une condition contrôle** (absence de système de guidage). A l'issue des 10 forages effectués sur 5 modèles mandibulaires par un même dentiste, les résultats obtenus sont en faveur de la réalité augmentée. Les moyennes des déviations par rapport aux résultats ciblés sont de 1,26 mm (RA) contre 1,63 mm (contrôle). Pour la déviation angulaire, des moyennes de 4,03° (RA) et 6,10° (contrôle) ont été mesurées.

**Superposer des informations visuelles sur le site opératoire peut diminuer la visibilité sur ce dernier**. De plus, **afficher en continu des informations visuelles** peu importe l'étape chirurgicale peut distraire et noyer le praticien sous un flot d'informations qui ne sont pas forcément nécessaires à tout moment (exemple : afficher la position du sinus maxillaire alors qu'on débute la chirurgie à la mandibule).

Pour cette raison, Katic et al. (87) se sont penchés en 2017 sur le développement d'un système qui permet de **reconnaître l'étape chirurgicale en cours** et ainsi **contextualiser les informations affichées**.

Ajouté à cela, la préférence entre deux types de vues a été évaluée (vue statique et dynamique).

La **vue statique** affiche des données fixes dans le champ de vision de l'opérateur et en dehors du site opératoire (figure 43). Les informations restent ainsi accessibles sans pour autant se superposer au site d'intérêt.

La **vue dynamique** (elle représente la majeure partie des systèmes présentés dans la littérature) affiche les différents éléments virtuels directement sur le site opératoire (figure 45).

A l'issue de cette étude, le dentiste montre une préférence pour la vue statique. De son côté, la contextualisation des données (reconnaissance des étapes en temps réel) s'est avérée fonctionnelle et utile.

En 2018, Jiang et al. (92) identifient un **impact positif sur le temps opératoire** (forage et pose d'implants sur des modèles mandibulaires) en comparant deux groupes : réalité augmentée et navigation dynamique en 2D.

Le groupe RA présente de meilleurs résultats avec un temps moyen de 24,725 minutes contre 35,7475 minutes pour le second groupe.

De 1995 à 2003, Ewers et al. (94) ont évalué l'apport de la réalité augmentée en chirurgie dans plusieurs spécialités médicales dont l'implantologie.

Le système d'évaluation est **basée sur les appréciations des chirurgiens** qui ont pratiqué la pose d'implants à l'aide de la réalité augmentée et se décompose en trois notes qui sont:

**- Excellent** : l'utilisation du système de RA augmente la qualité et la sécurité.

**- Approprié :** le système est intéressant lors des opérations de routine.

**- Modéré/faible :** il n'est pas recommandé pour une utilisation de routine et utilisable uniquement sur des cas particuliers.

Cette évaluation empirique porte sur le **bénéfice médical et le coût**.

Le bénéfice médical est évalué selon les critères suivant : la sécurité, l'obtention d'un résultat esthétique et fonctionnel et l'augmentation éventuelle de la morbidité associée aux dispositifs physiques liés à la technologie (exemple : marqueurs, caméra optique, etc...).

Le coût est représenté par les ressources humaines, temporelles et les techniques supplémentaires que la technologie requiert.

Au total, 395 implants pour 72 patients ont été posés entre 1995 et 2003 avec la réalité augmentée.

Le bénéfice médical a été jugé excellent, en particulier dans les cas difficiles et le coût s'est montré dépendant du logiciel utilisé.

En effet, l'avis est favorable lorsque le logiciel utilisé est optimisé pour l'implantologie car il demande moins d'efforts techniques comparés aux situations où un logiciel plus généraliste est utilisé.

Pour terminer, selon Lin et al. (86), le développement d'outils de réalité augmentée en implantologie n'est pas difficile ni plus compliqué que les technologies actuellement disponibles.

En résumé, les avantages actuellement identifiés pour l'utilisation de la RA en implantologie sont :

1 - l'**augmentation de la précision** du chirurgien-dentiste, de son confort (aide visuelle) et sa confiance (diminution du stress) (87)

2 - la **diminution des risques** liés à l'acte chirurgical et de l'échec implantaire (visibilité des structures anatomiques et augmentation de la précision)

## 3 - la **diminution du temps opératoire**

4 - la possibilité de se passer d'un guide chirurgical et l'absence de contraintes liées à son volume

5 - les informations qui sont affichées dans le champ de vision du chirurgien en temps réel lui permettent de **ne pas quitter le patient des yeux**

## 6 - **Sa simplicité d'utilisation**

Des inconvénients sont cependant identifiés, comme la surinformation et la superposition continue des éléments virtuels sur les sites d'intérêt qui peuvent s'avérer contraignantes.

En outre, la présence nécessaire de marqueurs apporte des objets additionnels dans l'espace chirurgical et le poids du marqueur fixé à l'instrument peut éventuellement être gênant pour l'opérateur.

Pour ce dernier point, il est à noter qu'avec les progrès à venir de la réalité augmentée par reconnaissance, les marqueurs sont voués à disparaître à l'avenir.

## **Bilan sur la réalité augmentée utilisée en tant que guide chirurgical en implantologie**

En attente d'une bibliographie plus fournie, l'intérêt de la réalité augmentée en implantologie semble justifié.

Bien que son utilisation peut être dispensable pour un praticien confirmé en implantologie, elle peut représenter une aide importante pour les praticiens en manque d'expérience ou pour des cas complexes où l'apport d'un support visuel 3D peut se montrer bénéfique.

Pour le moment, l'absence de dispositif ou de logiciel en réalité augmentée dédié dans le commerce ne permet pas de savoir s'il y a un obstacle financier.

Pour éviter toute dérive, il est nécessaire de garder en tête le rôle de ces dispositifs et de bien les délimiter. Ils n'ont en aucun cas la capacité de remplacer ou de se substituer aux connaissances nécessaires à la réalisation de la pose d'implants et la gestion des risques qui y sont associés.

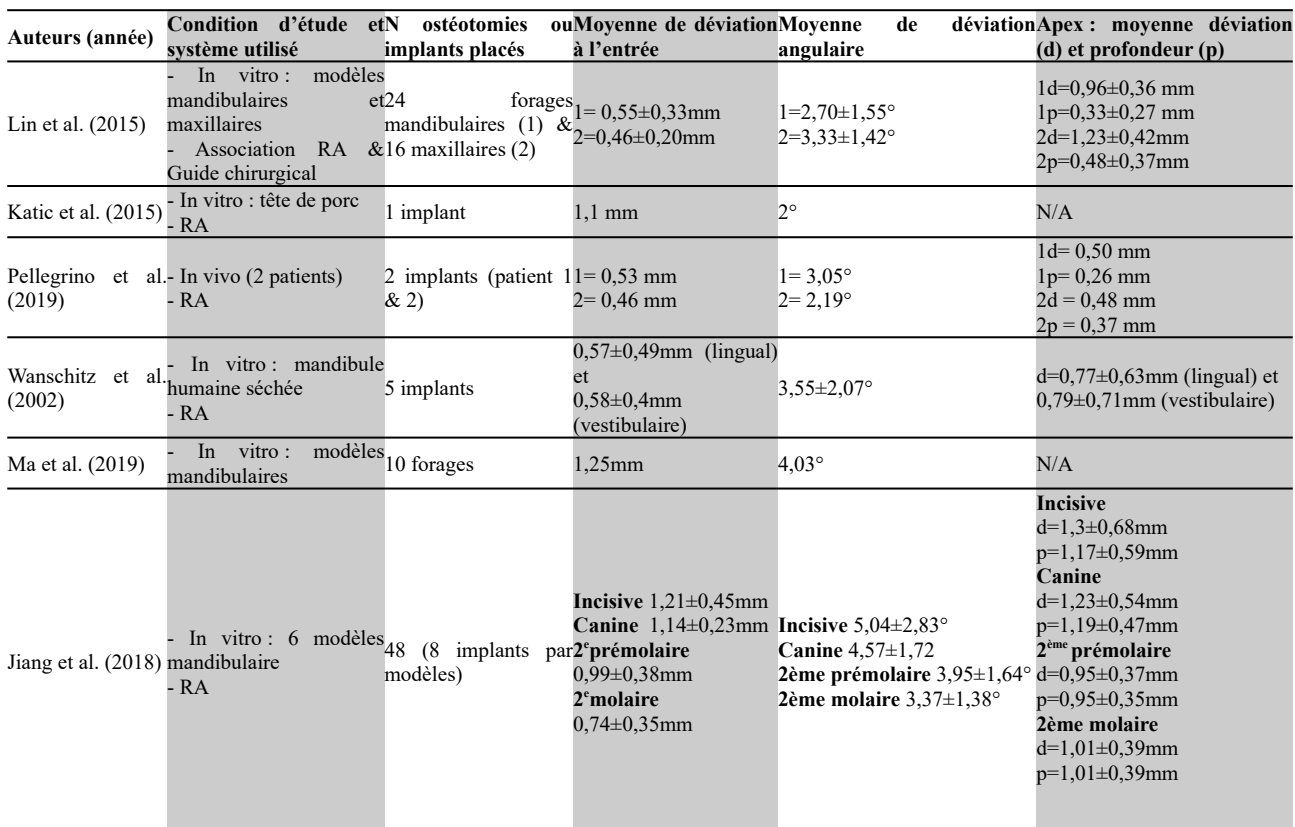

**Tableau 3 : Caractéristiques générales des études qui mesurent la déviation des implants posés par rapport à la planification pré-implantaire réalisée en amont**

# **3.3 La réalité augmentée en prothèse**

La prothèse n'est pas en reste par rapport aux autres disciplines. En effet, Ivosmile est une application pour Iphone ou Ipad développée par Kapanu et commercialisée par Ivoclar Vivadent.

Basée sur la réalité augmentée et la reconnaissance faciale, elle consiste à proposer au patient le résultat esthétique d'un traitement prothétique (ou d'un blanchiment des dents) en temps réel dans le but d**'améliorer la communication** et favoriser l'acceptation du traitement (figure 47).

En pratique, le patient tient la tablette comme un miroir et **peut observer en temps réel le résultat du traitement prévu avec un rendu et des couleurs réalistes**.

L'application est dotée d'une **fonction « avant-après »** permettant de voir l'état buccodentaire actuel et prévu en même temps.

De plus, le logiciel dispose d'un système de suivi qui **permet à l'observateur de bouger la tête** pour voir le r*elooking* virtuel de sa denture sous plusieurs angles et de manière dynamique.

Les images obtenues peuvent être sauvegardées et envoyées par mail. A l'instar des photos, elles peuvent ainsi **faciliter la communication avec le prothésiste**.

Le résultat esthétique proposé par l'application n'est pas fixe, il peut être modifié grâce à la bibliothèque intégrée dans l'application au gré du praticien et des demandes esthétiques du patient.

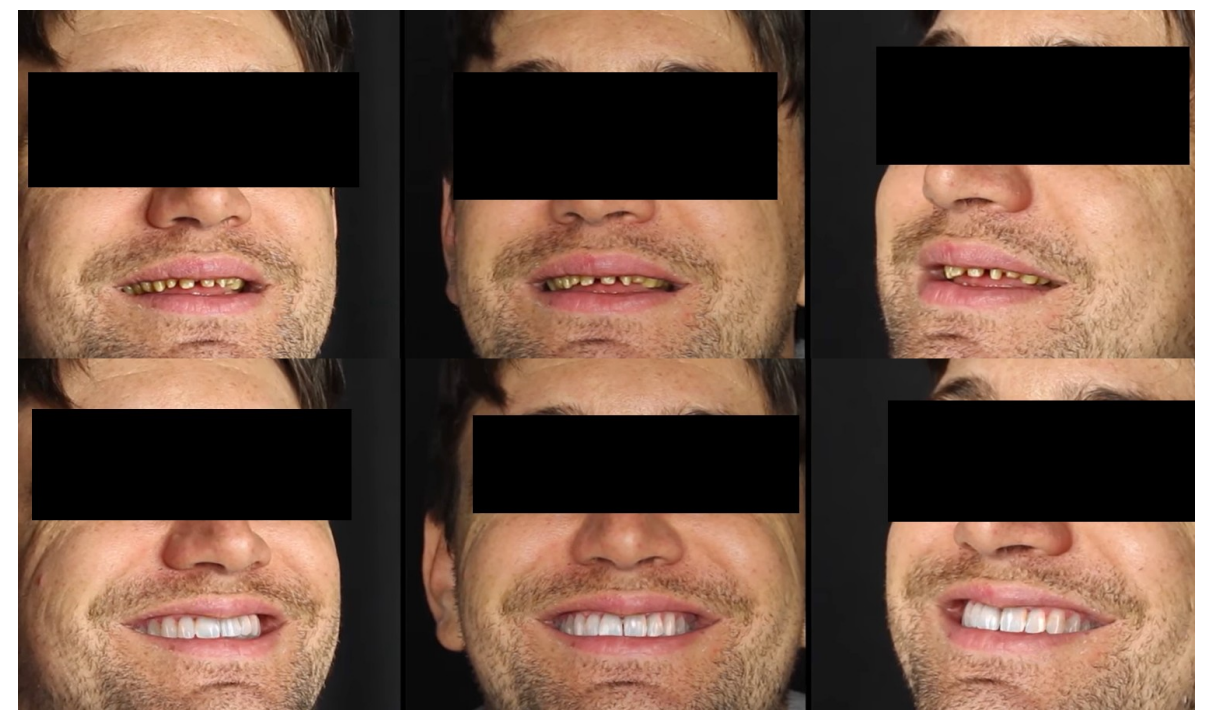

**Figure 47 : Ivosmile. Traitement en temps réel du projet prothétique. Le patient peut bouger, le maquillage virtuel suit ses mouvements.**

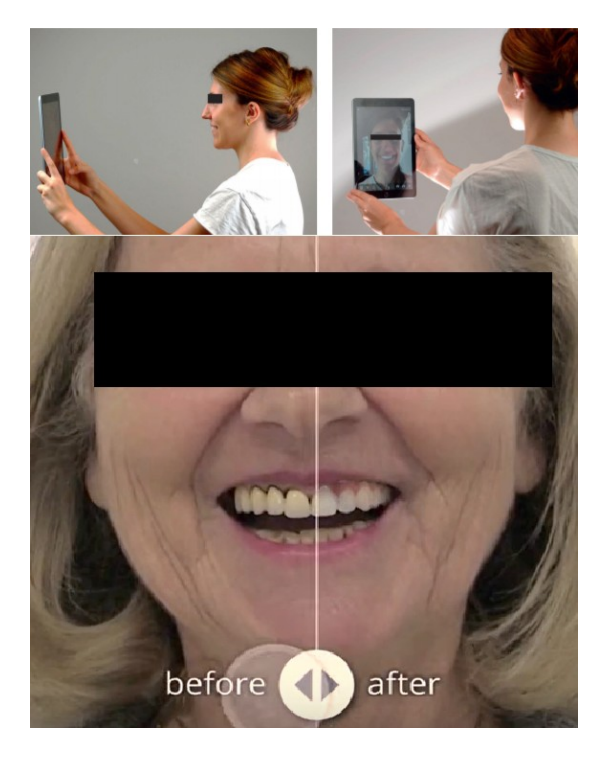

## **Figure 48 : En haut : utilisation de l'application. En bas : Fonction « avant-après » d'Ivosmile.**

Pour information, l'application n'est pas encore disponible en France, mais son accessibilité s'étend à travers le monde avec le temps.

Le téléchargement de l'application est gratuit. Elle dispose d'une période d'essai gratuite de 30 jours suivie d'un abonnement annuel ou mensuel au prix de 599,99 dollars et 59,99 dollars respectivement.

Dans la littérature, une seule étude mentionne et utilise IvoSmile. Menée par Touati et al. (95) en 2019, elle compare et évalue deux stratégies de réalité augmentée (nous n'allons pas développer la seconde) utilisées pour la communication esthétique auprès d'étudiants en 6<sup>e</sup> année. L'évaluation porte sur un questionnaire. Pour Ivosmile, les réponses montrent que son utilisation est immersive et semble bien s'intégrer à une utilisation au cabinet.

En résumé, ce logiciel présente les avantages suivants :

- **Facilite la communication patient-praticien** en ayant un support visuel qui permet de visualiser les attentes de chacun et discuter du projet avant le début du traitement

- Permet éventuellement de faciliter l'acceptation du traitement

- **Facilite la communication entre le praticien et le prothésiste** (formes, teintes, etc.)

#### - **La superposition des prothèses virtuelles est traitée et réalisée dans l'immédiat**

Dans les inconvénients, le coût et son unique accessibilité sur appareils Apple peuvent présenter un obstacle. En outre, il faut l'utiliser avec prudence pour ne pas surestimer le résultat du traitement qui serait la source d'un désappointement du patient.

# **3.4 En endodontie**

Bruellmann et al. (96) proposent et évaluent en 2012 un logiciel de détection automatique des orifices canalaires et de classification des dents (figure 49).

La détection est effectuée grâce à la position des orifices et l'analyse des couleurs du plancher de la cavité.

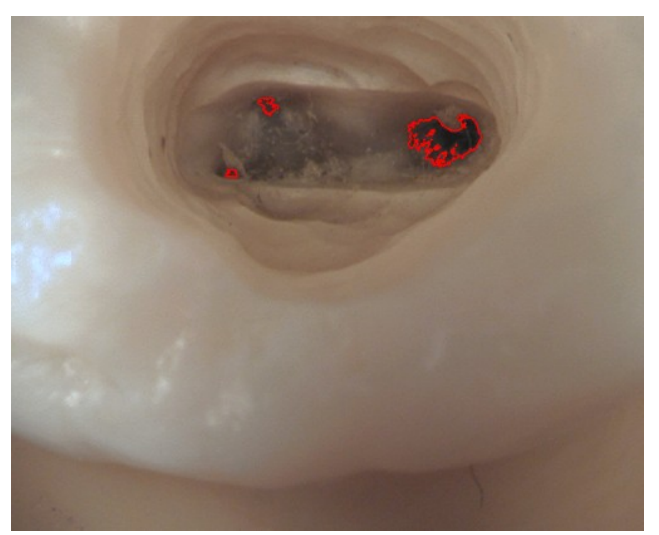

**Figure 49 : Détection automatique des orifices canalaires. Le traitement numérique est effectué sur une vidéo dans l'exemple ci-contre. (96)**

La classification est réalisée dans un second temps grâce au nombre de canaux détectés et des axes principaux (lorsque le critère du nombre de canaux seul ne suffit pas) (figure 50).

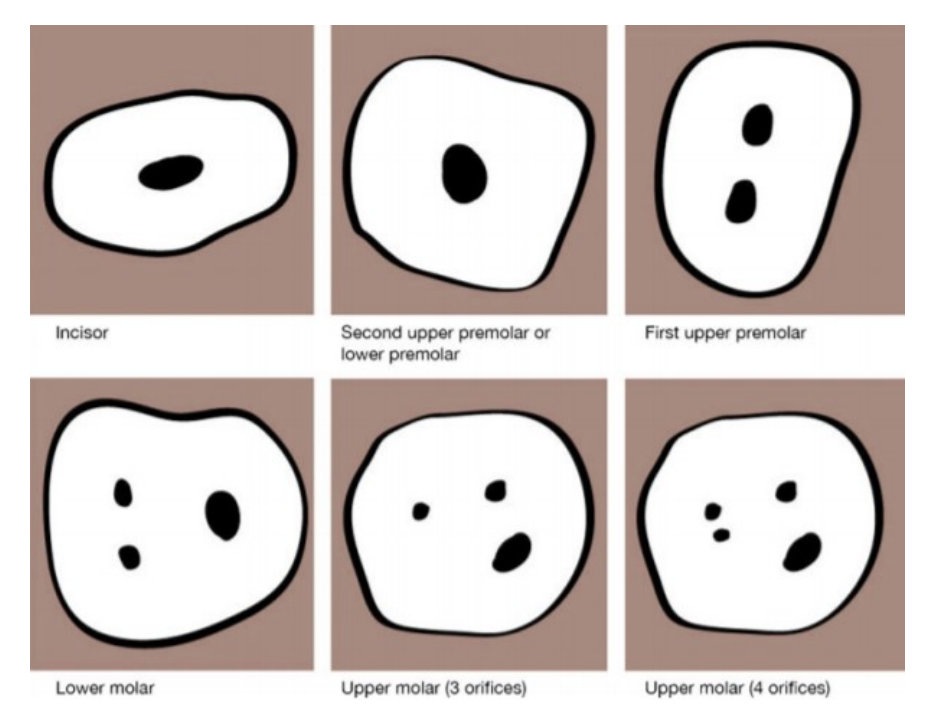

**Figure 50 : les types de dents qui peuvent être distinguées par le logiciel (96)**

L'évaluation du logiciel porte sur sa capacité à détecter les orifices canalaires de 126 dents et de les classer correctement (les canaux et la nature des dents analysées sont connus avant le test).

A l'issue de l'examen, 287 canaux sur 305 sont reconnus avec une sensibilité de 94 % (figure 51).

La vitesse du processus de reconnaissance a également été mesurée. La **détection des orifices est réalisée en dessous de 40 ms** et la **classification en moins d'1 ms**, permettant ainsi un usage en **temps réel**.

Le logiciel est disponible sur le lien suivant [https://www.dental-imaging.zahnmedizin.uni](https://www.dental-imaging.zahnmedizin.uni-mainz.de/root-canal-detection/)[mainz.de/root-canal-detection/](https://www.dental-imaging.zahnmedizin.uni-mainz.de/root-canal-detection/)

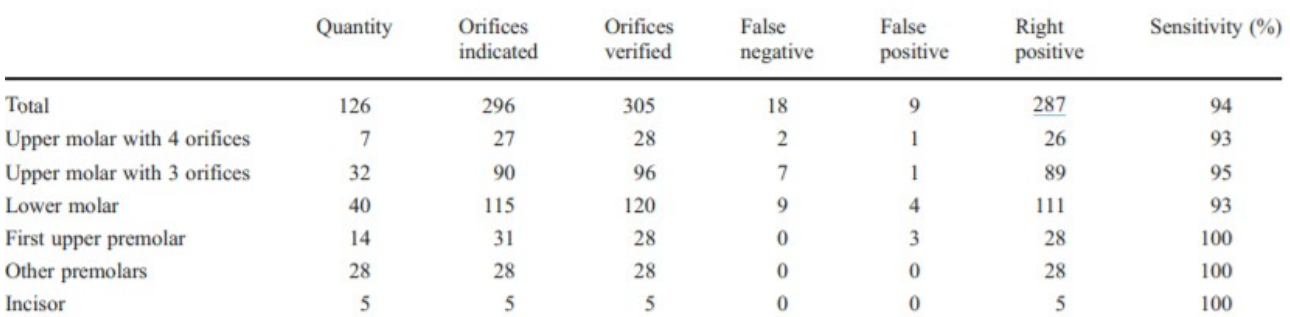

#### **Figure 51 : Résultats de la détection des orifices canalaires et de la classification des dents (96)**

En l'état, il est difficile d'envisager une utilisation de ce logiciel dans l'exercice clinique. En effet, nos connaissances sur l'anatomie dentaire et les moyens actuels que nous avons à notre disposition pour détecter les canaux dépassent l'utilité de ce logiciel dans la pratique.

Il montre toutefois l'étendue des applications possibles de la réalité augmentée en chirurgie dentaire et peut être générateur d'idées nouvelles.

# **CONCLUSION**

La littérature présentée dans cette thèse démontre le réel intérêt des différents outils cliniques et pédagogiques basés sur les technologies de la réalité virtuelle et augmentée présentés.

Par son approche totalement virtuelle, la VR offre de nombreuses possibilités dans la formation dentaire. Outre l'absence de consommables liés à la pratique et une répétition infinie des exercices possible, elle présente aussi l'avantage de proposer une multitude d'univers virtuels qui ont pour contraintes les limites technologiques actuelles et l'imagination des développeurs. Même si la technologie haptique associée propose des sensations réalistes, il est malheureusement important de souligner que certains aspects tactiles de la pratique ne peuvent pas être simulés pour le moment.

De ce fait, l'entraînement sur mannequin traditionnel à l'aide d'instruments et de matériaux réels reste nécessaire et d'actualité.

Même s'ils permettent un entraînement autonome, les simulateurs basés sur les technologies de réalité augmentée et de réalité virtuelle n'ont en aucun cas pour vocation de remplacer l'enseignement humain. La transmission verticale des connaissances est et reste indispensable à tout niveau, il y a de nombreuses choses qu'une machine ne peut et ne pourra pas faire à la place de l'homme, elle existe dans le but de l'assister dans sa tâche.

L'intérêt de la réalité virtuelle ne reste pas cantonné à la formation, sa capacité à isoler et immerger son utilisateur à l'aide d'un casque offre un moyen de distraction efficace contre la douleur et l'anxiété chez les patients quel que soit leur âge. Cela a des effets bénéfiques additionnels qui sont une expérience chez le dentiste bien perçue (favorise le bon déroulement des consultations ultérieures) et une source de stress moindre pour le praticien. Toutefois, la réalité virtuelle seule ne suffit pas, elle ne peut encore une fois pas remplacer la relation humaine entre le dentiste et son patient, la qualité des soins effectués ou même remplacer l'anesthésie.

La réalité augmentée permet de mélanger le réel et le virtuel en temps réel.

Dans l'exercice clinique, cette capacité permet de fournir des informations visuelles en deux ou trois dimensions dans le champ de vision du dentiste.

Les avantages identifiés dans la littérature sont multiples et ont pour conséquence d'améliorer la qualité des soins.

Toujours en développement, les systèmes de guidage en réalité augmentée restent encore à améliorer. Des inconvénients tels que la surcharge et le mauvais positionnement d'informations ont été relevés.

En dehors de son utilisation pendant les soins, la réalité augmentée peut aussi permettre d'améliorer la communication entre le praticien et son patient, ainsi qu'entre le praticien et le prothésiste. En effet, la possibilité d'associer des images concrètes aux paroles sur le traitement envisagé est un bénéfice non négligeable, notamment pour la compréhension et l'acceptation des traitements proposés.

Que la technologie soit dédiée à l'enseignement ou la pratique, qu'elle utilise la réalité augmentée ou la réalité virtuelle, il est important de délimiter son rôle. Elle ne présente pas de solution de remplacement à une absence de capacité, de formation ou de connaissances. Par ailleurs, elle ne doit en aucun cas devenir indispensable pour être capable d'achever un soin. Elle est au service de son utilisateur pour l'assister et le guider dans son exercice.
Des études complémentaires liées au développement des technologies permettront d'apprécier encore davantage l'apport de ces techniques dans la formation tant initiale que continue des chirurgiens-dentistes.

La réalité augmentée et la réalité virtuelle méritent une attention particulière. Avec l'évolution rapide des technologies, nul doute qu'elles s'inscriront peu à peu dans la dentisterie de demain.

# **Lexique**

**VR :** *Virtual Reality*, désigne la réalité virtuelle (RV). L'acronyme VR est plus répandu que RV, on retrouvera donc plus souvent cette forme. Il existe plusieurs niveaux d'immersion et plusieurs formes de dispositifs, l'objet emblématique de la technologie est le casque VR.

**AR :** *Augmented reality*, désigne la réalité augmentée **(RA)**. Il existe plusieurs types de fonctionnement pour cette technologie. Avec marqueurs (il s'agit de ceux qui seront rencontrés dans ce document), sans marqueur, par géolocalisation et par reconnaissance de l'environnement (le moins avancé en développement mais le plus ambitieux, fonctionne sans marqueur à l'instar de la géolocalisation).

**Motion sickness :** il s'agit de la sensation de nausées, le terme anglais est utilisé dans le langage courant de la VR. Il fait partie des symptômes que l'on peut rencontrer lors d'une expérience VR. Avec l'habitude, ses chances d'apparitions sont plus faibles. C'est l'une des raisons pour lesquelles on conseille de courtes périodes d'utilisation lorsqu'on débute avec cette technologie.

**Haptique :** ce qui est relatif au sens du toucher. Ainsi, lorsqu'on parle de technologie haptique, on parle d'un dispositif qui permet de mimer les sensations du toucher. Elle est souvent associée à la technologie VR pour procurer une immersion et un réalisme plus important.

**Degré de liberté (ddl) :** Les différents dispositifs haptiques rencontrés offrent plus ou moins de degrés de liberté. En effet, elles sont au nombre de 3 (translations uniquement) ou 6 (translations et rotations).

Dans le cas des dispositifs offrant 3 degrés de liberté, seul les 3 translations sont considérées par la technologie (mouvement longitudinal, transversal et vertical).

Dans le cas de 6 degrés de liberté, on ajoute aux translations les mouvements de rotation qui tournent autour de ces 3 axes . On a donc 6 mouvements : longitudinal+roulis, transversal+tangage et vertical+lacet. Bien entendu, plus le ddl est élevé, plus le nombre de mouvements pris en compte par le système haptique est élevé.

**Casque VR :** La forme la plus connue de l'utilisation de la VR et la plus immersive. L'utilisateur porte un casque qui occupe sa vision et l'isole du monde extérieur. Il existe à l'heure actuelle trois types de casques : reliés à un ordinateur ou une console de jeu, associés à un smartphone et autonomes.

**Tracking :** Pour les dispositifs présentés dans ce document, le *tracking* désigne la capacité d'un système (*tracker*) à suivre un objet dans l'espace. Il peut s'agir d'une caméra couplée à une unité de calcul (ordinateur). Certains casques VR embarque une technologie de détection de mouvements et permettent ainsi de réaliser des déplacements sans manettes.

**Feedback :** Dans ce manuscrit, désigne les diverses informations délivrées en temps réel par le logiciel à un utilisateur. Elles peuvent avoir un but clinique ou pédagogique. Le *feedback* humain correspond aux conseils, retours et évaluations prodiguées par un instructeur.

**FPS :** Désigne le nombre d'images par seconde (IPS ou i/s) qu'une carte graphique peut générer (ou qu'une expérience comme un jeu vidéo propose). Plus le nombre est élevé, plus l'expérience visuelle est fluide. Bien entendu, contrairement à ce qui peut être entendu, l'œil humain est capable de voir la différence entre une expérience à 24 *fps* et 120 *fps*. Lorsque le nombre d'images par seconde est faible, la persistance rétinienne se charge de rendre l'expérience fluide, cela ne la rend pas pour autant agréable à regarder.

**Taux de rafraîchissement :** Les *fps* sont intimement liés à la fréquence de rafraîchissement. Elle s'exprime en Hertz et se traduit par le nombre d'images par seconde qu'un écran peut générer. Ainsi, si on possède un écran 60 Hz et une carte graphique pouvant afficher 120 *fps*, on ne dépassera pas 60 images par seconde à cause de la limitation de l'écran.

**Stéréoscopie :** désigne l'ensemble des manœuvres permettant de proposer un affichage en relief à partir de deux images planes.

**3D :** pour trois dimensions. Notre univers est en trois dimensions (axes x, y et z). La modélisation d'objets peut être en 3 dimensions. (exemple : film d'animation en images de synthèse). Le terme est employé dans le langage courant (à tort car stéréoscopique suffit) pour décrire toute technologie qui permet d'afficher une image en relief (exemple : film 3D).

**2D :** pour deux dimensions (axes x et y), décrit une image plane (exemple : dessin animé).

**Checkpoint :** Point de contrôle/de passage. Dans ce document, représente une sauvegarde effectuée à un moment T1. L'utilisateur peut ainsi charger la sauvegarde pour reprendre son activité à l'instant T1.

**FOV :** *field of view*, il représente le champ de vision. Plus le FOV est élevé, plus on aura un champ de vision large. Par exemple, un casque de réalité virtuelle avec un FOV trop étroit proposera une expérience dans laquelle on risque de voir le monde extérieur. De ce fait, l'immersion n'est pas optimale.

### **Listes des tableaux et figures**

Figure 1 gauche : Azuma RT. A survey of augmented reality. Presence (Cambridge). 1997;6(4):355-85.

Figure 1 droite : Marqueur spécialisé. (s.d.). [Photographie]. Consulté le 22 février 2020 sur [https://](https://www.3demotion.net/realite-augmentee-centree/) [www.3demotion.net/realite-augmentee-centree/](https://www.3demotion.net/realite-augmentee-centree/)

Figure 2 : Generation-4 of the "EyeTap Digital Eye Glass". (1999). [Photographie]. Consulté le 22 février 2020 sur [https://fr.wikipedia.org/wiki/Steve\\_Mann](https://fr.wikipedia.org/wiki/Steve_Mann)

Figure 3 : Visite virtuelle de locaux. (s.d.). [Photographie]. Consulté le 22 février 2020 sur <https://www.artefacto-ar.com/realite-virtuelle/>

Figure 4 : Simulateur de vol. (s.d.). [Photographie]. Consulté le 22 février 2020 sur <https://www.simulateurdevol.fr/>

Figure 5 : Expérience de réalité virtuelle. (s.d.). [Photographie]. Consulté le 22 février 2020 sur <https://www.artefacto-ar.com/realite-virtuelle/>

Figure 6: Le Sensorama. (s.d.) [Illustration]. Consulté le 22 février 2020 sur [https://casquesrealitevirtuelle.wordpress.com/2016/11/11/le-sensorama-cabine-de-cinema-immersif](https://casquesrealitevirtuelle.wordpress.com/2016/11/11/le-sensorama-cabine-de-cinema-immersif-sortie-1962/)[sortie-1962/](https://casquesrealitevirtuelle.wordpress.com/2016/11/11/le-sensorama-cabine-de-cinema-immersif-sortie-1962/)

Figure 7 : Démonstration de l'épée de Damoclès. (s.d). [Photographie]. Consulté le 22 février 2020 sur<https://www.ulyces.co/news/le-premier-casque-de-realite-virtuelle-a-ete-invente-en-1968/>

Figure 8 : Opération du foie réalisée à l'Institu hospitalo-universitaire de Strasbourg. (2012). [Photographie]. Consulté le 22 février 2020 sur [http://athena-magazine.be/magazine/le-magazine](http://athena-magazine.be/magazine/le-magazine-n337/chirurgie-2-0-dambroise-pare-a-da-vinci/)[n337/chirurgie-2-0-dambroise-pare-a-da-vinci/](http://athena-magazine.be/magazine/le-magazine-n337/chirurgie-2-0-dambroise-pare-a-da-vinci/)

Figure 9 : Airbus Defence. (s.d.). Airbus modernise les briefings de l'armée de terre avec de la réalité augmentée [Photographie]. Consulté le 22 février 2020 sur [https://www.usine-digitale.fr/article/airbus-modernise-les-briefings-de-l-armee-de-terre-avec-de-la](https://www.usine-digitale.fr/article/airbus-modernise-les-briefings-de-l-armee-de-terre-avec-de-la-realite-augmentee.N707124)[realite-augmentee.N707124](https://www.usine-digitale.fr/article/airbus-modernise-les-briefings-de-l-armee-de-terre-avec-de-la-realite-augmentee.N707124)

Figure 10 : Expérience de réalité virtuelle dans le domaine du jeu vidéo. (s.d.). [Photographie]. Onsulté le 22 février 2020 sur<https://www.realite-virtuelle.com/realite-virtuelle-2-0-jeux-vr-sony/>

Figure 11 : Roy, E., Bakr, M. M., & George, R. (2017). The need for virtual reality simulators in dental education: A review. The Saudi Dental Journal, 29(2), 41-47.

Figure 12 : Utilisation de DentSim en travaux pratiques. (s.d.). [Photographie] Consulté le 22 février 2020 sur<https://image-navigation.com/home-page/dentsim/>

Figure 13 : Welk, A., Splieth, C., Rosin, M., KordaB, B., & Meyer, G. (2004). DentSim - A future teaching option for dentists. International Journal of Computerized Dentistry 2004, (7), 123-130.

Figure 14 : Interface de DentSim. (s.d.). [Photographie] Consulté le 22 février 2020 sur <https://image-navigation.com/home-page/dentsim/>

Figure 15 : Welk, A., Splieth, C., Rosin, M., KordaB, B., & Meyer, G. (2004). DentSim - A future teaching option for dentists. International Journal of Computerized Dentistry 2004; 7: 123-130.

Figure 16 : Le simulateur Simodont. (s.d.) [Photographie]. Consulté le 22 février 2020 sur <https://www.simodontdentaltrainer.com/product-presentation/>

Figure 17 : Les différentes parties de Simodont. (s.d.). [Photographie]. Consulté le 22 février 2020 sur<https://www.simodontdentaltrainer.com/>

Figure 18 : Point de vue de l'utilisateur sur Simodont. (s.d.). [Photographie]. Consulté le 22 février 2020 sur [https://www.moog.com/markets/medical-dental-simulation/haptic-technology-in-the](https://www.moog.com/markets/medical-dental-simulation/haptic-technology-in-the-moog-simodont-dental-trainer.html)[moog-simodont-dental-trainer.html](https://www.moog.com/markets/medical-dental-simulation/haptic-technology-in-the-moog-simodont-dental-trainer.html)

Figure 19 & 20 : Images de l'interface de Simodont. (s.d.). [Photographie]. Consulté le 22 février 2020 sur<https://www.simodontdentaltrainer.com/>

Figures 21, 22 & 23 : Le simulateur Kobra. (s.d.). [Photographie]. Consulté le 22 février 2020 sur <http://www.kobrasimulator.com/#about-1>

Figure 24 : Précédente version de Kobra. (s.d.). [Photographie]. Non disponible consultée sur <https://www.forsslundsystems.com/kobra-details>

Figure 25 : Le simulateur Virteasy. (s.d.) [Photographie]. Consulté le 22 février 2020 sur <https://www.virteasy.com/#Virteasy>

Figures 26, 27 & 28 : Interface de Virteasy Dental. Captures d'écran Skype avec accord de l'interlocuteur Monsieur MARKEY James. (septembre 2019) [Image numérique].

Figure 29 : Periosim. [Image numérique]. Consulté le 22 février 2020 sur [https://www.youtube.com/](https://www.youtube.com/watch?v=XvX6b3mRqns) [watch?v=XvX6b3mRqns](https://www.youtube.com/watch?v=XvX6b3mRqns)

Figure 30 : Steinberg, A. D., Bashook, P. G., Drummond, J. D., Ashrafi, S., & Zefran, M. (2007). Assessment of Faculty Perception of Content Validity of PerioSim©, a Haptic-3D Virtual Reality Dental Training Simulator. Journal of Dental Education, 71(12), 1574-1582.

Figures 31, 32, 33 & 34 : Le simulateur Voxel-Man Dental et son utilisation. (s.d.). [Photographie]. Consulté le 22 février 2020 sur <https://www.voxel-man.com/simulators/dental/>

Figure 35 : Jasinevicius, T. R., Landers, M., Nelson, S., & Urbankova, A. (2004). An Evaluation of Two Dental Simulation Systems: Virtual Reality versus Contemporary Non-Computer-Assisted. Journal of Dental Education, 68(11), 1151-1162.

Figure 36 : Mladenovic, R., Pereira, L. A. P., Mladenovic, K., Videnovic, N., Bukumiric, Z., & Mladenovic, J. (2019). Effectiveness of Augmented Reality Mobile Simulator in Teaching Local Anesthesia of Inferior Alveolar Nerve Block. Journal of Dental Education, 83(4), 423-428.

Figure 37 : Coro Montanet, G., Gómez Sánchez, M., & Suárez García, A. (2017). Haptic simulators with virtual reality environments in dental education: A preliminary teaching diagnosis. @tic. revista d'innovació educativa, (18), 14-21.

Figures 38 & 39 : Tanja-Dijkstra, K., Pahl, S., P. White, M., Andrade, J., Qian, C., Bruce, M., … Moles, D. R. (2014). Improving Dental Experiences by Using Virtual Reality Distraction: A Simulation Study. PLOS ONE, 9(3), e91276.

Figure 40 : Furman, E., Jasinevicius, T. R., Bissada, N. F., Victoroff, K. Z., Skillicorn, R., & Buchner, M. (2009). Virtual Reality Distraction for Pain Control During Periodontal Scaling and Root Planing Procedures. The Journal of the American Dental Association, 140(12), 1508-1516.

Figures 41 et 42 : Niharika, P., Reddy, Nv., Srujana, P., Srikanth, K., Daneswari, V., & Geetha, Ks. (2018). Effects of distraction using virtual reality technology on pain perception and anxiety levels in children during pulp therapy of primary molars. Journal of Indian Society of Pedodontics and Preventive Dentistry, 36(4), 364.

Figure 43 : Pellegrino, G., Mangano, C., Mangano, R., Ferri, A., Taraschi, V., & Marchetti, C. (2019). Augmented reality for dental implantology: a pilot clinical report of two cases. BMC Oral Health, 19(1).

Figure 44 : Ma, L., Jiang, W., Zhang, B., Qu, X., Ning, G., Zhang, X., & Liao, H. (2018). Augmented reality surgical navigation with accurate CBCT-patient registration for dental implant placement. Medical & Biological Engineering & Computing, 57(1), 47-57.

Figure 45 : Kwon, H.-B., Park, Y.-S., & Han, J.-S. (2018). Augmented reality in dentistry: a current perspective. Acta Odontologica Scandinavica, 76(7), 497-503.

Figure 46 : Katić, D., Spengler, P., Bodenstedt, S., Castrillon-Oberndorfer, G., Seeberger, R., Hoffmann, J., … Speidel, S. (2014). A system for context-aware intraoperative augmented reality in dental implant surgery. International Journal of Computer Assisted Radiology and Surgery, 10(1), 101-108.

Figures 47 et 48 bas : Ivosmile. (s.d.). [Photographie]. Consulté le février 2020 sur <http://www.kapanu.com/>

Figure 48 haut : Touati, R., Richert, R., Millet, C., Farges, J.-C., Sailer, I., & Ducret, M. (2019). Comparison of Two Innovative Strategies Using Augmented Reality for Communication in Aesthetic Dentistry: A Pilot Study. Journal of Healthcare Engineering, 2019, 1-6.

Figure 49 : Logiciel de détection d'orifices canalaires. (s.d.) [Photographie]. Consulté le 22 février sur<https://www.dental-imaging.zahnmedizin.uni-mainz.de/root-canal-detection/>

Figure 50 & 51 : Bruellmann, D. D., Tjaden, H., Schwanecke, U., & Barth, P. (2012b). An optimized video system for augmented reality in endodontics: a feasibility study. Clinical Oral Investigations, 17(2), 441-448.

## **Bibliographie**

- 1. Azuma RT. A survey of augmented reality. Presence (Cambridge). 1997;6(4):355-85.
- 2. Maubon G. C'est quoi la réalité augmentée ? [Internet]. 2009 [cité 24 avr 2019]. Disponible sur: https://www.augmented-reality.fr/cest-quoi-la-realite-augmentee/
- 3. Escobar A. Les types de réalité augmentée selon ses façons d'utilisation [Internet]. 2017 [cité 12 févr 2020]. Disponible sur: https://imascono.com/fr/magazine/types-realite-augmenteedutilisation
- 4. Karman J. Les types de déclencheurs de la réalité augmenté [Internet]. 2019 [cité 9 mars 2020]. Disponible sur: https://virtual-reality-app.ch/fr/2019/06/14/les-types-de-declencheurs-de-larealite-augmente/
- 5. 3D emotion. La réalité augmentée centrée [Internet]. 2016 [cité 9 mars 2020]. Disponible sur: https://www.3demotion.net/realite-augmentee-centree/
- 6. Caudell T, Mizell D. Augmented reality: An application of heads-up display technology to manual manufacturing processes [Internet]. 1992. Disponible sur: https://www.researchgate.net/ publication/3510119\_Augmented\_reality\_An\_application\_of\_headsup display technology to manual manufacturing processes
- 7. Segura J. Ce qu'il faut retenir de la réalité virtuelle au 20è siècle [Internet]. 2012 [cité 11 mars 2020]. Disponible sur: http://www.af-rv.fr/blog/2012/11/21/jean-segura-ce-quil-faut-retenir-dela-realite-virtuelle-au-20e-siecle/
- 8. Costello PJ. Health and safety issues associated with virtual Reality A review of current literature. Technical report series Loughborough: Advisory Group on Computer Graphics, 1997. 25 p.
- 9. Clancy JMS, Lindquist TJ, Palik JF, Johnson LA. A comparison of student performance in a simulation clinic and a traditional laboratory environment: three-year results. J Dent Educ. déc 2002;66(12):1331-7.
- 10. LeBlanc VR, Urbankova A, Hadavi F, Lichtenthal RM. A preliminary study in using virtual reality to train dental students. J Dent Educ. mars 2004;68(3):378-83.
- 11. Tiu J, Cheng E, Hung T-C, Yu C-C, Lin T, Schwass D, et al. Effectiveness of crown preparation assessment software as an educational tool in simulation clinic: a pilot study. J Dent Educ. août 2016;80(8):1004-11.
- 12. Roy E, Bakr MM, George R. The need for virtual reality simulators in dental education: A review. Saudi Dent J. avr 2017;29(2):41-7.
- 13. Mihaela D, Amariei CI, Bogdan CM, Popovici DM, Ionescu N, Nuca CI. An overview of virtual and augmented reality in dental education. Oral Health Dent Manag. 2011;10(1):42-9.
- 14. Buchanan JA. Use of simulation technology in dental education. J Dent Educ. 2001;65(11):1225-31.
- 15. Jasinevicius TR, Landers M, Nelson S, Urbankova A. An evaluation of two dental simulation systems: virtual reality versus contemporary non-computer-assisted. J Dent Educ. nov 2004;68(11):1151-62.
- 16. Steinberg AD, Bashook PG, Drummond J, Ashrafi S, Zefran M. Assessment of faculty perception of content validity of PerioSim©, a Haptic-3D virtual reality dental training simulator. J Dent Educ. 1 déc 2007;71(12):1574-82.
- 17. Plessas A. Computerized Virtual Reality Simulation in Preclinical Dentistry: Can a Computerized Simulator Replace the Conventional Phantom Heads and Human Instruction? Simul Healthc. oct 2017;12(5):332-8.
- 18. Huang T-K, Yang C-H, Hsieh Y-H, Wang J-C, Hung C-C. Augmented reality (AR) and virtual reality (VR) applied in dentistry. Kaohsiung J Med Sci. 2018;34(4):243-8.
- 19. Tavkar A, Pawar A. Simulation in dentistry. EC Dent Sci. 2017;12(3):115-21.
- 20. Image Navigation. DentSim [Internet]. [cité 18 juill 2019]. Disponible sur: https://imagenavigation.com/home-page/dentsim/
- 21. Perry S, Bridges SM, Burrow MF. A review of the use of simulation in dental education. Simul Healthc. févr 2015;10(1):31-7.
- 22. Nissin. Simodont Dental Trainer [Internet]. 2020 [cité 11 août 2019]. Disponible sur: https://www.simodontdentaltrainer.com/
- 23. Forsslund Systems AB. Kobra Simulator [Internet]. 2020 [cité 24 juill 2019]. Disponible sur: http://www.kobrasimulator.com/
- 24. Forsslund Systems AB. Kobra Details [Internet]. 2019 [cité 25 avr 2019]. Disponible sur: https://www.forsslundsystems.com/kobra-details
- 25. HRV Simulation. Brochure Virteasy [Internet]. 2019 [cité 18 août 2019]. Disponible sur: http:// www.hrv-simulation.com/en/virteasy-dental/virteasy-dental-savoir-plus.html
- 26. HRV Simulation. Brochure Virteasy Dental [Internet]. 2019 [cité 31 août 2019]. Disponible sur: https://www.virteasy.com/
- 27. HRV Simulation. Enquiries [Internet]. Virteasy Dental VR 3D Simulator. 2019 [cité 18 août 2019]. Disponible sur: https://www.virteasy.com/enquiries/
- 28. HRV Simulation. Virteasy dental Savoir plus [Internet]. 2019 [cité 18 août 2019]. Disponible sur: http://www.hrv-simulation.com/en/virteasy-dental/virteasy-dental-savoir-plus.html
- 29. HRV Simulation. Virteasy Dental Trainer [Internet]. 2019 [cité 18 août 2019]. Disponible sur: https://www.virteasy.com/
- 30. Bogdan CM, Popovici DM. Information system analysis of an e-learning system used for dental restorations simulation. Comput Methods Programs Biomed. sept 2012;107(3):357-66.
- 31. Corneliu A, Mihaela D, Mircea-Dorin P, Mircea G. Teeth reduction dental preparation using virtual and augmented reality by Constanta dental medicine students through the VirDenT system. WSEAS. déc 2011;21-4.
- 32. Chaudhari N, Thakare G. Periosim: haptic-based 3d virtual reality teaching and training simulator in dentistry: A review. Int J Adv Res Dev. 2018;3:40-2.
- 33. Medgadget. PerioSim Force Feedback Dental Simulator | [Internet]. 2008 [cité 6 août 2019]. Disponible sur: https://www.medgadget.com/2008/03/force\_feedback\_dental\_simulator.html
- 34. Quinn F, Keogh P, McDonald A, Hussey D. A pilot study comparing the effectiveness of conventional training and virtual reality simulation in the skills acquisition of junior dental students. Eur J Dent Educ. févr 2003;7(1):13-9.
- 35. Quinn F, Keogh P, McDonald A, Hussey D. A study comparing the effectiveness of conventional training and virtual reality simulation in the skills acquisition of junior dental students. Eur J Dent Educ. nov 2003;7(4):164-9.
- 36. Wierinck E, Puttemans V, Swinnen S, Steenberghe D. Effect of augmented visual feedback from a virtual reality simulation system on manual dexterity training. Eur J Dent Educ. févr 2005;9(1):10-6.
- 37. Buchanan JA. Experience with virtual reality-based technology in teaching restorative dental procedures. J Dent Educ. déc 2004;68(12):1258-65.
- 38. Urbankova A. Impact of computerized dental simulation training on preclinical operative dentistry examination scores. J Dent Educ. 2010;74(4):402-9.
- 39. Bakker D, Lagerweij M, Wesselink P, Vervoorn M. Transfer of manual dexterity skills acquired in the Simodont, a dental haptic trainer with a virtual environment, to reality: a pilot study. Bioalgorithms Med-systems. 2010;6(11):21-4.
- 40. Llena C, Folguera S, Forner L, Rodríguez-Lozano FJ. Implementation of augmented reality in operative dentistry learning. Eur J Dent Educ. févr 2018;22(1):e122-30.
- 41. Rhienmora P, Haddawy P, Suebnukarn S, Dailey MN. Providing objective feedback on skill assessment in a dental surgical training simulator. In: Artificial Intelligence in Medicine. Berlin : Springer ; 2009 : 305-14.
- 42. Bakr MM, Massey W, Alexander H. Students' evaluation of a 3DVR haptic device (Simodont®). Does early exposure to haptic feedback during preclinical dental education enhance the development of psychomotor skills? Int J Dent Clinics. 2014;6(2):1-7.
- 43. Murbay S, Neelakantan P, Chang JWW, Yeung S. Evaluation of the introduction of a dental virtual simulator on the performance of undergraduate dental students in the pre-clinical operative dentistry course. Eur J Dent Educ. 2019;24(1):5-16.
- 44. Mladenovic R, Pereira L a. P, Mladenovic K, Videnovic N, Bukumiric Z, Mladenovic J. Effectiveness of augmented reality mobile simulator in teaching local anesthesia of inferior alveolar nerve block. J Dent Educ. avr 2019;83(4):423-8.
- 45. Koo S, Kim A, Donoff RB, Karimbux NY. An initial assessment of haptics in preclinical operative dentistry training. J Investig Clin Dent. févr 2015;6(1):69-76.
- 46. Espejo-Trung LC, Elian SN, Luz MAADC. Development and application of a new learning object for teaching operative dentistry using augmented reality. J Dent Educ. nov 2015;79(11):1356-62.
- 47. Gal GB, Ziv A. Preliminary assessment of faculty and student perception of a haptic virtual reality simulator for training dental manual dexterity. J Dent Educ. 2011;75(4):496-504.
- 48. Pohlenz P, Gröbe A, Petersik A, von Sternberg N, Pflesser B, Pommert A, et al. Virtual dental surgery as a new educational tool in dental school. J Craniomaxillofac Surg. déc 2010;38(8):560-4.
- 49. Bakr MM, Massey WL, Alexander H. Can virtual simulators replace traditional preclinical teaching methods: a students' perspective? Int J Dent Oral Health. 2015;2(1):1-6.
- 50. Eve EJ, Cormier J, Karimbux NY. Performance of dental students versus prosthodontics residents on a 3D Immersive haptic simulator. J Dent Educ. 2014;78(4):630-7.
- 51. Gottlieb R, Lanning SK, Gunsolley JC, Buchanan JA. Faculty impressions of dental students' performance with and without virtual reality simulation. J Dent Educ. nov 2011;75(11):1443-51.
- 52. CoroMontanet G, GómezSánchez M, SuárezGarcía A. Haptic simulators with virtual reality environments in dental education: a preliminary teaching diagnosis. @tic Revista d'Innovació Educ. juin 2017;0(18):14-21.
- 53. Vervoorn JM, Wesselink PR. The perception of the level of realism of a dental training simulator (Simodont) [Internet]. 2013 [cité 30 oct 2019]. Disponible sur: https://www.researchgate.net/publication/266598017 The perception of the level of realism \_of\_a\_dental\_training\_simulator\_Simodont
- 54. Bakr MM, Massey WL, Alexander H. Academic Evaluation of Simodont® Haptic 3D Virtual Reality Dental Training Simulator [Internet]. 2012 [cité 23 juill 2019]. Disponible sur: https://research-repository.griffith.edu.au/handle/10072/54078
- 55. de Boer IR, Wesselink PR, Vervoorn JM. Student performance and appreciation using 3D vs. 2D vision in a virtual learning environment. Eur J Dent Educ. août 2016;20(3):142-7.
- 56. Wierinck E, Puttemans V, van Steenberghe D. Effect of tutorial input in addition to augmented feedback on manual dexterity training and its retention. Eur J Dent Educ. févr 2006;10(1):24-31.
- 57. Al-Saud LM, Mushtaq F, Allsop MJ, Culmer PC, Mirghani I, Yates E, et al. Feedback and motor skill acquisition using a haptic dental simulator. Eur J Dent Educ. nov 2017;21(4):240-7.
- 58. Kikuchi H, Araki K. Evaluation of a virtual reality simulation system for porcelain fused to metal crown preparation at Tokyo Medical and Dental University. J Dent Educ. 2013;77(6):782-92.
- 59. Suebnukarn S, Haddawy P, Rhienmora P, Jittimanee P, Viratket P. Augmented kinematic feedback from haptic virtual reality for dental skill acquisition. J Dent Educ. 2010;74(12):1357- 66
- 60. Wierinck E, Puttemans V, van Steenberghe D. Effect of reducing frequency of augmented feedback on manual dexterity training and its retention. J Dent. 2006;34(9):641-7
- 61. Wierinck E, van Steenberghe D. Expert performance on a virtual reality simulation system. J Dent Educ. 2007;71(6):759-66.
- 62. Mirghani I, Mushtaq F, Allsop MJ, Al-Saud LM, Tickhill N, Potter C, et al. Capturing differences in dental training using a virtual reality simulator. Eur J Dent Educ. févr 2018;22(1):67-71.
- 63. Imber S, Shapira G, Gordon M, Judes H, Metzger Z. A virtual reality dental simulator predicts performance in an operative dentistry manikin course. Eur J Dent Educ. nov 2003;7(4):160-3.
- 64. Urbankova A. The Use of haptics to predict preclinic operative dentistry performance and perceptual ability. J Dent Educ. 2011;75(12):1548-57.
- 65. Urbankova A, Engebretson SP. A Complex haptic exercise to predict preclinical operative dentistry performance: a retrospective study. J Dent Educ. 2013;77(11):1443-50.
- 66. Anxiété.fr. Troubles anxieux : trouble anxieux généralisé Anxiété [Internet]. 2020 [cité 19 janv 2020]. Disponible sur: https://www.anxiete.fr/troubles-anxieux/trouble-anxieux-generalise/ anxiete/
- 67. International Association for the Study of Pain. IASP Terminology [Internet]. 2018 [cité 11 janv 2020]. Disponible sur: https://www.iasp-pain.org/index.aspx
- 68. Laroche F, Boureau F. Impact psychologique de la douleur | Mieux connaître la douleur [Internet]. 2018 [cité 23 janv 2020]. Disponible sur: https://www.contreladouleur.fr/mieuxconnaitre-douleur/impact-psychologique-douleur
- 69. Furman E, Jasinevicius TR, Bissada NF, Victoroff KZ, Skillicorn R, Buchner M. Virtual reality distraction for pain control during periodontal scaling and root planing procedures. J Am Dent Assoc. déc 2009;140(12):1508-16.
- 70. Wiederhold MD, Gao K, Wiederhold BK. Clinical use of virtual reality distraction system to reduce anxiety and pain in dental procedures. Cyberpsychol Behav Soc Netw. juin 2014;17(6):359-65.
- 71. Asl Aminabadi N, Erfanparast L, Sohrabi A, Ghertasi Oskouei S, Naghili A. The impact of virtual reality distraction on pain and anxiety during dental treatment in 4-6 year-old Children: a randomized controlled clinical trial. J Dent Res Dent Clin Dent Prospects. 2012;6(4):117-24.
- 72. Niharika P, Reddy NV, Srujana P, Srikanth K, Daneswari V, Geetha KS. Effects of distraction using virtual reality technology on pain perception and anxiety levels in children during pulp therapy of primary molars. J Indian Soc Pedod Prev Dent. déc 2018;36(4):364-9.
- 73. Shetty V, Suresh LR, Hegde AM. Effect of Virtual Reality Distraction on pain and anxiety during dental treatment in 5 to 8 Year old children. J Clin Pediatr Dent. 2019;43(2):97-102.
- 74. Hoffman HG, Garcia-Palacios A, Patterson DR, Jensen M, Furness T, Ammons WF. The effectiveness of virtual reality for dental pain control: a case study. Cyberpsychol Behav. août 2001;4(4):527-35.
- 75. Sweta VR, Abhinav RP, Ramesh A. role of virtual reality in pain perception of patients following the administration of local anesthesia. Ann Maxillofac Surg. juin 2019;9(1):110-3.
- 76. Koticha P, Katge F, Shetty S, Patil DP. Effectiveness of virtual reality eyeglasses as a distraction aid to reduce anxiety among 6–10-year-old children undergoing dental extraction procedure. Int J Clin Pediatr Dent. 2019;12(4):297-302.
- 77. Gujjar KR, van Wijk A, Kumar R, de Jongh A. Efficacy of virtual reality exposure therapy for the treatment of dental phobia in adults: A randomized controlled trial. J Anxiety Disord. mars 2019;62:100-8.
- 78. Gujjar KR, van Wijk A, Sharma R, de Jongh A. Virtual reality exposure therapy for the treatment of dental phobia: a controlled feasibility study. Behav Cogn Psychother. mai 2018;46(3):367-73.
- 79. Gujjar KR, Sharma R, Jongh AD. Virtual reality exposure therapy for treatment of dental phobia. Dent Update. mai 2017;44(5):423-4, 427-8, 431-2, 435.
- 80. Labbe P. Nausées : quand la réalité virtuelle donne envie de vomir [Internet]. Réalité-Virtuelle.com. 2016 [cité 26 janv 2020]. Disponible sur: https://www.realite-virtuelle.com/nausees-realite-virtuelle-cybermaladie-1611/
- 81. Loriaut P. Casques de réalité virtuelle : quels risques pour vos yeux ? [Internet]. Ophtalmologie-Paris.com. 2017 [cité 26 janv 2020]. Disponible sur: https://www.ophtalmologie-paris.com/casque-realite-virtuelle-quels-risques-pour-loeil/
- 82. Sony®. Mode d'emploi Playstation VR [Internet]. 2016 [cité 27 janv 2020]. Disponible sur: https://www.playstation.com/fr-fr/content/dam/support/manuals/scee/web-manuals/ps-vr/ PSVR\_Instruction\_Manual\_FRE\_(CEN)\_Web.pdf/
- 83. Samsung Electronics. Mode d'emploi Samsung Gear VR [Internet]. 2017 [cité 26 janv 2020]. Disponible sur: https://images-eu.ssl-images-amazon.com/images/I/C1lwQxXVuwS.pdf
- 84. Bastien L. Effets secondaires VR : risques et dangers d'un abus de réalité virtuelle [Internet]. Réalité-Virtuelle.com. 2018 [cité 7 janv 2020]. Disponible sur: https://www.realitevirtuelle.com/effets-secondaires-vr/
- 85. Realite-virtuelle.com Le magazine de la Réalité Virtuelle et Augmentée. Guide et Comparatif des casques de réalité virtuelle et augmentée [Internet]. 2020 [cité 26 janv 2020]. Disponible sur: https://www.realite-virtuelle.com/guide-comparatif-casque-rv/
- 86. Lin Y-K, Yau H-T, Wang I-C, Zheng C, Chung K-H. A novel dental implant guided surgery based on integration of surgical template and augmented reality. Clin Implant Dent Relat Res. juin 2015;17(3):543-53.
- 87. Katić D, Spengler P, Bodenstedt S, Castrillon-Oberndorfer G, Seeberger R, Hoffmann J, et al. A system for context-aware intraoperative augmented reality in dental implant surgery. Int J Comput Assist Radiol Surg. janv 2015;10(1):101-8.
- 88. Yamaguchi S, Ohtani T, Ono S, Yamanishi Y, Sohmura T, Yatani H. Intuitive surgical navigation system for dental implantology by using retinal imaging display [Internet]. 2011 [cité 22 févr 2019]. Disponible sur: https://www.intechopen.com/books/implant-dentistry-a-rapidlyevolving-practice/intuitive-surgical-navigation-system-for-dental-implantology-by-usingretinal-imaging-display
- 89. Pellegrino G, Mangano C, Mangano R, Ferri A, Taraschi V, Marchetti C. Augmented reality for dental implantology: a pilot clinical report of two cases. BMC Oral Health. juil 2019;19(1):1-8.
- 90. Wanschitz F, Birkfellner W, Figl M, Patruta S, Wagner A, Watzinger F, et al. Computerenhanced stereoscopic vision in a head-mounted display for oral implant surgery. Clin Oral Implants Res. déc 2002;13(6):610-6.
- 91. Ma L, Jiang W, Zhang B, Qu X, Ning G, Zhang X, et al. Augmented reality surgical navigation with accurate CBCT-patient registration for dental implant placement. Med Biol Eng Comput. janv 2019;57(1):47-57.
- 92. Jiang W, Ma L, Zhang B, Fan Y, Qu X, Zhang X, et al. Evaluation of the 3D augmented reality– guided intraoperative positioning of dental implants in edentulous mandibular models. Int J Oral Maxillofac Implants. nov 2018;33(6):1219-28.
- 93. Junchen Wang, Suenaga H, Hoshi K, Liangjing Yang, Kobayashi E, Sakuma I, et al. Augmented reality navigation with automatic marker-free image registration using 3-D image overlay for dental surgery. IEEE Trans Biomed Eng. avr 2014;61(4):1295-304.
- 94. Ewers R, Schicho K, Undt G, Wanschitz F, Truppe M, Seemann R, et al. Basic research and 12 years of clinical experience in computer-assisted navigation technology: a review. Int J of Oral Maxillofac Surg. janv 2005;34(1):1-8.
- 95. Touati R, Richert R, Millet C, Farges J-C, Sailer I, Ducret M. Comparison of two innovative strategies using augmented reality for communication in aesthetic dentistry: a pilot study. J Healthc Eng. 2019;2019:1-6.
- 96. Bruellmann DD, Tjaden H, Schwanecke U, Barth P. An optimized video system for augmented reality in endodontics: a feasibility study. Clin Oral Investig. mars 2013;17(2):441-8.

**DOGUIÉ (Kim)**. La réalité augmentée et la réalité virtuelle en chirurgie dentaire : outils clinique et pédagogique. - 84 f. ; ill. ; tabl. ; 94 ref. ; 30 cm (Thèse : Chir. Dent ; Nantes ; 2020)

#### **RÉSUMÉ :**

La réalité augmentée (RA) et la réalité virtuelle (VR) sont des nouvelles technologies qui s'installent peu à peu dans la formation et la pratique de la chirurgie dentaire. La première permet de vivre une expérience réelle associée à des éléments virtuels et la seconde transporte le sujet dans un monde virtuel plus ou moins immersif.

Dans un premier temps, différents simulateurs basés sur ces technologies et dédiés à la formation dentaire seront présentés. Par la suite, leur intérêt sera étudié, appuyé par la bibliographie associée. Dans un second temps, une variété d'outils qui s'appuient sur les technologies de RA et VR utilisés dans l'exercice clinique seront décrits. Les différents dispositifs présentés couvrent la prise en charge de la douleur et de l'anxiété, la pose d'implants dentaires, la prothèse et l'endodontie. Leur utilité sera analysée avec le soutien de la littérature disponible.

#### **RUBRIQUE DE CLASSEMENT :**

Enseignement et thérapeutique audiovisuels en odontologie

#### **MOTS CLÉS MESH:**

Réalité de synthèse / Virtual reality Enseignement dentaire / Education, dental Anxiété / Anxiety Douleur / Pain Chirurgie assistée par ordinateur / Surgery, computer-assisted Implants dentaires / Dental implants Prothèses dentaires / Dental prosthesis Endodontie / Endodontics

#### **JURY :**

Président : Professeur Laurent LE GUEHENNEC Assesseur : Docteur Charles ALLIOT Assesseur : Docteur Fabienne JORDANA Directeur : Docteur Xavier BOUCHET

#### **ADRESSE DE L'AUTEUR :**

4 rue de Jemmapes 44000 Nantes dpskim4@gmail.com